## UNIVERSIDADE FEDERAL DO AMAZONAS INSTITUTO DE CIÊNCIAS EXATAS PROGRAMA DE PÓS-GRADUAÇÃO EM MATEMÁTICA MESTRADO PROFISSIONALIZANTE EM MATEMATICA ´

## CADEIAS DE MARKOV REGULARES: UMA ABORDAGEM PARA ALUNOS E PROFESSORES DO ENSINO MEDIO ´

F´abio de Souza Costa

MANAUS 2017

### UNIVERSIDADE FEDERAL DO AMAZONAS INSTITUTO DE CIÊNCIAS EXATAS PROGRAMA DE PÓS-GRADUAÇÃO EM MATEMÁTICA PROGRAMA DE MESTRADO PROFISSIONALIZANTE EM MATEMATICA ´

F´abio de Souza Costa

## CADEIAS DE MARKOV REGULARES: UMA ABORDAGEM PARA ALUNOS E PROFESSORES DO ENSINO MEDIO ´

Trabalho de Conclusão de Curso apresentado ao Programa de Mestrado Profissional em Matemática da Universidade Federal do Amazonas, como requisito parcial para obtenção do título de Mestre em Matemática.

Orientador: Prof. Dr. Nilomar Vieira de Oliveira

MANAUS 2017

## FÁBIO DE SOUZA COSTA

## CADEIAS DE MARKOV REGULARES: UMA ABORDAGEM PARA ALUNOS E PROFESSORES DO ENSINO MÉDIO

Trabalho de Conclusão de Curso apresentado ao Programa de Mestrado Profissional em Matemática da Universidade Federal do Amazonas, como requisito parcial para obtenção do título de Mestre em Matemática.

Aprovado em 19 de Setembro de 2017.

#### **BANCA EXAMINADORA**

 $\lim_{\mathcal{U}} \lim_{\mathcal{U}} \bigvee_{\mathcal{U}} \mathcal{U} \bigvee_{\mathcal{U}} \mathcal{U}$  Prof. Dr. Nilomar Vieira de Oliveira Presidente Prof. Dr. Mário Salvatierra Júnior Membro

Prof. Dr. Alcides de Castro Amorim Neto Membro

#### Ficha Catalográfica

Ficha catalográfica elaborada automaticamente de acordo com os dados fornecidos pelo(a) autor(a).

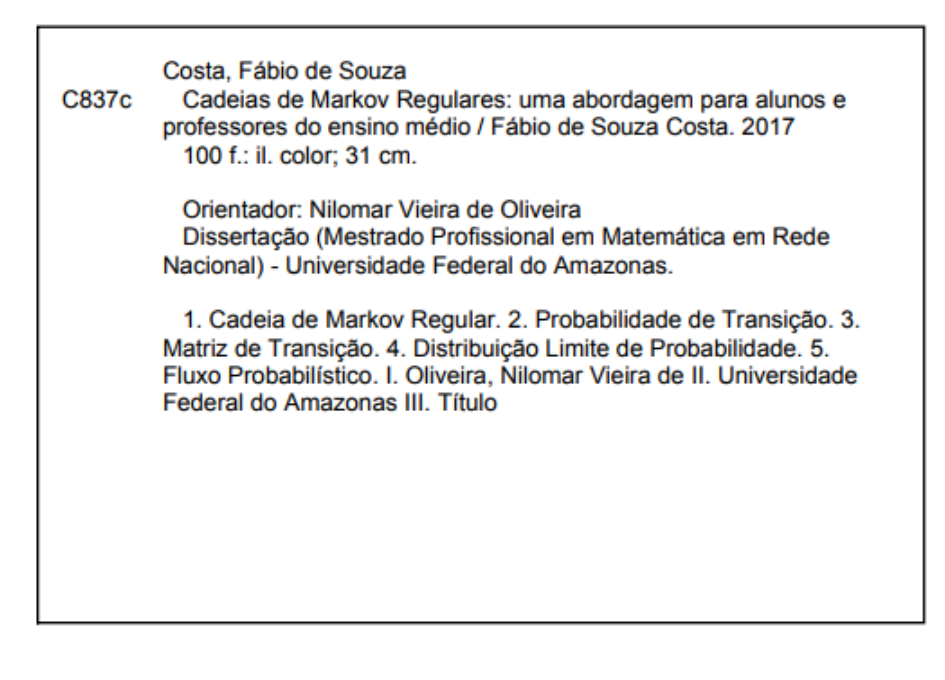

# Agradecimentos

Agradeço a Deus, pelo sopro de vida a mim oferecido e por mostrar que a nossa caminhada se divide em amar ao próximo, dedicações e escolhas.

Minha amada esposa Raika pela compreens˜ao e incentivos a mim desprendidos, principalmente nas horas mais difíceis dessa caminhada e que sem seu apoio, seria impossível realizar esse sonho.

Meu amado filho, primogênito, Mikael, um exemplo de bondade e solidariedade, dono de um caráter primoroso, por me fazer entender que quando a família está unida, perseguir um sonho e alcançá-lo é bem mais fácil.

Meu amado filho Gabriel, meu amigão, sua presença era sempre constante, principalmente nas horas noturnas e solitárias de estudo. Um filho que em meus momentos difíceis sempre me alegrava com um simples sorriso.

A minha amada m˜ae Fransquinha, por ter me ensinado que somente crescemos com o aumentar do nosso conhecimento. Também, pelas constantes orações a Deus, solicitando sempre saúde e proteção para minha família.

Ao meu irmão Alcy, pelas orações pedindo a Deus que me iluminasse nas mais difíceis tomadas de decisões.

Ao Prof. Dr. Nilomar Oliveira, Orientador desta dissertação, um apaixonado pela educação, pessoa digna, dedicada e paciente, com a função contínua de ajudar ao próximo, e que me fez entender melhor o significado da vida.

Ao meu Amigo Prof. MSc. Alessandro Monteiro, pessoa capaz de doar seu tempo e conhecimento em favor do próximo sem pedir retribuição, um grande companheiro, simples e humilde que muito me incentivou a concluir essa jornada.

Ao Prof. Armando, meu primeiro professor de matemática na 5<sup>a</sup> série ginasial, por me ensinar que a beleza matemática está na compreensão de sua utilidade.

Ao Prof. Dr. Henrique Herfert, profissional de didática e conhecimento invejável, humilde, detentor de um poder modificador da compreensão e visão do aluno sobre a matem´atica, mostrando o quanto temos ainda que aprender e evoluir.

Ao Prof. Dr. Mário Salvatierra, por ter plena confiança em minha caminhada, sendo que em muitos momentos seu conhecimento matemático e positivismo de vida me incentivaram a buscar forças para o cumprimento dos meus objetivos.

Ao Prof. Dr. Roberto Prata pelas conversas e depoimentos apaixonados sobre a beleza e a importância da matemática aplicada que me fizeram enxergar o quanto é necessário implementarmos ferramentas para melhorarmos a aprendizagem na área matemática, principalmente na rede pública de ensino.

Ao Prof. Dr. Disney pela imensurável capacidade de criar, facilmente, um elo entre a matemática e as novas tecnologias educacionais.

A SBM, pela corajosa e brilhante idealização do mestrado com o intuito de promover uma substancial melhora na educação matemática do nosso país.

A UFAM e seu corpo docente pelo comprometimento, entusiasmo e dedicação dados aos alunos desse importante mestrado.

In mathematics you don't understand things. You just get used to them."A Matemática não mente. Mente quem faz mau uso dela". Albert Einstein

## Resumo

O principal objetivo desse Trabalho de Conclusão de Curso é a apresentação para os alunos do ensino médio, graduandos do ensino superior e professores de matemática, algumas aplicações matemáticas nas mais diversas áreas do conhecimento humano através de ferramentas fundamentadas nas Cadeias de Markov Regulares. A abordagem segue um desenvolvimento pautado em sequências de definições e esclarecimentos das principais funções dos elementos de uma cadeia, tais como: probabilidades de transição, matriz de transição e distribuição de probabilidade. Chegamos ao ápice, quando elaboramos a sistematização de alguns métodos utilizados para calcular a distribuição limite de probabilidade de uma cadeia de Markov regular, particularmente, o método do Fluxo Probabilístico.

PALAVRAS-CHAVE: Cadeia de Markov, Probabilidade de Transição, Matriz de Transição, Distribuição Limite de Probabilidade, Fluxo Probabilístico e Aplicações.

# Abstract

The main objective of this Dissertation of Conclusion Course is the presentation for high school students, undergraduates of higher education and mathematics teachers, some mathematical applications in the most diverse areas of human knowledge through tools based on Regular Markov Chains. The approach follows a development based on sequences od definitions and clarifications of the main functions of the elements of a chain, such as: transition probabilities, transition matrix and probability distribution. We arrive at the apex of the work when we elaborate the systematization of some methods used to calculate the probability limit distribution of a regular Markov chain, particularty, the Probabilistic Flow method.

Keywords: Markov Chains, Transition Probability, Transition Matrix, Probability Limit Distribution, Probabilistic Flow, and Applications.

# $LISTA$ DE SÍMBOLOS

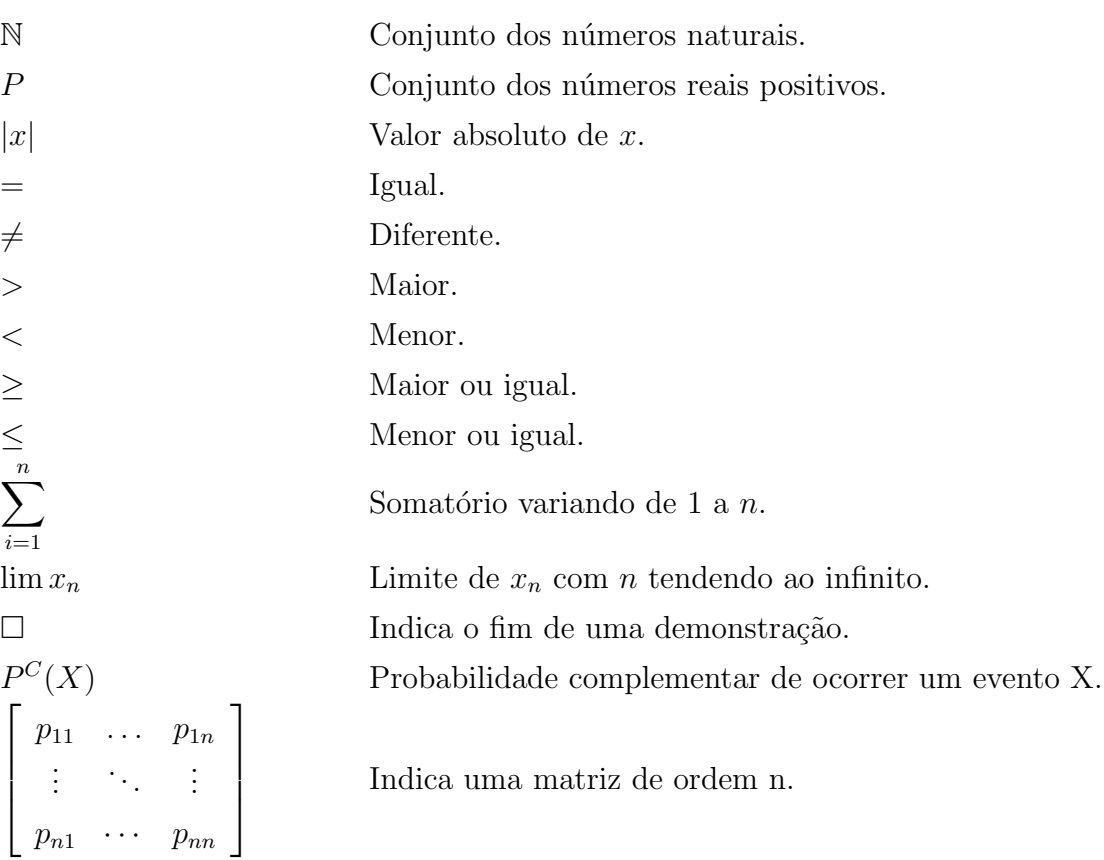

# Sumário

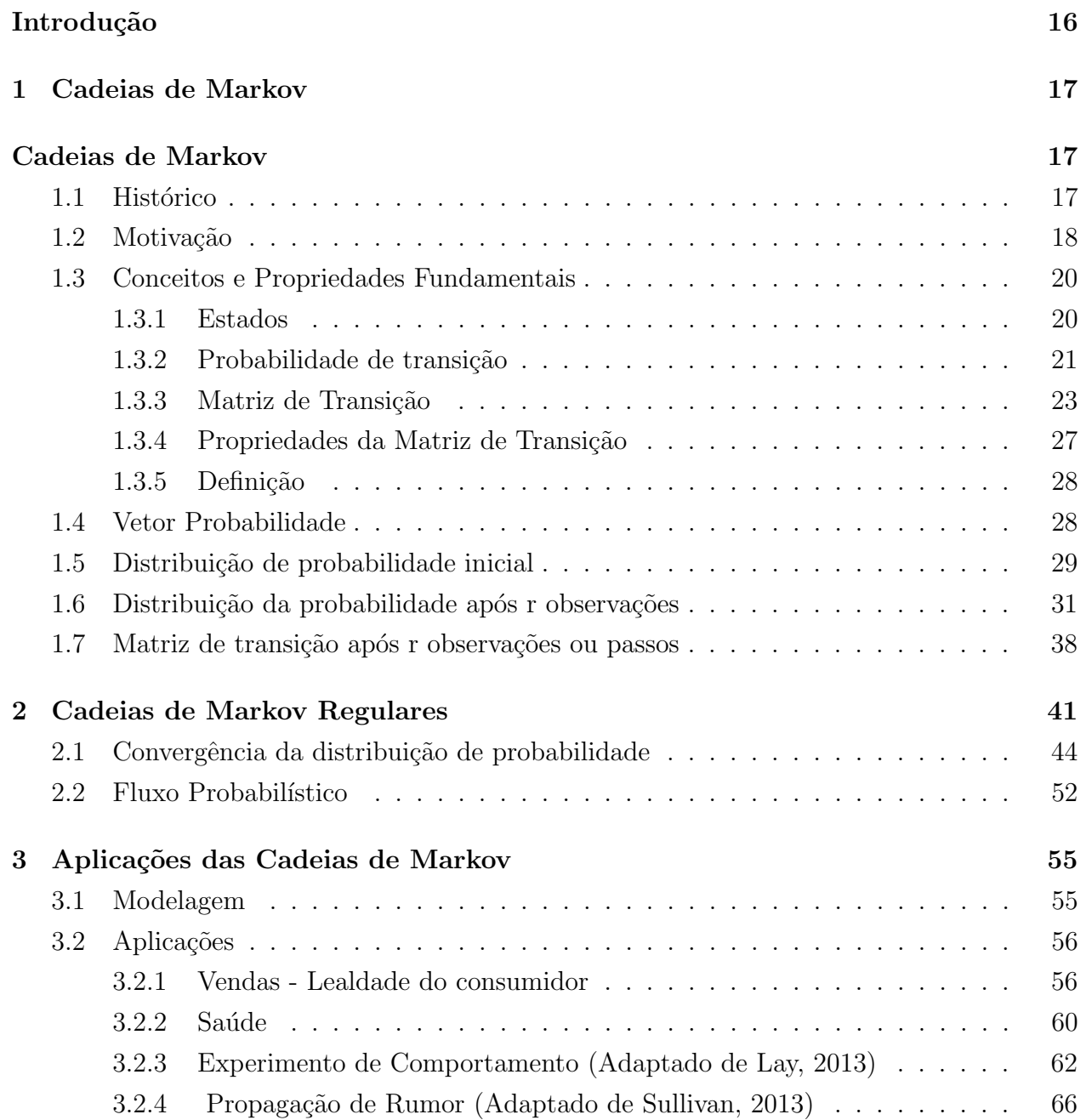

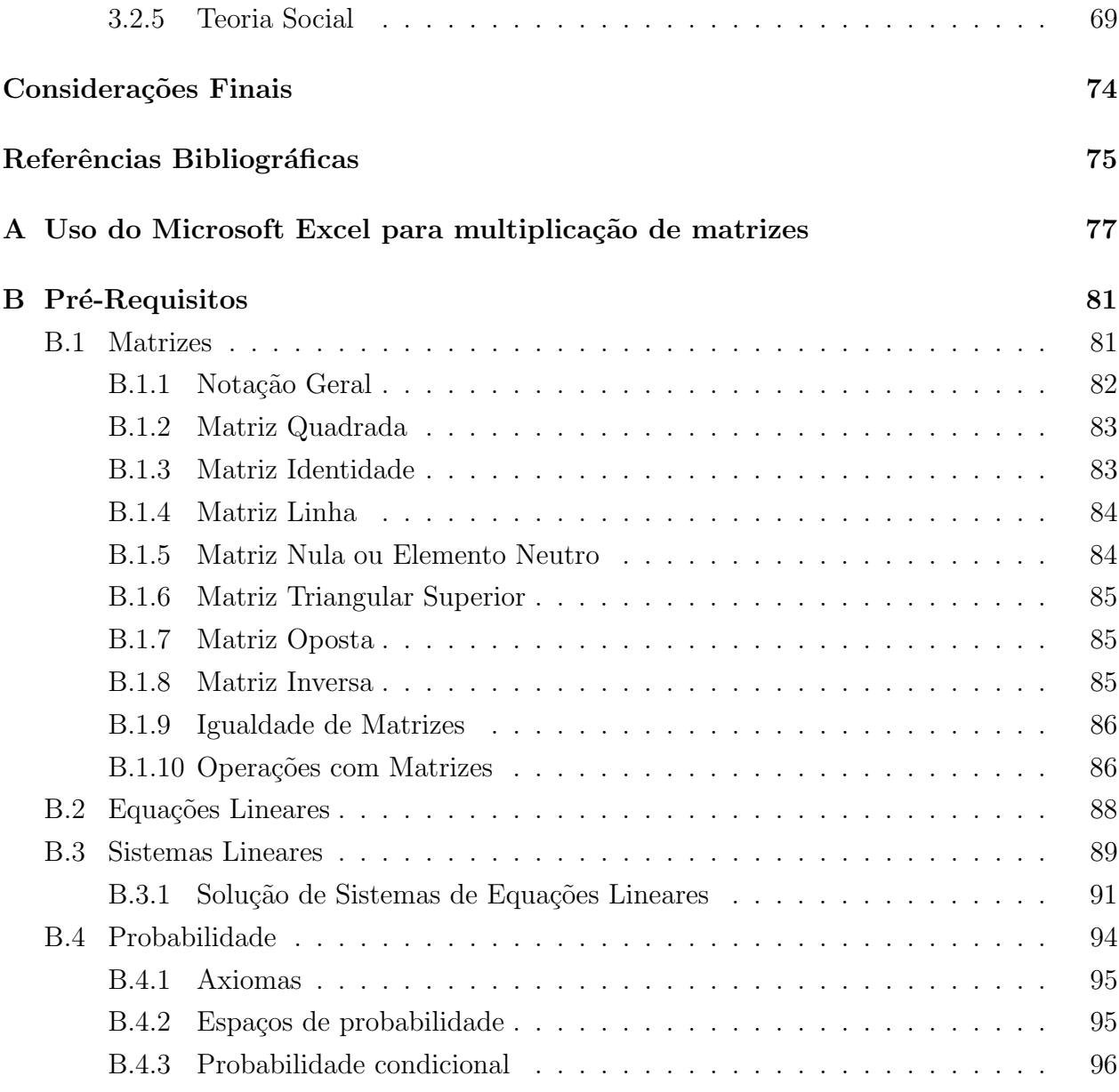

# Lista de Figuras

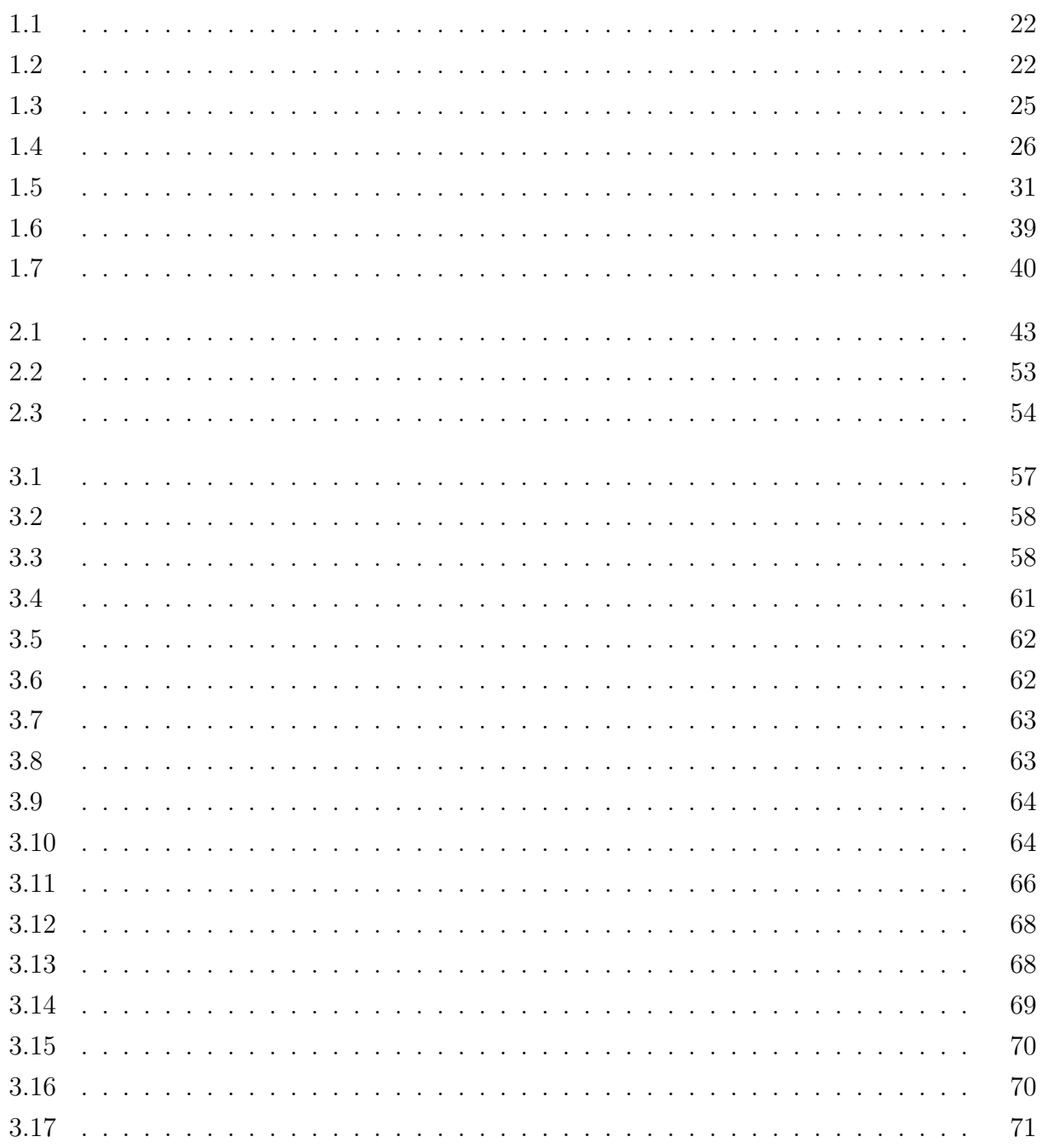

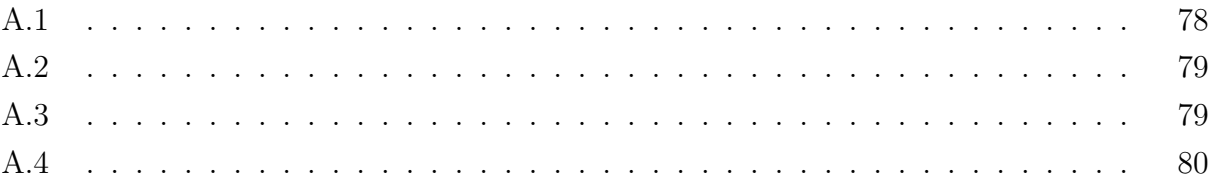

# Lista de Tabelas

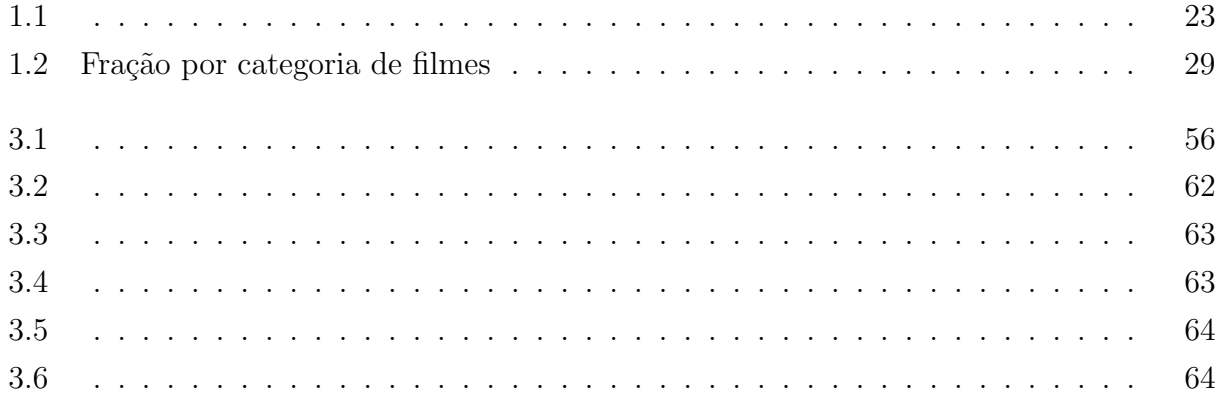

# <span id="page-15-0"></span>Introdução

"Aplicação Matemática" eis um termo que expande sua definição para além das fronteiras matemáticas. E é refletindo essa ideia que apresentaremos as cadeias de Markov, como instrumento de contextualização da realidade, isto é, uma ferramenta que tem o objetivo de oferecer a alunos e professores do Ensino M´edio, uma proposta de mesclar e interagir o conhecimento de Matrizes, Sistemas Lineares e Probabilidade, no intuito de modelar, esclarecer e resolver problemas cotidianos.

As Cadeias de Markov são peças importante na compreensão de fenômenos aleatórios e foi Andrei Markov seu idealizador, no qual utilizava estudos probabilísticos orientados no comportamento das vogais e consoantes utilizadas em poemas.

E para expormos as ideias vinculadas ao tema proposto, foi necessário limitarmos o assunto principal, isto é, ater-se apenas a cadeias de Markov regulares. Para obtermos êxito, precisaremos de certa intimidade com os três conteúdos do Ensino Médio já referidos acima. Esses assuntos serão base de utilização para solucionarmos muitos problemas relacionados à aplicações das cadeias de Markov. Por isso, colocaremos esses tópicos matemáticos no apêndice, para que o leitor, caso necessite, possa usá-lo como suporte para relembrar assuntos que delinearão uma compreensão mais apurada do tema abordado.

A apresentação das cadeias de Markov, expondo suas definições, indicando os elementos formadores e suas propriedades são os principais objetivos do Capítulo 1.

Já no Capítulo 2, entraremos no cerne deste trabalho, colocando de modo detalhado as cadeias de Markov regulares e a sua importância, mostrando suas características principais, e é claro, chegando ao ápice no cálculo da distribuição limite de probabilidade, mediante a utilização de alguns métodos, tendo destaque o Fluxo Probabilístico.

Consequentemente, as aplicações contidas no Capítulo 3 e último deste trabalho, serão desenvolvidas com o propósito de externar algumas áreas do saber, evidenciando desse modo, o quão esse assunto é utilizado e difundido em nosso dia a dia.

E por fim, faremos nossas últimas considerações realçando a importância do tema escolhido e de sua aplicabilidade diária em diversas áreas do conhecimento.

# <span id="page-16-0"></span>Capítulo 1

## Cadeias de Markov

### <span id="page-16-1"></span>1.1 Histórico

No século XIX o matemático russo Andrei Andreyevich Markov, iniciava seus trabalhos em teoria dos números, frações algébricas e teoria das aproximações.

Anton e Rorres (2012) declaram que Markov era um amante da poesia, seu trabalho tinha o objetivo de analisar a frequência com que as vogais e consoantes apareciam nos textos no poema Eugene Onegin, de Pushkin. Markov tinha plena convicção que a aplicação de suas cadeias se restringiam a obras literárias.

Conforme Silva (2013), Markov suponha que a probabilidade de ocorrer uma consoante dependia apenas da letra antecessora a consoante.

Markov pertencia a famosa escola matemática de São Petersburgo, fundada por Pafnuty Chebyshev, foi lá que iniciou seus estudos acadêmicos até finalizar seu Doutorado. Em 1883, assumiu na universidade o Curso de Teoria da Probabilidade.

Rosa (2012) afirma que renomados matem´aticos como o Croata-Americano, William Feller, que estudou a relação entre as cadeias de Markov e as Equações Diferenciais, impuseram grande desenvolvimento a aplicabilidade das cadeias no cotidiano.

Já Gadelha (2004) sustenta que o matemático russo Andrei Nikolaievitch Kolmogorov, dedicou-se a estudá-la utilizando variáveis contínuas, fazendo com que a Rússia, naquela  $época$ , se tornasse o único centro de estudos que buscavam solidificar os fundamentos matemáticos da Teoria da Probabilidade.

Andrey Markov faleceu em 20 de julho de 1922 aos 66 anos em San Petersburgo. Diversos fenômenos sociais, econômicos, políticos e científicos podem ser modelados pelo método que hoje leva seu nome.

### <span id="page-17-0"></span>1.2 Motivação

Uma empresa de consultoria foi contratada para realizar análise de mercado, com o objetivo de verificar, mensalmente, o vínculo de fidelidade dos clientes em relação a duas empresas aéreas,  $A$  e B. Estimou-se que atualmente  $60\%$  das pessoas utilizam a empresa A e 40% a empresa B. Também foi constatado que dos clientes que compram passagem na empresa A, no mês,  $30\%$  irão migrar para a empresa B no mês seguinte. E dos que viajaram pela empresa B, no mês,  $20\%$  estarão comprando passagem aérea pela empresa A, no mês subsequente.

Sabendo que a estimativa mensal do número de pessoas que costumam viajar é de 10.000, qual a proporção de pessoas que viajarão pela empresa A no segundo mês de observação da consultoria? E no terceiro mês? Existirá uma tendência na distribuição de probabilidade que representa a fração dos consumidores?

Esse é um típico problema de probabilidade que poderá ser resolvido por meio de processos j´a conhecidos, como por exemplo, elaborar a ´arvore de probabilidades, ou fazendo uso das propriedades e definições de probabilidade condicional. No entanto, com o aumento do número de observações (meses), esse e outros métodos ficariam inviáveis devido ao grande número de cálculos a serem produzidos. É por esse motivo, que vamos empregar as chamadas Cadeias de Markov, para solucioná-lo.

Mas o que seria uma Cadeia de Markov? Se pararmos para refletir, a palavra cadeia nos remete a uma série de significados, porém, a definição que apresentaremos, a designará como sendo um processo continuado ou sequencial. Entretanto, é preciso saber o que indicaria esse processo. Bem! Estamos interessados em apresentar um modelo de probabilidade, no qual exista apenas a relação entre a tentativa atual e a posterior, isto é, somente a probabilidade observada no presente determinará ou não, alterações na probabilidade do estado futuro. Logo, de um modo diferente, podemos afirmar que qualquer conhecimento da probabilidade relativa a observação (tentativa) no passado não alterará seu comportamento futuro.

Existem modelos de probabilidade, como a Distribuição Binomial, onde cada tentativa independe das tentativas passadas, o que n˜ao acontece com as Cadeias de Markov. Vamos entender a diferença entre os dois por meio de exemplos.

#### EXEMPLO 1.

Ao lançarmos uma dado normal considere os seguintes acontecimentos:

X- sair face impar;

Y- sair a face com o número 2.

 $P(X) =$  Probabilidade de acontecer o evento X

 $P(Y) = Probabilidade de acontecer o evento Y$ 

Se jogarmos o dado pela primeira vez, teremos as seguintes probabilidades:

$$
P(X) = \frac{3}{6} e P(Y) = \frac{1}{6}
$$

Se jogarmos o dado pela segunda vez, obteremos as seguintes probabilidades:

$$
P(X) = \frac{3}{6} e P(Y) = \frac{1}{6}
$$

Ora, veja que as probabilidades do segundo lance não se alteraram em relação ao primeiro. Se continuarmos a jogar o dado pela en´esima vez, teremos a mesma probabilidade do primeiro lance, isto ´e, tanto a probabilidade de se obter uma face ´ımpar quanto a probabilidade de sair uma face com o número dois, em uma lance no tempo presente (atual), não influenciar´a no resultado da jogada seguinte (futuro).

Este mesmo pensamento também pode ser utilizado para o lançamento de uma moeda honesta, pois a probabilidade de se obter cara ou coroa, independe do número de vezes que a jogarmos, já que teremos sempre,

$$
P(CARA) = P(COROA) = \frac{1}{2}.
$$

EXEMPLO 2.

#### (Adaptado de Wooldridge, 2011)

Considere um jogador de basquetebol fazendo dois lances livres e suponha que ele converta 80% dos arremessos.

E sejam os eventos:

X - acertar o primeiro lance;

Y - acertar o segundo lance.

Qual ´e a probabilidade do jogador converter os dois arremessos? E de errar os dois lançamentos?

#### Resolução:

Se X e Y forem independentes, a resposta é trivial,  $P(X) \cdot P(Y) = 0.8 \cdot 0.8 = 0.64$  ou seja, h´a 64% de probabilidade de os dois lances livres serem convertidos.

Agora, se os dois lances forem desperdiçados teremos:  $P^{C}(X) \cdot P^{C}(Y) = 0, 2 \cdot 0, 2 = 0$  $0.04$ , isto é, há  $4\%$  de probabilidade de os dois lances livres não serem convertidos.

Porém, se a probabilidade de converter o segundo arremesso depender do primeiro lance, quer dizer, se  $X \in Y$  forem dependentes entre si, o resultado se modificará, tendo em vista que a probabilidade porvir depende do resultado imediatamente anterior.

#### EXEMPLO 3.

Admita que a probabilidade do jogador acertar o segundo lance dependa do primeiro ter sido convertido, sendo de 80%, a probabilidade de acertar o primeiro lance. Se a primeira jogada for convertida, a probabilidade de converter o segundo lance ´e de 85%, mas se o jogador errar o primeiro lance, a probabilidade de converter o segundo passa a ser de 70%.

Esse novo enredo para o problema nos coloca  $X \in Y$  dependentes. Nessa situação, qual ´e a probabilidade do jogador acertar os dois arremessos? E errar os dois lances?

A probabilidade do jogador arremessar e acertar os dois lances é:

 $P(X) \cdot P(Y) = 0, 8 \cdot 0, 85 = 0,68$ , ou 68% de chances de concluir positivamente os dois arremessos.

A probabilidade do jogador arremessar e errar os dois lances é:

 $P^{C}(X) \cdot P^{C}(Y) = 0, 2 \cdot 0, 3 = 0,06$  ou 6% de chances de concluir negativamente os dois arremessos.

Note, o quanto é importante sabermos se os eventos são ou não independentes.

#### EXEMPLO 4.

Considere que em uma cidade existam apenas revendedores de duas marcas de refrigerantes a base de guaraná: Baré e Real. Se uma pessoa escolhe consumir o guaraná Baré, existem 20% de chances de beber o refrigerante Real da próxima vez, mas se beber o guaraná Real, a probabilidade de trocar de marca é de  $60\%$ .

Repare que também neste exemplo, existe uma completa relação de dependência entre presente e futuro pr´oximo, onde a probabilidade de escolha de um guaran´a no momento imediatamente posterior, depende somente da probabilidade de escolha do refrigerante no estado atual. Podemos então, interpretar este enunciado como sendo um típico modelo de Cadeia de Markov.

Quando nos deparamos com modelos matem´aticos onde a probabilidade possui um vínculo de dependência entre presente e futuro, ou comumente denominado de "memoryless" system" (sistema sem memória), onde o passado é descartado, dizemos que o mesmo apresenta a Propriedade Markoviana.

### <span id="page-19-0"></span>1.3 Conceitos e Propriedades Fundamentais

#### <span id="page-19-1"></span>1.3.1 Estados

No exemplo passado, verificamos a presença de duas condições ou locais, onde as probabilidades presentes e futuras s˜ao trabalhadas.

Vejamos:

$$
E_1 = \text{estado } 1 = \text{Guaraná Baré}
$$
  

$$
E_2 = \text{estado } 2 = \text{Guaraná Real}
$$

Os estados s˜ao como os personagens principais de uma cadeia de Markov, no qual cada movimento entre estados são chamados de transições ou passos. Nesta dissertação, daremos importância apenas as cadeias de Markov que possuam um número finito de estados.

#### EXEMPLO 5.

Suponha que em determinada região do Amazonas, as previsões climáticas entre os meses de junho e novembro, indicam tempo ensolarado ou nublado. Sabendo que o clima é analisado diariamente, considere as seguintes afirmações: Se o dia for ensolarado, a probabilidade do próximo dia ser ensolarado é de  $90\%$ , mas se o dia for nublado, a probabilidade do dia seguinte também ser nublado é de  $50\%$ . Quais são os estados desse exemplo?

Primeiramente, precisamos verificar se o experimento(sistema), pode ser considerado uma cadeia de Markov. No exemplo, fica nítida a ligação entre as previsões climáticas entre dois dias seguidos, ou seja, a dependência entre as probabilidades futuras e presentes. Portanto, nesse caso, temos uma cadeia de Markov com os seguintes estados:

> $E_1$  = estado 1 = ensolarado.  $E_2$  = estado 2 = nublado.

#### <span id="page-20-0"></span>1.3.2 Probabilidade de transição

"É de nosso interesse que possamos conhecer as probabilidades de movimentação da cadeia ir de um estado i para o estado j em um único passo. A essa probabilidade chamamos de probabilidade de transição (LAY, 2014, p.49)."

Em uma cadeia de Markov, Poole (2004) defende que cada passo ou ponto no tempo, o experimento pode está em qualquer dos estados, sendo que ao passar para o próximo passo, o estado se movimentar´a para outro estado ou permanecer´a no mesmo estado. E a toda probabilidade que indica a mudan¸ca de um estado para outro no momento subsequente, definimos como probabilidade de transição. representada pela seguinte nomenclatura:

 $P_{ij}$ 

lê-se, a probabilidade de passar(mudar) do estado i para o estado j.

Utilizando o exemplo 4, referente aos guaranás Real e Baré, e buscando uma melhor assimilação para o leitor, representaremos as transições entre estados de dois modos.

<span id="page-21-0"></span>1º Modo - Diagrama de árvore

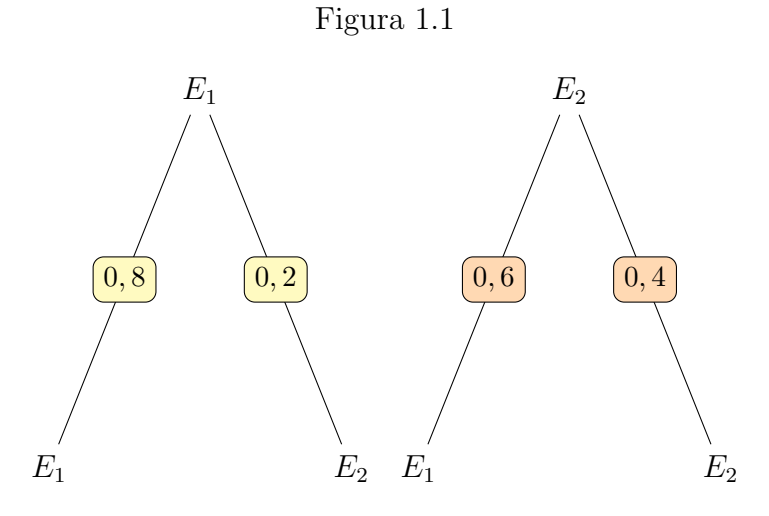

<span id="page-21-1"></span> $2^{\circ}$  Modo - Grafos

Figura 1.2

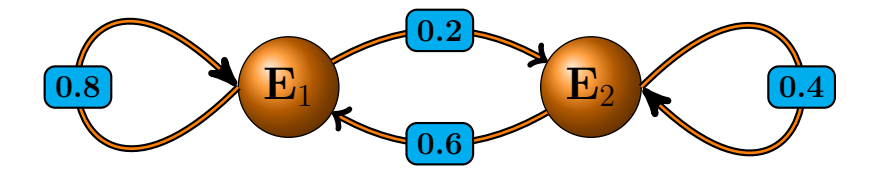

Optando por qualquer um dos dois modos acima, podemos detalhar as probabilidades atribuindo seus respectivos valores.

 $P_{E_1E_1} =$  Probabilidade de se manter no estado  $1 = 0.8$ 

 $P_{E_1E_2}$  = Probabilidade de transitar do estado 1 para o estado 2 = 0,2

 $P_{E_2E_1}$  = Probabilidade de passar do estado 2 para o estado 1 = 0,6

 $P_{E_2E_2}$  = Probabilidade de se manter no estado  $2 = 0.4$ 

#### <span id="page-22-0"></span>1.3.3 Matriz de Transição

Chegamos a um elemento essencial da cadeia de Markov, chamado de matriz de transição.

**Definição 1.3.1.** Considere a existência de uma cadeia de Markov com n estados ( $E_1, E_2$  $\cdots \cdots E_n$ ), e  $P_{ij}$  a representação de todas probabilidades de transição com 1≤i≤n e 1≤j≤n. Denominamos de matriz de transição, a matriz que tem como seus elementos as probabilidades de transição, onde linhas e colunas representam os estados.

<span id="page-22-1"></span>Considerando o exemplo 4, notamos a existência de dois estados, Guaraná Baré e Guaraná Real. Logo, a matriz de transição possuirá 2 linhas e 2 colunas e para montarmos a matriz, projetaremos os estados e as probabilidades de transição em uma tabela, com fins de alcançar uma adequada compreensão.

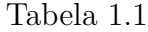

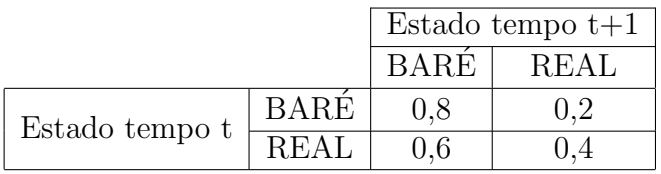

Observe que as linhas representam o estado no tempo atual (t) e as colunas o tempo imediatamente posterior $(t+1)$ .

Se o sistema estiver inicialmente (tempo t) no estado Baré (olhe para a primeira linha onde se encontra o campo Baré), teremos duas possibilidades para uma transição do experimento no tempo  $t+1$ : probabilidade de  $80\%$  para permanecer no estado Baré (coluna com o campo Bar´e) ou probabilidade de 20% de passar para o estado Real (coluna com o campo Real).

Caso o sistema, no tempo t, encontrar-se no estado Real (observe na segunda linha onde está o campo Real), haverá também duas possibilidade de movimentação referente ao tempo t+1:  $60\%$  de chances de mudar para o estado Baré (coluna com o campo Baré) e  $40\%$ de probabilidade em permanecer no estado Real (coluna com o campo Real).

Note, que havendo dois estados, observamos quatro possibilidades de probabilidades de transição, que no nosso exemplo são representadas pelos valores:  $(0,8)$   $(0,2)$ ,  $(0,6)$  e  $(0,4)$ .

Em um primeiro momento, podemos verificar o porquê de surgirem quatro possibilidades para dois estados. E para esse fim, usaremos o Princípio Aditivo da Contagem, já que as transições são realizadas partindo somente de um estado de cada vez.

#### Calculando:

Para o estado Baré há duas possibilidades, não se movimentar ou ir para o estado Real. Já,em relação ao estado Real, existem duas possibilidades que é se manter no estado Real ou ir para o estado Baré.

Logo, pelo Princípio Aditivo da Contagem, temos quatro transições..

Como há quatro entradas para as probabilidades e a existência de dois estados, temos a confirmação que uma matriz quadrada do tipo  $M_{2\times 2}$ , poderá comportar todas as probabilidades.

Portanto, já podemos representar todas as probabilidades de transições existentes como elementos de uma Matriz M, conforme segue.

$$
M = \begin{array}{c} B \\ B \\ R \end{array} \left[\begin{array}{cc} B & R \\ 0,8 & 0,2 \\ 0,6 & 0,4 \end{array}\right]
$$

Suponhamos que existam n estados. Quantos elementos da matriz M teríamos? Para calcularmos basta utilizarmos novamente o Princípio Aditivo da Contagem.

#### Calculando:

• Para o estado 1 existem n possibilidades: se manter no estado 1 ou ir para o estado 2 ou ir para o estado 3 ou........ou ir para o estado n.

.

.

.

- Para o estado n-1 existem n possibilidades: se manter no estado n-1 ou ir para o estado 1 ou ir para o estado 3 ou........ou ir para o estado n.
- Para o estado n existem n possibilidades: se manter no estado n ou ir para o estado 1 ou ir para o estado 2 ou........ou ir para o estado n-1.

Logo, temos que o número total de probabilidades de transições é igual a:

$$
n + n + n + \dots + n + n = n \cdot (1 + 1 + \dots + 1) = n \cdot n = n^2
$$

Como temos n estados a serem representados tantos nas linhas quanto nas colunas da matriz e  $n^2$  de possibilidades de transições entre os estados, utilizaremos uma matriz quadrada de ordem n.

Abaixo, temos a nossa matriz M para n estados.

$$
M = \begin{bmatrix} E_1 & \cdots & E_n \\ \vdots & \vdots & \ddots & \vdots \\ E_n & \cdots & P_{n1} & \cdots & P_{nn} \end{bmatrix}
$$

#### EXEMPLO 6.

Em uma consultoria realizada semanalmente foi verificado que o público alvo, frequentador de certo cinema da cidade de Manaus, está distribuído do seguinte modo: 60% assistem filmes de terror,  $15\%$  preferem filmes policiais e  $25\%$  buscam filmes românticos.

Das pessoas que assistem filmes de terror na semana,  $10\%$  comparecerão ao cinema na próxima semana para ver filme policial e 20% para assistir um filme romântico. Já, dos que gostam de filmes romˆanticos, na semana seguinte, 40% passar˜ao a visualizar filme de terror e  $20\%$  filmes policiais. E do grupo de pessoas que preferem filmes policiais,  $50\%$  voltarão ao cinema na semana posterior para ver filmes de terror e  $15\%$  assistirão a filmes românticos.

Antes de elaborarmos a matriz de transição, para que um experimento ou sistema seja uma cadeia de Markov é necessário que seja representado por uma sequência de observações, uma a uma, com destino a um dos três estados, que nesse caso são apresentados como (terror, policial, romˆantico) e a probabilidade de estar em um estado qualquer dependa somente da probabilidade do estado anterior (a semana posterior depende da semana atual), logo, podemos dá continuidade na construção da matriz e para esse fim, representaremos todas as probabilidades de transição entre os estados, por meio de Grafos e Diagrama da Árvore de probabilidades.

1º Modo - Grafos

Figura 1.3

<span id="page-24-0"></span>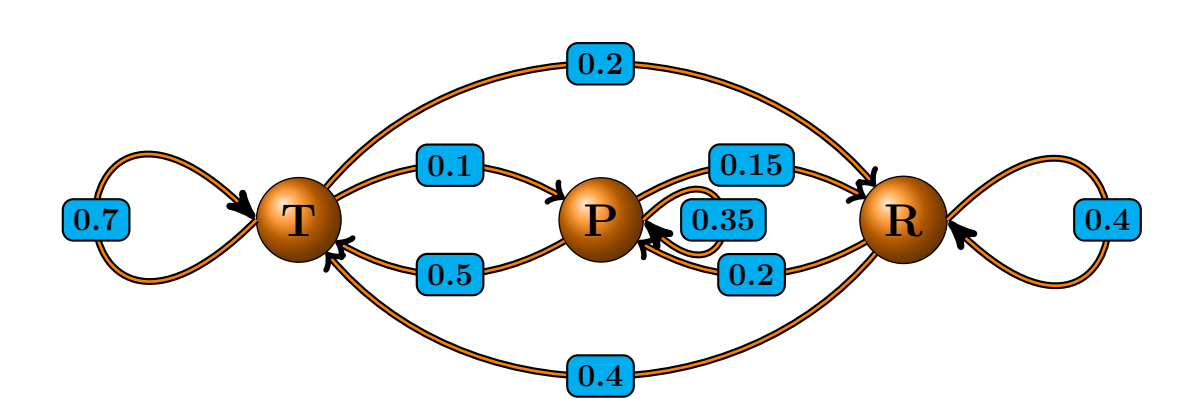

A utilização de Grafos nos será bastante útil, principalmente quando abordarmos um tópico chamado de Fluxo Probabilístico.

#### <span id="page-25-0"></span>2º Modo - Diagrama de árvore ou árvore das probabilidades

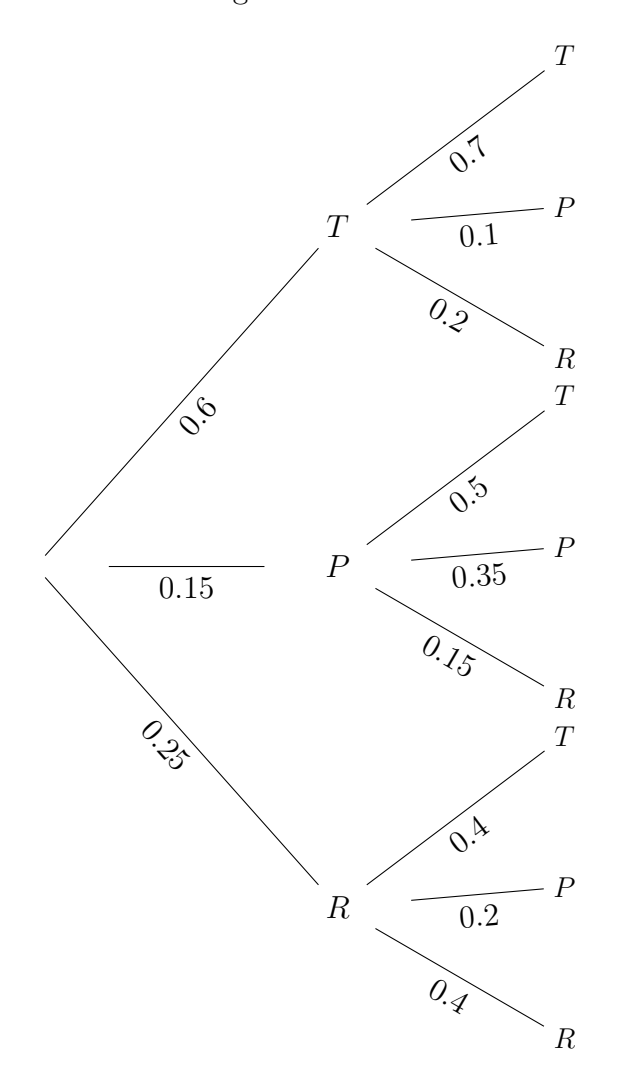

Figura 1.4

Utilizar o método da árvore de possibilidades, trás um fator positivo no tocante de visualizarmos tanto a probabilidade de cada estado no momento inicial do experimento, quanto as probabilidades de transição de cada estado.

Escrevendo a Matriz de Transição temos o seguinte:

$$
M = P \begin{bmatrix} T & P & R \\ P_{TT} & P_{TP} & P_{TR} \\ P_{PT} & P_{PP} & P_{PR} \\ R & P_{RT} & P_{RP} & P_{RR} \end{bmatrix}
$$

Nomenclatura:

 $P_{TT} \iff$  Probabilidade de transição do estado T para o estado T;  $P_{TP} \iff$  Probabilidade de transição do estado T para o estado P;  $P_{TR} \Longleftrightarrow$  Probabilidade de transição do estado T para o estado R;  $P_{PT} \iff$  Probabilidade de transição do estado P para o estado T;  $P_{PP} \iff$  Probabilidade de transição do estado P para o estado P;  $P_{PR} \iff$  Probabilidade de transição do estado P para o estado R;  $P_{RT} \iff$  Probabilidade de transição do estado R para o estado T;  $P_{RP} \iff$  Probabilidade de transição do estado R para o estado P;  $P_{RR} \iff$  Probabilidade de transição do estado R para o estado R. Logo,

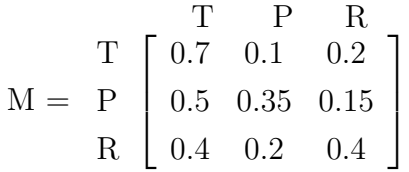

#### <span id="page-26-0"></span>1.3.4 Propriedades da Matriz de Transição

Vimos que utilizar matrizes em problemas modelados por Cadeias de Markov, é algo prático, já que observamos cada elemento da matriz de transição como uma probabilidade de movimentação entre os estados. Avançamos para apresentar algumas de suas propriedades.

1.  $\sum_{j=1}^{n} P_{ij} = 1$ , com i=1,2,3,.......n,

Em outras palavras, o somatório de todos os elementos de cada linha da matriz, representados pelas probabilidades de transição referente a cada estado do experimento ´e igual a 1, ou melhor dizendo, a probabilidade do experimento ir do estado i para o estado 1  $(P_{i1})$  mais a probabilidade do experimento ir do estado i para o estado 2  $(P_{i2})$ e assim sucessivamente até o estado n  $(P_{in})$  é igual a 1.

2.  $P_{ij} \geq 0$ , com  $P_{ij} \in [0,1]$ 

As entradas da matriz P (probabilidades de transição) são positivas e pertencem ao intervalo  $0 \leq P_{ij} \leq 1$ 

- 3. M=  $\left[\right]_{n\times n}$  Toda matriz de transição com n estados possui  $n^2$  possibilidades de probabilidade de transição que serão alocadas em n linhas e n colunas, formando deste modo, sempre uma matriz quadrada de ordem n.
- 4. Em toda matriz de transição as probabilidades de transição estão postadas de um modo que as linhas representam os estados presentes e as colunas os estados subsequentes.

#### <span id="page-27-0"></span>1.3.5 Definição

Podemos neste momento, estabelecer definições formais para cadeia de Markov tendo como base dois autores.

> Uma Cadeia de Markov é uma sequência de experimentos, cada um dos quais resultando em um dentre um numero finito de estados, que são rotulados por 1,2,3,.....n. A probabilidade de estar em um estado particular depende apenas do estado ocupado. Se  $P_{ij}$  for a probabilidade de mover-se do estado i para o estado j, então a Matriz de Transição M=[ $P_{ij}$ ] de uma Cadeia de Markov é a matriz  $n \times n$ .

$$
\mathbf{M} = \left[ \begin{array}{ccc} p_{11} & \dots & p_{1n} \\ \vdots & \ddots & \vdots \\ p_{n1} & \dots & p_{nn} \end{array} \right]
$$

(SULLIVAN, 2013, P.491).

e

Suponha que um tal sistema muda com o tempo de um estado para outro e que em instantes pré-determinados observamos o estado do sistema. Se o estado do sistema em qualquer observação não puder ser predito com certeza, mas se a probabilidade de um certo estado ocorrer puder ser predita unicamente a partir do conhecimento do estado do sistema na observação imediatamente anterior, então o processo de uma mudança de um estado para outro é chamado de uma cadeia ou um processo de Markov. (ANTON E RORRES, 2002, p.390).

### <span id="page-27-1"></span>1.4 Vetor Probabilidade

Considere M, como sendo uma matriz de transição qualquer com n estados, e obviamente, da forma  $n \times n$ . A cada linha desta matriz denominaremos de vetor probabilidade.

E pela propriedade 1 de uma matriz de transição, verificamos que:

$$
\sum_{j=1}^{n} P_{ij} = 1 \text{ com i=1,2,3,......n}
$$

Assim, dado o exemplo anterior, teremos três vetores de probabilidade que representam as probabilidades de transição de cada estado em relação aos demais:

$$
M = \begin{bmatrix} T & P & R \\ R & 0.7 & 0.1 & 0.2 \\ R & 0.5 & 0.35 & 0.15 \\ R & 0.4 & 0.2 & 0.4 \end{bmatrix}
$$

 $\begin{bmatrix} 0.7 & 0.1 & 0.2 \end{bmatrix}$  - Vetor probabilidade do estado categoria filmes de terror.  $\begin{bmatrix} 0.5 & 0.35 & 0.15 \end{bmatrix}$  - Vetor probabilidade do estado categoria filmes policiais.  $\begin{bmatrix} 0.4 & 0.2 & 0.4 \end{bmatrix}$  - Vetor probabilidade do estado categoria filmes românticos.

### <span id="page-28-0"></span>1.5 Distribuição de probabilidade inicial

<span id="page-28-1"></span>No exemplo anterior nos foi dada a informação de que inicialmente a porcentagem do público que frequenta um certo cinema em relação a categoria de filmes era:

| <b>CATEGORIA</b> | FRAÇÃO |
|------------------|--------|
| Terror           | 0.60   |
| Policial         | 0.15   |
| Romance          | 0.25   |

Tabela 1.2: Fração por categoria de filmes

Sullivan (2013) considera, que em uma Cadeia de Markov, para visualizarmos o que acontecerá no momento seguinte de um experimento, precisamos saber o que aconteceu imediatamente antes. Logo, é de fundamental importância que saibamos em que estado o nosso experimento irá começar.

Definição 1.5.1. Denominamos de Distribuição de probabilidade inicial, a uma matriz linha  $com$  n colunas representando os n estados existentes, onde a  $i$ -ésima coluna representa a probabilidade do experimento está no estado i no início das observações e será simbolizado por

$$
p^{(0)} = \left[ \begin{array}{ccc} 1 & \cdots & n \\ P_i^{(0)} & \cdots & P_n^{(0)} \end{array} \right]
$$

Fazendo alusão ao nosso exemplo, o vetor de distribuição de probabilidade inicial terá a seguinte forma:

$$
p^{(0)} = \left[ \begin{array}{ccc} \text{T} & \text{P} & \text{R} \\ P_T^{(0)} & P_P^{(0)} & P_R^{(0)} \end{array} \right]
$$

#### Nomenclatura

 $p^{(0)} \iff$  Vetor de distribuição de probabilidade inicial.  $P_T^{(0)} \Longleftrightarrow$  Probabilidade de iniciar o experimento na categoria de filme de terror.  $P_P^{(0)} \iff$  Probabilidade de iniciar o experimento na categoria de filme policial.  $P_R^{(0)} \Longleftrightarrow$  Probabilidade de iniciar o experimento na categoria de filme romântico.

Portanto,

$$
p^{(0)} = \left[\begin{array}{ccc} T & P & R \\ 0.60 & 0.15 & 0.25 \end{array}\right]
$$

Agora, suponha que no experimento não esteja determinado em que estado se iniciará a observação ou que não conste nenhuma evidência de como está distribuída a probabilidade para os estados. É fácil ver que isto nos levará a concluir que seja igualmente provável começar a experiência em qualquer um dos estados existentes, ou seja, a probabilidade de iniciar na categoria de filmes de terror é a mesma da categoria de filme policial e igual a de filmes de romance, ou seja,

$$
p^{(0)}=\left[\begin{array}{ccc} \text{T} & \text{P} & \text{R} \\ \text{1} & \text{1} & \text{1} \\ \text{3} & \text{3} & \text{3} \end{array}\right]
$$

Porém, se o experimento informar que o início da observação se dará pela categoria de filme de terror, teríamos uma grande mudança em comparação ao vetor de distribuição de probabilidade anterior, conforme abaixo.

$$
p^{(0)} = \left[\begin{array}{ccc} \text{T} & \text{P} & \text{R} \\ 1 & 0 & 0 \end{array}\right]
$$

Consequentemente, o experimento ao iniciar no estado de categoria de filmes policiais, observaríamos

$$
p^{(0)} = \left[\begin{array}{ccc} \text{T} & \text{P} & \text{R} \\ \text{0} & \text{1} & \text{0} \end{array}\right]
$$

E com o mesmo raciocínio, se o estado escolhido para começar o ensaio for a categoria de filmes românticos, nossa matriz linha será

$$
p^{(0)} = \left[\begin{array}{ccc} \text{T} & \text{P} & \text{R} \\ \text{0} & \text{0} & \text{1} \end{array}\right]
$$

## <span id="page-30-0"></span>1.6 Distribuição da probabilidade após r observações

Definição 1.6.1. É a matriz linha que mostra como a probabilidade está distribuída para cada estado, após r passos, com  $r \in \mathbb{N}$ , em uma cadeia de Markov. E será representado por

$$
p^{(r)} = \left[ \begin{array}{ccc} 1 & \cdots & n \\ P_1^{(r)} & \cdots & P_n^{(r)} \end{array} \right]
$$

EXEMPLO 7. Em referência ao exemplo 6, qual será a distribuição de probabilidade das categorias de filmes após a primeira observação?

#### Resolução:

Seja  $P^{(1)}$  a distribuição de probabilidade de cada estado (terror, policial e romance), após a  $1^a$  observação. isto é,

$$
p^{(1)} = \left[ \begin{array}{ccc} T & P & R \\ P_T^{(1)} & P_P^{(1)} & P_R^{(1)} \end{array} \right]
$$

<span id="page-30-1"></span>Empregando os dados do exemplo em uma árvore de possibilidades, temos:

R —–P(R ∩ R) =0.25·0.4 <sup>0</sup>. <sup>R</sup> 4 —–P(R ∩ P) =0.25·0.2 <sup>P</sup> 0.2 —–P(R ∩ T) =0.25·0.4 <sup>T</sup> <sup>0</sup>.<sup>4</sup> 0.25 P —–P(P ∩ R) =0.15·0.15 <sup>0</sup>.<sup>15</sup> R —–P(P ∩ P) =0.15·0.35 <sup>P</sup> 0.35 —–P(P ∩ T) =0.15·0.5 <sup>T</sup> 0.<sup>5</sup> 0.15 T —–P(T ∩ R) =0.6·0.2 <sup>0</sup>. <sup>R</sup> 2 —–P(T ∩ P) =0.6·0.1 <sup>P</sup> 0.1 —–P(T ∩ T) =0.6·0.7 <sup>T</sup> <sup>0</sup>.7 0.6

Figura 1.5

#### 1<sup>ª</sup> Observação

$$
P_T^{(1)} = P(T \cap T) + P(P \cap T) + P(R \cap T)
$$
  
\n
$$
P_T^{(1)} = 0.6 \cdot 0.7 + 0.15 \cdot 0.5 + 0.25 \cdot 0.4
$$
  
\n
$$
P_T^{(1)} = 0.595
$$
  
\n
$$
P_P^{(1)} = P(T \cap P) + P(P \cap P) + P(R \cap P)
$$
  
\n
$$
P_P^{(1)} = 0.6 \cdot 0.1 + 0.15 \cdot 0.35 + 0.25 \cdot 0.2
$$
  
\n
$$
P_P^{(1)} = 0.1625
$$
  
\n
$$
P_R^{(1)} = P(T \cap R) + P(P \cap R) + P(R \cap R)
$$
  
\n
$$
P_R^{(1)} = 0.6 \cdot 0.2 + 0.15 \cdot 0.15 + 0.25 \cdot 0.4
$$
  
\n
$$
P_R^{(1)} = 0.2425
$$

Logo, a nossa resposta é a matriz

$$
p^{(1)} = \left[\begin{array}{ccc} \text{T} & \text{P} & \text{R} \\ 0.595 & 0.1625 & 0.2425 \end{array}\right]
$$

Vamos traduzir todo esse desenvolvimento utilizado por meio da árvore de possibilidades, readaptando-a para o modo matricial. Isto será de grande valia para o entendimento do uso conjunto de matrizes e probabilidade, dois conteúdos chaves que são utilizados em cadeias de Markov.

Analisando a árvore de possibilidades, concluímos que para a cadeia de markov, encontrar-se no estado R, após uma observação, existirão três possibilidades.

$$
P(T \cap T) = P_T^{(0)} \cdot P_{TT}
$$

$$
P(P \cap T) = P_P^{(0)} \cdot P_{PT}
$$

$$
P(R \cap T) = P_R^{(0)} \cdot P_{RT}
$$

Então:

$$
P_T^{(1)} = P_T^{(0)} \cdot P_{TT} + P_P^{(0)} \cdot P_{PT} + P_R^{(0)} \cdot P_{RT}
$$

$$
\left[\begin{array}{ccc} P_T^{(1)} & 0 & 0 \end{array}\right] = \left[\begin{array}{ccc} P_T^{(0)} & P_P^{(0)} & P_R^{(0)} \end{array}\right] \cdot \left[\begin{array}{ccc} P_{TT} & 0 & 0 \\ P_{PT} & 0 & 0 \\ P_{RT} & 0 & 0 \end{array}\right]
$$

Seguindo a mesma idéia, temos:

$$
P_P^{(1)} = P_T^{(0)} \cdot P_{TP} + P_P^{(0)} \cdot P_{PP} + P_R^{(0)} \cdot P_{RP}
$$

$$
\left[\begin{array}{cc} 0 & P_P^{(1)} & 0 \end{array}\right] = \left[\begin{array}{cc} P_T^{(0)} & P_P^{(0)} & P_R^{(0)} \end{array}\right] \cdot \left[\begin{array}{cc} 0 & P_{TP} & 0 \\ 0 & P_{PP} & 0 \\ 0 & P_{RP} & 0 \end{array}\right]
$$

 ${\bf E}$  por último, chegamos a:

$$
P_R^{(1)} = P_T^{(0)} \cdot P_{TR} + P_P^{(0)} \cdot P_{PR} + P_R^{(0)} \cdot P_{RR}
$$
  
\n
$$
\begin{bmatrix} 0 & 0 & P_R^{(1)} \end{bmatrix} = \begin{bmatrix} P_T^{(0)} & P_P^{(0)} & P_R^{(0)} \end{bmatrix} \cdot \begin{bmatrix} 0 & 0 & P_{TR} \ 0 & 0 & P_{PR} \ 0 & 0 & P_{RR} \end{bmatrix}
$$

Somando cada membro dos três resultados matriciais acima, teremos a seguinte equação matricial:

$$
\begin{bmatrix} P_T^{(1)} & 0 & 0 \end{bmatrix} + \begin{bmatrix} 0 & P_P^{(1)} & 0 \end{bmatrix} + \begin{bmatrix} 0 & 0 & P_R^{(1)} \end{bmatrix} = \begin{bmatrix} P_T^{(0)} & P_P^{(0)} & P_R^{(0)} \end{bmatrix} \cdot \begin{bmatrix} P_{TT} & 0 & 0 \ P_{PT} & 0 & 0 \end{bmatrix} + \begin{bmatrix} 0 & P_{TP} & 0 \ 0 & P_{FP} & 0 \end{bmatrix} + \begin{bmatrix} 0 & P_{FP} & 0 \ 0 & P_{FP} & 0 \end{bmatrix} + \begin{bmatrix} P_T^{(0)} & P_P^{(0)} & P_R^{(0)} \end{bmatrix} \cdot \begin{bmatrix} 0 & 0 & P_{TR} \ 0 & 0 & P_{PR} \ 0 & 0 & P_{RR} \end{bmatrix}
$$

Portanto,

$$
\left[ P_T^{(1)} + 0 + 0 \quad 0 + P_R^{(1)} + 0 \quad 0 + 0 + P_R^{(1)} \right] =
$$

$$
= \begin{bmatrix} P_T^{(0)} & P_P^{(0)} & P_R^{(0)} \end{bmatrix} \cdot \begin{bmatrix} P_{TT} & 0 & 0 \\ P_{PT} & 0 & 0 \\ P_{RT} & 0 & 0 \end{bmatrix} + \begin{bmatrix} 0 & P_{TP} & 0 \\ 0 & P_{PP} & 0 \\ 0 & P_{RP} & 0 \end{bmatrix} + \begin{bmatrix} 0 & 0 & P_{TR} \\ 0 & 0 & P_{PR} \\ 0 & 0 & P_{RR} \end{bmatrix}
$$
  
\n
$$
\Rightarrow \begin{bmatrix} P_T^{(1)} & P_P^{(1)} & P_R^{(1)} \end{bmatrix} = \begin{bmatrix} P_T^{(0)} & P_P^{(0)} & P_R^{(0)} \end{bmatrix} \cdot \begin{bmatrix} P_{TT} & P_{TP} & P_{TR} \\ P_{PT} & P_{PP} & P_{PR} \\ P_{PT} & P_{PP} & P_{PR} \end{bmatrix}
$$

Já sabemos que,

$$
p^{(1)} = \left[ \begin{array}{cc} P_T^{(1)} & P_P^{(1)} & P_R^{(1)} \end{array} \right]
$$

PRT PRP PRT

Então,

$$
p^{(1)} = \begin{bmatrix} P_T^{(0)} & P_P^{(0)} & P_R^{(0)} \end{bmatrix} \cdot \begin{bmatrix} P_{TT} & P_{TP} & P_{TR} \\ P_{PT} & P_{PP} & P_{PR} \\ P_{RT} & P_{RP} & P_{RT} \end{bmatrix}
$$

Logo,

$$
p^{(1)} = p^{(0)} \cdot M
$$

Por isso, podemos afirmar que para calcularmos a distribuição de probabilidade após uma observação, basta termos em mão a distribuição de probabilidade inicial $P_0$ e a matriz de transição M.

Prosseguindo com a equação anterior, vamos calcular os vetores de distribuição de probabilidade após r passos, com  $r \in \mathbb{N}$ , segue que,

$$
p^{(1)} = p^{(0)} \cdot M
$$
  
\n
$$
p^{(2)} = p^{(1)} \cdot M
$$
  
\n
$$
p^{(3)} = p^{(2)} \cdot M
$$
  
\n
$$
\cdot
$$
  
\n
$$
p^{(r-2)} = p^{(r-3)} \cdot M
$$
  
\n
$$
p^{(r-1)} = p^{(r-2)} \cdot M
$$
  
\n
$$
p^{(r)} = p^{(r-1)} \cdot M
$$

Teorema 1.6.1. Em um experimento que possua a propriedade Markoviana, a distribuição de probabilidade  $P^{(r)}$ , após r tentativas, com  $r \in \mathbb{N}$ , é dada por:

$$
P^{(r)} = P^{(r-1)} \cdot M
$$

Em outras palavras, a distribuição de probabilidade posterior é igual ao produto da distribuição de probabilidade imediatamente anterior pela matriz de transição M.

#### EXEMPLO 8.

Utilizando o teorema acima, podemos confirmar o resultado já obtido no exemplo 7, referente a distribuição de probabilidade das categorias de filmes após uma observação.

Consequentemente,

$$
P^{(1)} = P^{(0)} \cdot M
$$

$$
P^{(1)} = \begin{bmatrix} 0.60 & 0.15 & 0.25 \end{bmatrix} \cdot \begin{bmatrix} 0.7 & 0.1 & 0.2 \\ 0.5 & 0.35 & 0.15 \\ 0.4 & 0.2 & 0.4 \end{bmatrix}
$$

$$
P^{(1)} = \begin{bmatrix} 0.595 & 0.1625 & 0.2425 \end{bmatrix}
$$

#### EXEMPLO 9.

Semelhante ao cálculo para um passo, encontraremos os valores para a distribuição de probabilidade das categorias de filmes após duas observações.

Como,

T P R  $P^{(1)} = \begin{bmatrix} 0.595 & 0.1625 & 0.2425 \end{bmatrix}$ 

Resulta que,

$$
P^{(2)} = P^{(1)} \cdot M
$$

$$
P^{(2)} = \begin{bmatrix} 0.595 & 0.1625 & 0.2425 \end{bmatrix} \cdot \begin{bmatrix} 0.7 & 0.1 & 0.2 \\ 0.5 & 0.35 & 0.15 \\ 0.4 & 0.2 & 0.4 \end{bmatrix}
$$

 $P^{(2)} = \begin{bmatrix} 0.5947 & 0.1649 & 0.2404 \end{bmatrix}$ 

Analisando a distribuição de probabilidade após a segunda observação, verificamos que o percentual de pessoas que preferem assistir filmes de terror é de  $59,47\%$ . já os que continuam a assistir filmes policiais passou a ser de 16,49% e as pessoas que assistem a um filme romântico chegam ao patamar dos  $24,04\%$ . Esse resultado implica uma estagnação no número de pessoas que assistem a categoria de filmes de terror. Já em relação ao grupo que visualiza filmes policiais houve um pequeno crescimento, enquanto a fração que representa a quantidade de pessoas que curtem filmes românticos teve uma queda diminuta.

Para que haja um maior entendimento, calcularemos as distribuições de probabilidade após a  $3^a$  observação.

$$
P^{(3)} = P^{(2)} \cdot M
$$

$$
P^{(3)} = \begin{bmatrix} 0.5947 & 0.1649 & 0.2404 \end{bmatrix} \cdot \begin{bmatrix} 0.7 & 0.1 & 0.2 \\ 0.5 & 0.35 & 0.15 \\ 0.4 & 0.2 & 0.4 \end{bmatrix}
$$

$$
P^{(3)} = \begin{bmatrix} 0.5949 & 0.1653 & 0.2398 \end{bmatrix}
$$

Agora, após a 3<sup>ª</sup> observação, tanto a categoria de filmes de terror quanto a de filmes policiais tiveram um pequeno crescimento em relação a observação passada. Porém, ao lhe darmos com o público que prefere filmes românticos verificamos mais uma queda.

Suponha darmos continuidade com esse experimento por 40 semanas seguidas. O leitor notará que fazer esses cálculos poderá lhe trazer bastante trabalho, já que utilizaríamos o teorema anterior por 40 vezes, precisamos então, buscar uma nova maneira de calcular as distribuições de probabilidade.

Já é de nosso conhecimento que

$$
P_{(1)} = P_{(0)} \cdot M
$$
  
\n
$$
P_{(2)} = P_{(1)} \cdot M
$$
  
\n
$$
\cdot
$$
  
\n
$$
P_{(r-1)} = P_{(r-2)} \cdot M
$$
  
\n
$$
P_{(r)} = P_{(r-1)} \cdot M
$$

Fazendo o produto membro a membro chegamos a seguinte expressão:

$$
P^{(r)} = P^{(0)} \cdot M \cdot M \cdot M \cdot M \dots \dots \cdot M
$$

$$
P^{(r)} = P^{(0)} \cdot M^r
$$

De posse desse resultado, podemos enunciar o seguinte teorema:

Teorema 1.6.2. Em um experimento com propriedade Markoviana, formando desse modo uma cadeia de Markov, a distribuição de probabilidade  $P^{(r)}$ , após r tentativas é dada por:

$$
P^{(r)} = P^{(0)} \cdot M^r
$$

Isto é, a distribuição de probabilidade após a e-résima observação é dada pelo produto da distribuição de probabilidade inicial pela e-résima potência da matriz de transição M.

A prova do dois teoremas anteriores não serão verificadas neste trabalho, porém pode ser encontrada no  $[3]$  e  $[7]$  das referências bibliográficas.
# EXEMPLO 10.

Fazendo uso do teorema acima, calcule as distribuições de probabilidade após a primeira, segunda e terceira observações, todas relacionadas ao exemplo 7.

$$
P^{(r)} = P^{(0)} \cdot M^r
$$

$$
P^{(1)} = P^{(0)} \cdot M^1
$$
\n
$$
\begin{bmatrix} P_{TT} & P_{TP} & P_{TR} \end{bmatrix}
$$

$$
P^{(1)} = P^{(0)} \cdot \left[ \begin{array}{cc} P_{PT} & P_{PP} & P_{PR} \\ P_{RT} & P_{RP} & P_{RT} \end{array} \right]
$$

$$
P^{(1)} = \begin{bmatrix} 0.6 & 0.15 & 0.25 \end{bmatrix} \cdot \begin{bmatrix} 0.7 & 0.1 & 0.2 \\ 0.5 & 0.35 & 0.15 \\ 0.4 & 0.2 & 0.4 \end{bmatrix}
$$

$$
P^{(1)} = \begin{bmatrix} 0.595 & 0.1625 & 0.2425 \end{bmatrix}
$$

Agora vamos calcular  $P^{(2)}$ 

$$
P^{(2)} = P^{(0)} \cdot M^2
$$
  
\n
$$
P^{(2)} = \begin{bmatrix} 0.6 & 0.15 & 0.25 \end{bmatrix} \cdot \begin{bmatrix} 0.7 & 0.1 & 0.2 \ 0.5 & 0.35 & 0.15 \ 0.4 & 0.2 & 0.4 \end{bmatrix}^2
$$
  
\n
$$
P^{(2)} = \begin{bmatrix} 0.6 & 0.15 & 0.25 \ 0.54 & 0.2025 & 0.2125 \ 0.54 & 0.19 & 0.27 \end{bmatrix}
$$
  
\n
$$
P^{(2)} = \begin{bmatrix} 0.5947 & 0.1649 & 0.2404 \end{bmatrix}
$$

#### Calculando  $P^{(3)}$

 $P^{(3)} = P^{(0)} \cdot M^3$ 

$$
P^{(3)} = \begin{bmatrix} 0.6 & 0.15 & 0.25 \end{bmatrix} \cdot \begin{bmatrix} 0.7 & 0.1 & 0.2 \\ 0.5 & 0.35 & 0.15 \\ 0.4 & 0.2 & 0.4 \end{bmatrix}^{3}
$$

$$
P^{(3)} = \begin{bmatrix} 0.6 & 0.15 & 0.25 \end{bmatrix} \cdot \begin{bmatrix} 0.6005 & 0.15975 & 0.23975 \\ 0.59575 & 0.171875 & 0.232375 \\ 0.581 & 0.1745 & 0.2445 \end{bmatrix}
$$

$$
P^{(3)} = \begin{bmatrix} 0.5949 & 0.1653 & 0.2398 \end{bmatrix}
$$

Perceba que, se precisássemos calcular a distribuição de probabilidade após a oitava observação, bastaríamos ter em mãos o resultado do quadrado da matriz de transição, já que  $M^8 = M^2 \cdot M^2 \cdot M^2 = M^4 \cdot M^4$ , diminuindo o número de cálculos e abreviando o resultado em relação ao teorema 1.6.1

# 1.7 Matriz de transição após r observações ou passos

Segundo Ross (2009), em uma cadeia de Markov, a probabilidade de um sistema que no início da observação se encontra no estado i, mudar para o estado j na observação subsequente, é representado por

 $P_{ij}$ 

Indo mais além, Gordon (1967) assegura que a probabilidade de que o sistema estará no estado j depois de r passos e iniciando no estado i, é

$$
P_{ij}^{(r)}
$$

Aproveitando que

$$
P^{(r)} = P^{(0)} \cdot M^r
$$

E considerando as matrizes abaixo, que reflexão poderíamos ter em relação ao significado das entradas (probabilidades de transição), quando a matriz de transição é exposta a potências? Que análise teríamos de  $P_{ij}^{(r)}$ , onde r indica que o sistema está em sua e-résima observação?

$$
M = \begin{bmatrix} T & P & R & T & P & R \ 0.7 & 0.1 & 0.2 \ 0.5 & 0.35 & 0.15 \ 0.4 & 0.2 & 0.4 \end{bmatrix} e M^{2} = \begin{bmatrix} T & P & R & 0.235 \ 0.585 & 0.2025 & 0.2125 \ 0.54 & 0.19 & 0.27 \end{bmatrix}
$$

1

 $\overline{1}$  $\overline{1}$ 

#### Tomemos o elemento de valor 0,235 de  $M^2$ .

 $0,235$  representa a probabilidade do sistema, após duas observações, estar na categoria de filmes românticos sendo que o experimento foi iniciado na categoria de filmes de terror.

#### E o elemento de valor 0,585?

A entrada mostra a probabilidade de passar da categoria de filmes policiais para os filmes de terror após duas observações.

#### O que significa a entrada 0,19?

Refere-se a probabilidade, após duas observações, de uma pessoa que frequentava a categoria de filmes românticos esteja assistindo um filme policial.

Consequentemente, os  $P_{ij}^{(r)}$  são os elementos da matriz M<sup>r</sup>, de uma cadeia de Markov, com a função de indicar a probabilidade de passar do estado i para o estado j após r tentativas.

 $\acute{E}$  de vital importância, o entendimento referente a origem dos elementos da matriz M<sup>2</sup> e quais as funções de cada componente em uma cadeia de Markov.

Utilizando a árvore de possibilidades, temos que,

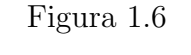

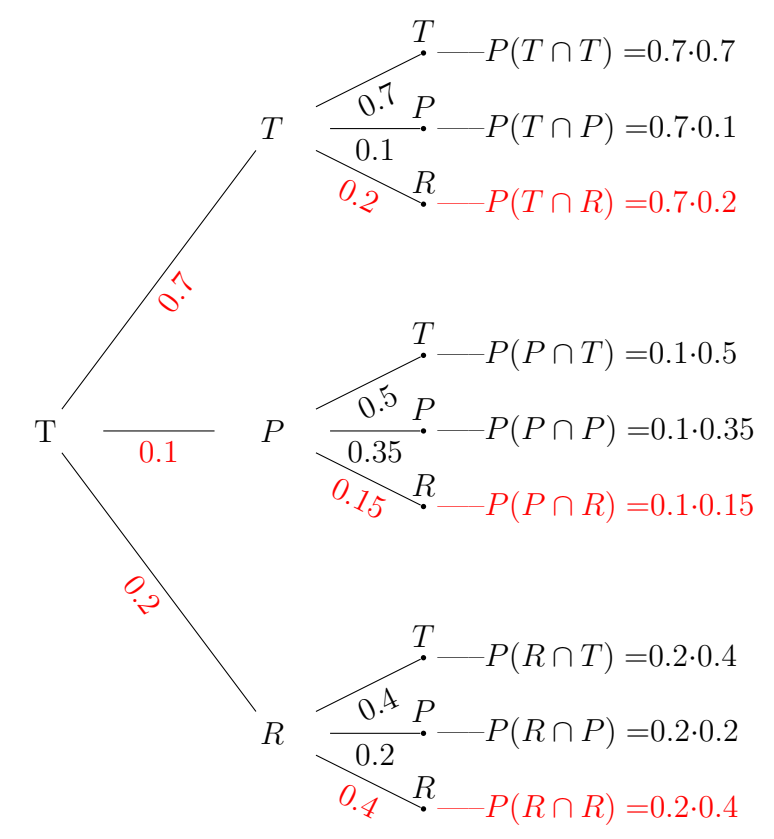

Na árvore, os elementos em vermelho representam os modos de sair da categoria de filmes de terror  $(T)$  e chegar na categoria de filmes românticos  $(R)$  após duas observações.

Somando apenas as probabilidades (caminhos vermelhos) que nos interessam, encontramos,  $0.7 \cdot 0.2 + 0.1 \cdot 0.15 + 0.2 \cdot 0.4 = 0.235$ , valor esse, que corresponde na matriz M<sup>2</sup>, ao elemento  $P_{TR}^{(2)}$ , ou seja, representa a probabilidade de passar do estado filmes de terror para o estado de filmes românticos, após duas observações.

Do mesmo modo, a probabilidade do experimento iniciar no estado filmes policiais e termina em filmes de terror, após duas observações, é dado pelos seguintes caminhos em azul

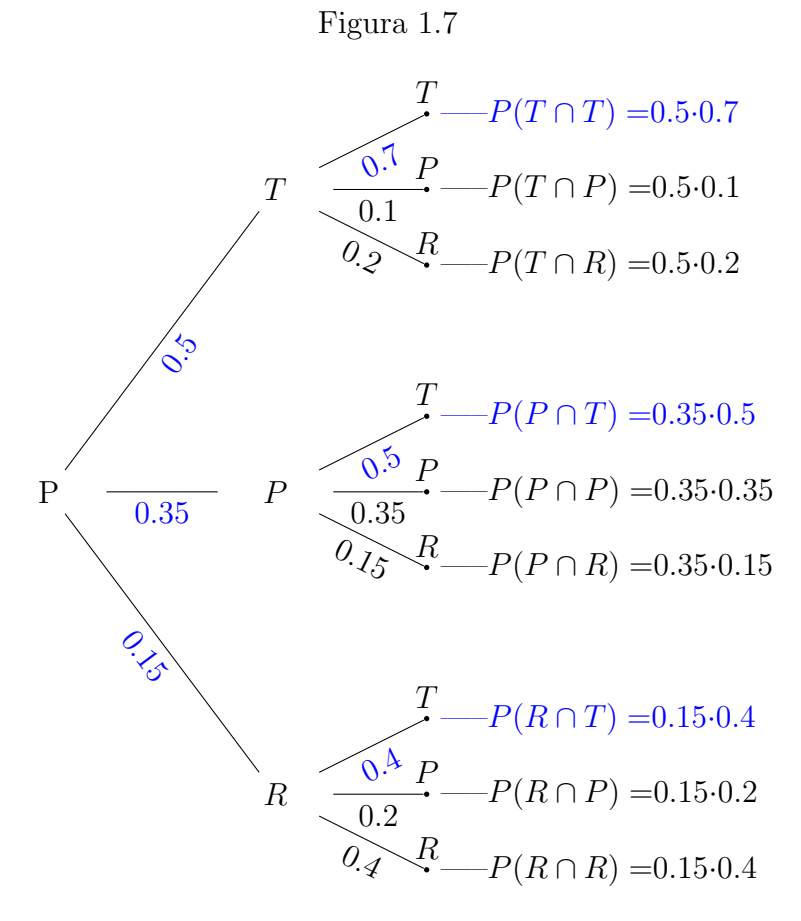

Consequentemente,  $0.5 \cdot 0.7 + 0.35 \cdot 0.5 + 0.15 \cdot 0.4 = 0.585$ , equivale ao elemento  $P_{PT}^{(2)}$ , de M<sup>2</sup>, logo, podemos dizer que os valores de  $P_{ij}^{(r)}$  são as probabilidades de transição após r passos (observações) da matriz de transição elevada a e-résima potência,  $M^r$ .

É interessante notar que trabalhando a matriz de transição por meio de potências, obtemos de um modo muito mais fácil e ágil, todas as probabilidades da cadeia de Markov iniciar em um estado e terminar em outro, após r períodos de observações.

Também, podemos calcular as  $P_{ij}^{(r)}$  de  $M^r$ , utilizando as chamadas Equações de Chapman-Kolmogorov, tópico esse, que não será abordado nesse trabalho.

# Capítulo 2 Cadeias de Markov Regulares

No cap´ıtulo passado, estudamos de forma detalhada as cadeias de Markov. Agora necessitamos analisar um certo tipo de cadeia que possui a propriedade de alcançar a estabilidade, uma convergência das distribuições de probabilidades quando aumentamos o número de observações. Isto significa, que a distribuição de probabilidade nos estados a partir de um certo momento não se alterará.

Definição 2.0.1. Em um experimento detentor de Propriedade Markoviana, onde as observações ou tentativas são representadas por meio de distribuições das probabilidades dos estados, tais que, para alguma résima potência da sua matriz de transição, nos apresentar probabilidades de transição (elementos da matriz) estritamente positivas, definimos como sendo uma cadeia de Markov regular.

De modo sucinto, uma cadeia de Markov é regular quando qualquer potência da matriz de transição resulta em elementos rigorosamente positivos.

EXEMPLO 11.

Seja a matriz de tansição  $M =$  $\left[\begin{array}{cc} 0 & 1 \\ 1 & 0 \end{array}\right]$ 

Vamos verificar se a mesma é uma cadeia de Markov regular.

$$
\text{Para } M^2 = \left[ \begin{array}{cc} 0 & 1 \\ 1 & 0 \end{array} \right] \cdot \left[ \begin{array}{cc} 0 & 1 \\ 1 & 0 \end{array} \right]
$$
\n
$$
M^2 = \left[ \begin{array}{cc} 1 & 0 \\ 0 & 1 \end{array} \right]
$$

Para  $M^3 = M \cdot M^2 =$  $\left[\begin{array}{cc} 0 & 1 \\ 1 & 0 \end{array}\right]$ ·  $\left[\begin{array}{cc} 1 & 0 \\ 0 & 1 \end{array}\right]$ =  $\left[\begin{array}{cc} 0 & 1 \\ 1 & 0 \end{array}\right]$ 

Se continuarmos o processo, chegaremos a seguinte conclusão:

Para  $M^r$ , com r par temos,  $M^2 = M^4 = M^6 = M^{2n} = I$  (matriz identidade)

Para  $M^r$ , com r ímpar temos,  $M^{1} = M^{3} = M^{5} = M^{2n-1} = M$  (matriz de transição)

Esse exemplo nos mostra que por maior que seja o número de observações, isto é, tender r a um número elevado, as potências da matriz de transição oscilarão entre a matriz identidade e a própria matriz de transição, para r par e ímpar respectivamente, onde dois de seus elementos não são extritamente positivos. Concluímos então, que a matriz de transição jamais convergirá para uma matriz fixa.

#### EXEMPLO 12.

Toda quarta-feira a noite, Mikael assiste jogo do campeonato brasileiro de futebol da S´erie A ou vai ao cinema, de modo que ele nunca assiste futebol duas quartas seguidas, entretanto se ele decidir ir nessa quarta ao cinema, então a probabilidade dele ir novamente ao cinema na próxima quarta é de  $1/3$ .

- a) Represente a matriz de transição se for o caso.
- b) Após três quartas-feiras, qual a probabilidade de Mikael está assistindo futebol?
- c) A cadeia de Markov é regular?

#### Resolução:

a) Perceba que no exemplo dado há uma vínculo de dependência nas ações que Mikael irá realizar entre uma quarta-feira e a próxima. Logo, podemos afirmar que se trata de uma cadeia de Markov.

Sendo assim, suponha que M seja a matriz de transição solicitada. Pelo problema, Mikael nunca assisti ao jogo de futebol duas vezes seguidas, mas se estiver no cinema, da próxima vez haverá  $2/3$  de chances de assistir ao futebol e  $1/3$  de retornar ao cinema.

Logo, formaremos os seguintes estados:

F (estado) - Mikael assistir jogo de futebol

C (estado) - Mikael ir ao cinema

Agora, vamos representar as probabilidades de transição por meio de grafos.

Figura 2.1

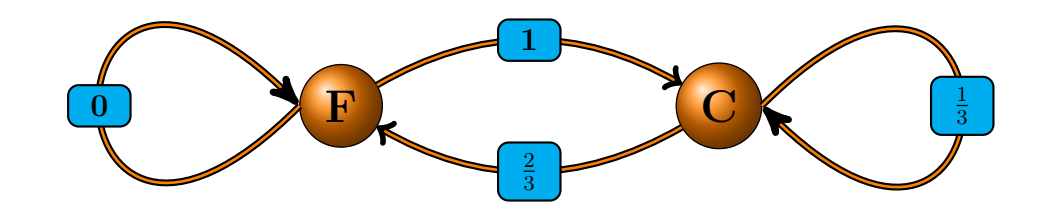

 $\hat{A}$  vista disso, obtemos a seguinte matriz de transição M:

$$
M = \begin{array}{c} \n\text{F} \quad \text{C} \\
\text{C} \quad \text{C} \quad \frac{2}{3} \quad \frac{1}{3} \n\end{array}
$$

b) Utilizando o teorema 1.6.2, temos o seguinte:

$$
P^{(3)} = P^{(0)} \cdot \left[ \begin{array}{cc} 0 & 1 \\ \frac{2}{3} & \frac{1}{3} \end{array} \right]^3
$$
  

$$
P^{(3)} = \left[ \begin{array}{cc} \frac{1}{2} & \frac{1}{2} \end{array} \right] \cdot \left[ \begin{array}{cc} 0 & 1 \\ \frac{2}{3} & \frac{1}{3} \end{array} \right]^3
$$
  

$$
P^{(3)} = \left[ \begin{array}{cc} \frac{1}{2} & \frac{1}{2} \end{array} \right] \cdot \left[ \begin{array}{cc} 0.2222 & 0.7778 \\ 0,5185 & 0.4815 \end{array} \right]
$$
  

$$
P^{(3)} = \left[ \begin{array}{cc} 0.3704 & 0.6296 \end{array} \right]
$$

Desse modo, na próxima quarta-feira, há 37,04% de chances de Mikael está no cinema e 62,96% de assistir ao futebol.

c) Para comprovarmos se o problema é referente a uma cadeia de Markov regular, basta colocarmos em prática a definição, ou seja, ao elevarmos a matriz de transição a qualquer  $r \in \mathbb{N}$ , com  $r > 1$ , impreterivelmente, devemos obter todos os elementos estritamente positivos.

$$
\left[\begin{array}{cc} 0 & 1\\ \frac{2}{3} & \frac{1}{3} \end{array}\right]^2 = \left[\begin{array}{cc} 0,666667 & 0,333333\\ 0,222222 & 0,777778 \end{array}\right]
$$

Note que todos os elementos da matriz,  $(P_{ij})^2$ , são > 0. Dessa maneira, garantimos que se trata de uma cadeia de Markov regular.

# 2.1 Convergência da distribuição de probabilidade

Ao estudar cadeias de Markov, podemos nos perguntar o que acontecerá com as distribuições de probabilidade no decorrer do tempo. No exemplo passado, após três observações, verificamos que a distribuição de probabilidade que representa a perspectiva de que Mikael esteja no cinema ou assistindo futebol é de  $62,96\%$  e  $37,04\%$  respectivamente.

Mas, o que acontecerá se aumentarmos o número de observações?

#### Vamos calcular para 4 observações:

$$
P^{(4)} = \begin{bmatrix} \frac{1}{2} & \frac{1}{2} \end{bmatrix} \cdot \begin{bmatrix} 0 & 1 \\ \frac{2}{3} & \frac{1}{3} \end{bmatrix}^{4}
$$
  
\n
$$
P^{(4)} = \begin{bmatrix} \frac{1}{2} & \frac{1}{2} \end{bmatrix} \cdot \begin{bmatrix} 0.5185 & 0.4815 \\ 0.3210 & 0.6790 \end{bmatrix}
$$
  
\n
$$
P^{(4)} = \begin{bmatrix} 0.4198 & 0.5802 \end{bmatrix}
$$

#### E para 5 observações:

$$
P^{(5)} = \begin{bmatrix} \frac{1}{2} & \frac{1}{2} \end{bmatrix} \cdot \begin{bmatrix} 0 & 1 \\ \frac{2}{3} & \frac{1}{3} \end{bmatrix}^{5}
$$

$$
P^{(5)} = \begin{bmatrix} \frac{1}{2} & \frac{1}{2} \end{bmatrix} \cdot \begin{bmatrix} 0.3210 & 0.6790 \\ 0.4527 & 0.5473 \end{bmatrix}
$$

$$
P^{(5)} = \begin{bmatrix} 0.3868 & 0.6132 \end{bmatrix}
$$

At´e o momento n˜ao podemos tirar conclus˜oes. Ent˜ao, vamos dar continuidade ao processo até contemplarmos alguma informação valiosa.

Calculando a partir do  $P^{(6)}$  encontraremos os seguintes resultados:

$$
P^{(6)} = \begin{bmatrix} \frac{1}{2} & \frac{1}{2} \end{bmatrix} \cdot \begin{bmatrix} 0.4527 & 0.5473 \\ 0.3649 & 0.6351 \end{bmatrix} \implies P^{(6)} = \begin{bmatrix} 0.4088 & 0.5912 \end{bmatrix}
$$
  
\n
$$
P^{(7)} = \begin{bmatrix} \frac{1}{2} & \frac{1}{2} \end{bmatrix} \cdot \begin{bmatrix} 0.4527 & 0.5473 \\ 0.3649 & 0.6351 \end{bmatrix} \implies P^{(6)} = \begin{bmatrix} 0.4088 & 0.5912 \end{bmatrix}
$$
  
\n
$$
P^{(8)} = \begin{bmatrix} \frac{1}{2} & \frac{1}{2} \end{bmatrix} \cdot \begin{bmatrix} 0.4234 & 0.5766 \\ 0.3944 & 0.6156 \\ 0.3944 & 0.6156 \end{bmatrix} \implies P^{(8)} = \begin{bmatrix} 0.4039 & 0.5961 \\ 0.4039 & 0.5961 \end{bmatrix}
$$
  
\n
$$
P^{(9)} = \begin{bmatrix} \frac{1}{2} & \frac{1}{2} \end{bmatrix} \cdot \begin{bmatrix} 0.4104 & 0.5896 \\ 0.4104 & 0.5896 \\ 0.3931 & 0.6069 \end{bmatrix} \implies P^{(10)} = \begin{bmatrix} 0.4017 & 0.5983 \\ 0.4017 & 0.5983 \end{bmatrix}
$$
  
\n
$$
P^{(11)} = \begin{bmatrix} \frac{1}{2} & \frac{1}{2} \end{bmatrix} \cdot \begin{bmatrix} 0.4046 & 0.5954 \\ 0.4046 & 0.5954 \\ 0.3969 & 0.6031 \end{bmatrix} \implies P^{(12)} = \begin{bmatrix} 0.4008 & 0.5992 \\ 0.4008 & 0.5992 \end{bmatrix}
$$
  
\n
$$
P^{(13)} = \begin{bmatrix} \frac{1}{2} & \frac{1}{2} \end{bmatrix} \
$$

Note que a partir do  $P^{(20)}$ , verificamos a existência de uma distribuição de probabilidade que n˜ao se altera e uma matriz com todas suas linhas iguais. Quando isso acontece dizemos que a cadeia de Markov atingiu a sua distribuição limite de probabilidade, isto é, por mais que prossigamos nas observações, tanto a distribuição de probabilidade quanto as probabilidades de transição das potências da matriz de transição não se alterarão.

**Teorema 2.1.1.** Seja M uma Matriz de transição pertencente a uma cadeia de Markov regular, então:

A sequência M,  $M^2$ ,  $M^3$ , ..... $M^r$ ...... com  $r \in \mathbb{N}$ , converge para uma matriz X;

Ao calcularmos o  $M^{20}$  e  $M^{21}$  do exemplo anterior verificamos a convergência da matriz de transição para uma matriz fixa, onde todas as linhas são iguais.

$$
M^{20} = \begin{bmatrix} 0,4000 & 0.6000 \\ 0,4000 & 0.6000 \end{bmatrix}
$$

$$
M^{21} = \begin{bmatrix} 0,4000 & 0.6000 \\ 0,4000 & 0.6000 \end{bmatrix}
$$

**Teorema 2.1.2.** Seja M uma Matriz de transição pertencente a uma cadeia de Markov regular, e  $r \in \mathbb{N}$ , quando  $r \to +\infty$ , existirá uma Matriz  $X = \lim_{r \to \infty} M^r$ , tal que, todas as suas linhas serão idênticas a uma matriz linha  $t = \begin{bmatrix} t_1 & t_2 & \dots & t_r \end{bmatrix}$ , chamada de vetor de distribuição limite de probabilidade, ou seja,

$$
\lim_{r \to \infty} M^r = X = \begin{bmatrix} t_1 & t_2 & \dots & t_n \\ t_1 & t_2 & \dots & t_n \\ \vdots & \ddots & \vdots & \vdots \\ t_1 & t_2 & \dots & t_n \end{bmatrix}
$$

Observe que a matriz  $M^{20}$ , do exemplo passado, possui duas linhas iguais e idênticas ao vetor de distribuição limite de probabilidade t.

$$
X = \left[ \begin{array}{cc} 0,4000 & 0.6000 \\ 0,4000 & 0.6000 \end{array} \right], t = \left[ \begin{array}{cc} 0.4000 & 0.6000 \end{array} \right]
$$

A prova, dos dois teoremas anteriores, utiliza tópicos de análise real, logo, não será abordada nesse trabalho, mas para o leitor que queira verificar a demonstração, indicamos o  $[2]$  das referências bibliográficas.

Teorema 2.1.3. Considere M uma Matriz de transição pertencente a uma cadeia de Markov regular, e v<sup>(0)</sup> qualquer vetor de distribuição de probabilidade inicial, então quando  $r \to +\infty$ ,  $v^{(r)} \to v^{(0)} \cdot X \to t, \text{ou seja}, t \text{ não depende de } v^{(0)}.$ 

Demonstração. Seja  $v^{(0)} = \begin{bmatrix} v_1 & v_2 & \dots & v_n \end{bmatrix}$ 

Pelo teorema 2.1.2, quando  $r \to +\infty$ , temos que:

$$
\lim_{r \to \infty} M^r = \begin{bmatrix} t_1 & t_2 & \dots & t_n \\ t_1 & t_2 & \dots & t_n \\ \vdots & \ddots & \vdots & \vdots \\ \vdots & \ddots & \vdots & \vdots \\ t_1 & t_2 & \dots & t_n \end{bmatrix}
$$

Então,

$$
v^{(0)} \cdot \lim_{r \to \infty} M^r = v^{(0)} \cdot X
$$

Logo,

$$
\begin{bmatrix}\nv_1 & v_2 & \dots & \dots & v_n\n\end{bmatrix}\n\cdot\n\begin{bmatrix}\nt_1 & t_2 & \dots & t_n \\
t_1 & t_2 & \dots & t_n \\
\vdots & \ddots & \vdots & \vdots \\
\vdots & \ddots & \vdots & \vdots \\
t_1 & t_2 & \dots & t_n\n\end{bmatrix}\n=\n\begin{bmatrix}\nv_1 + v_2 + \dots + v_n \n\end{bmatrix}\n\cdot\n\begin{bmatrix}\nt_1 + v_2 + \dots + v_n \n\end{bmatrix}\n\cdot\n\begin{bmatrix}\nt_1 + v_2 + \dots + v
$$

Porém,  $v^{(0)}$  é um vetor de distribuição de probabilidade utilizado no início do experimento, logo  $v_1 + v_2 + v_3 + \ldots + v_n = 1$ , e segue que

i

$$
\mathbf{v}^{(0)} \cdot \lim_{r \to \infty} M^r = v^{(0)} \cdot X = \begin{bmatrix} 1 \cdot t_1 & 1 \cdot t_2 & \dots & 1 \cdot t_n \end{bmatrix} = \begin{bmatrix} t_1 & t_2 & \dots & \dots & t_n \end{bmatrix} = \mathbf{t}
$$
  
Consequentemente  $v^{(0)} \cdot \lim_{r \to \infty} M^r = \lim_{r \to \infty} v^{(0)} \cdot M^r = \lim_{r \to \infty} v^{(r)} = t$ 

Portanto, independente do vetor de distribuição inicial utilizado no experimento chegaremos ao vetor de distribuição limite de probabilidade.  $\Box$ 

**Teorema 2.1.4.** Suponha M uma Matriz de transição pertencente a uma cadeia de Markov regular, então, o vetor de distribuição limite de probabilidade t é um componente da Matriz X se e somente se  $t \cdot M = t$ , melhor dizendo,

$$
\left[\begin{array}{cccc} t_1 & t_2 & \dots & \dots & t_n \end{array}\right] \cdot \left[\begin{array}{cccc} p_{11} & \dots & p_{1n} \\ \vdots & \ddots & \vdots \\ p_{n1} & \dots & p_{nn} \end{array}\right] = \left[\begin{array}{cccc} t_1 & t_2 & \dots & \dots & t_n \end{array}\right]
$$

Demonstração. De acordo com o teorema 2.1.2, ∃ uma matriz X=  $\lim_{r\to\infty} M^r$ , onde M é a matriz de transição de uma cadeia de Markov regular, com  $r \in \mathbb{N}$ , ou melhor dizendo, a partir de um valor qualquer, maior que r, o resultado nos conduzirá também para a matriz estacionária X.

$$
\begin{aligned} &\text{Logo, } \lim_{r \to \infty} M^{r+k} = X \text{, com } k \in \mathbb{N} \\ &\text{Portanto, } \lim_{r \to \infty} M^{r+1} = X \\ &\text{Mas note que } M \cdot \lim_{r \to \infty} M^r = M \cdot X \text{, segundo que } \lim_{r \to \infty} M \cdot M^r = M \cdot X \text{.} \\ &\text{Assim sendo, } \lim_{r \to \infty} M^{r+1} = M \cdot X \end{aligned}
$$

Leithold (1994) afirma que pelo Teorema da Unicidade do Limite, uma função não tenderá a dois limites diferentes ao mesmo tempo, isto é, se o limite existir, será único.

Desse modo, 
$$
\lim_{r \to \infty} M^{r+1} = M \cdot X
$$
 e  $\lim_{r \to \infty} M^{r+1} = X$ , então  $M \cdot X = X$ .

Multiplicando  $v^{(0)}$  em ambos os termos teremos a seguinte expressão:  $v^{(0)} \cdot M \cdot X = v^{(0)} \cdot X$ , consequentemente  $v^{(0)} \cdot X \cdot M = v^{(0)} \cdot X$ 

Aplicando o limite em ambos os termos, teremos

 $\lim_{r \to \infty} v^{(0)} \cdot X \cdot M = \lim_{r \to \infty} v^{(0)} \cdot X$ , ou seja,  $\lim_{r \to \infty} v^{(0)} \cdot X \cdot \lim_{r \to \infty} M = \lim_{r \to \infty} v^{(0)} \cdot X$ Implica que,  $\lim_{r \to \infty} v^{(0)} \cdot X \cdot M = \lim_{r \to \infty} v^{(0)} \cdot X$ 

Conforme o teorema 2.1.3, quando  $r \to +\infty$ ,  $v^{(r)} \to v^{(0)} \cdot X \to t$ , isto é,  $\lim_{r \to \infty} v^{(0)} \cdot X = t$ , prosseguindo têm-se que  $t \cdot M = t$ 

 $\Box$ 

A operação matricial abaixo, que representa a 20<sup>ª</sup> observação do exemplo dado, confirma a propriedade  $t \cdot M = t$ .

$$
\left[\begin{array}{cc}0.4000 & 0.6000\end{array}\right] \cdot \left[\begin{array}{cc}0 & 1 \\ \frac{2}{3} & \frac{1}{3}\end{array}\right] = \left[\begin{array}{cc}0.4000 & 0.6000\end{array}\right]
$$

Chegamos ao vetor de distribuição limite de probabilidade por meio de contínuos cálculos (21 observações), onde esses resultados eram verificados até encontrarmos uma distribuição convergente, mas depois da inserção do Teorema 3.2.4, não necessitaremos de todo esse trabalho para chegarmos até o vetor limite, já que o teorema garante que se uma cadeia de Markov é regular, existe um vetor limite de distribuição de probabilidade t, tal que, seu produto pela matriz de transição M, resulta no próprio vetor limite, ou seja,  $t \cdot M = t$ .

Por consequência, vamos verificar esse resultado utilizando o Teorema 2.1.4

Seja 
$$
t = \begin{bmatrix} t_1 & t_2 \end{bmatrix}
$$
, como sabemos que  $M = \begin{bmatrix} 0 & 1 \ \frac{2}{3} & \frac{1}{3} \end{bmatrix}$ , segue que:  
\n
$$
\begin{bmatrix} t_1 & t_2 \end{bmatrix} \cdot \begin{bmatrix} 0 & 1 \ \frac{2}{3} & \frac{1}{3} \end{bmatrix} = \begin{bmatrix} t_1 & t_2 \end{bmatrix}
$$
\n
$$
\begin{bmatrix} t_1 \cdot 0 + t_2 \cdot \frac{2}{3} & t_1 \cdot 1 + t_2 \cdot \frac{2}{3} \end{bmatrix} = \begin{bmatrix} t_1 & t_2 \end{bmatrix}
$$
\n
$$
\begin{bmatrix} t_2 \cdot \frac{2}{3} & t_1 + t_2 \cdot \frac{2}{3} \end{bmatrix} = \begin{bmatrix} t_1 & t_2 \end{bmatrix}
$$
\n
$$
\begin{bmatrix} t_2 \cdot \frac{2}{3} = t_1 \\ t_1 + t_2 \cdot \frac{2}{3} = t_2 \end{bmatrix}
$$

Observe que o sistema é indeterminado. Logo, precisamos de mais uma informação para prosseguirmos na resolução.

Lembremos que  $t_1 + t_2 = 1$ , assim teremos,

$$
\begin{cases} t_1 = 1 - t_2 \\ t_2 \cdot \frac{2}{3} = t_1 \end{cases}
$$

 $t_2 \cdot \frac{2}{3} = 1 - t_2$ , segue que,  $t_2 \cdot \frac{2}{3} + t_2 = 1$ , implicando em  $t_2 \cdot \frac{5}{3} = 1$ Logo,  $t_2 = 0.6$  e como  $t_1 = 1 - t_2$ , segue que  $t_1 = 0.4$ 

$$
\begin{array}{cc}\n & \text{F} & \text{C} \\
\text{Portanto, } t = \begin{bmatrix} 0.4 & 0.6 \end{bmatrix}, \text{ como já era esperado.}\n\end{array}
$$

**Teorema 2.1.5.** Seja M uma Matriz de transição pertencente a uma cadeia de Markov regular, então, o vetor de distribuição limite de probabilidade t, tal que  $t \cdot M = t$ , é único.

Demonstração. Pelo Teorema 3.2.4 temos que  $t \cdot M = t$ , suponha que exista um outro vetor de distribuição limite de probabilidade  $t'$ , ou seja,  $t' \cdot M = t'$ . Analogamente  $t' \cdot M^r = t'$ nos levando a afirmação de que  $t' \cdot M^r \to t'$ . Agora pelo Teorema 3.2.3, quando  $r \to +\infty,$  $v^{(r)} \to v^{(0)} \cdot X \to t$ , que equivale a dizer  $v^{(r)} \to v^{(0)} \cdot M^r \to t$ . Assim, sem perda de generalidade, substituindo  $v^{(0)}$  por  $t'$ , já que o vetor t não depende de qualquer vetor de distribuição de probabilidade inicial, concluímos que  $t' \cdot M^r \to t$ . E como sabemos pela Teorema da Unicidade do Limite, têm-se que  $t = t'$ .

 $\Box$ 

Alicerçado nesse teorema, podemos afirmar que a equação matricial  $t \cdot M = t$  possui apenas uma solução. Logo,

$$
t \cdot M = t
$$
  
\n
$$
t \cdot M = t \cdot I
$$
  
\n
$$
t \cdot (M - I) = 0
$$
  
\n
$$
\begin{bmatrix} t_1 & \dots & t_n \end{bmatrix} \cdot \begin{bmatrix} p_{11} & \dots & p_{1n} \\ \vdots & \ddots & \vdots \\ p_{n1} & \dots & p_{nn} \end{bmatrix} - \begin{bmatrix} 1 & \dots & 0 \\ \vdots & 1 & \vdots \\ 0 & \dots & 1 \end{bmatrix} = \begin{bmatrix} 0 & \dots & 0 \end{bmatrix}
$$
  
\n
$$
\begin{bmatrix} t_1 & \dots & t_n \end{bmatrix} \cdot \begin{bmatrix} p_{11} - 1 & \dots & p_{1n} - 0 \\ \vdots & \ddots & \vdots \\ p_{n1} - 0 & \dots & p_{nn} - 1 \end{bmatrix} = \begin{bmatrix} 0 & \dots & 0 \end{bmatrix}
$$

Segue que,

$$
\begin{cases}\n t_1 \cdot (p_{11} - 1) + \dots + t_n \cdot (p_{n1}) = 0 \\
 t_1 \cdot (p_{12}) + \dots + t_n \cdot (p_{n2}) = 0 \\
 \vdots \\
 t_1 \cdot (p_{1n}) + \dots + t_n \cdot (p_{nn} - 1) = 0\n\end{cases}
$$

Por fim, encontrar as soluções do sistema de equações acima, equivale a identificarmos os elementos do vetor de distribuição limite de probabilidade.

Examinando a utilização do sistema de equações acima, por meio do exemplo anterior, teremos:

$$
t = \begin{bmatrix} t_1 & t_2 \end{bmatrix} \cdot e \cdot M = \begin{bmatrix} 0 & 1 \\ \frac{2}{3} & \frac{1}{3} \end{bmatrix}
$$
  
\n
$$
t \cdot M = t
$$
  
\n
$$
t \cdot M - t = 0
$$
  
\n
$$
\begin{bmatrix} t_1 & t_2 \end{bmatrix} \cdot \begin{bmatrix} 0 & -1 & 1 & -1 \\ \frac{2}{3} & -0 & \frac{1}{3} & -1 \end{bmatrix} = \begin{bmatrix} 0 & 0 \end{bmatrix}
$$
  
\n
$$
\begin{bmatrix} t_1 & t_2 \end{bmatrix} \cdot \begin{bmatrix} -1 & 1 \\ \frac{2}{3} & \frac{-2}{3} \end{bmatrix} = \begin{bmatrix} 0 & 0 \end{bmatrix}
$$
  
\n
$$
\begin{bmatrix} -t_1 + \frac{2}{3} \cdot t_2 = 0 \\ t_1 - \frac{2}{3} \cdot t_2 = 0 \end{bmatrix}
$$

Veja, que a segunda equação é combinação linear da primeira, portanto, precisamos de mais uma equação para prosseguirmos com a resolução.

Recordemos que  $t_1 + t_2 = 1$ . Seguindo,

$$
\begin{cases}\n-t_1 + \frac{2}{3} \cdot t_2 = 0 \\
t_1 + t_2 = 1\n\end{cases}
$$
\n
$$
t_1 = 1 - t_2
$$
\n
$$
-(1 - t_2) + \frac{2}{3} \cdot t_2 = 0
$$
\n
$$
-1 + t_2 + \frac{2}{3} \cdot t_2 = 0
$$
\n
$$
\frac{5}{3} \cdot t_2 = 1
$$

Desse modo, chegamos novamente ao resultado $t_2 = 0, 6$  e  $t_1 = 0, 4$  .

# 2.2 Fluxo Probabilístico

Já vimos que existem métodos para identificar os valores do vetor de distribuição limite de probabilidade. Agora, acrescentaremos mais um modo de determinar esses elementos, que de acordo com Miranda (2016) é denominado de "Equação de Fluxo Probabilísticos", que assim consiste:

**Teorema 2.2.1.** Para cada estado com distribuição de probabilidade estável, de uma cadeia de Markov regular, a soma dos fluxos de probabilidades que chegam a esse estado é igual a soma dos fluxo probabilísticos que saem desse mesmo estado.

Demonstração. Sabemos pelo Teorema 2.1.4 que se t é um vetor de distribuição limite de probabilidade, então  $t \cdot M = t$ , em que M é a matriz de transição de uma cadeia de Markov regular, no qual segue que,

$$
\begin{bmatrix} t_1 & t_2 & \dots & t_j & \dots & t_n \end{bmatrix} \cdot \begin{bmatrix} p_{11} & \dots & p_{1j} & \dots & p_{1n} \\ \vdots & \ddots & \vdots & \ddots & \vdots \\ \vdots & \ddots & \vdots & \vdots \\ p_{n1} & \dots & p_{nj} & \dots & p_{nn} \end{bmatrix} = \begin{bmatrix} t_1 & t_2 & \dots & t_n \end{bmatrix}
$$

Para uma melhor entendimento, suponha que decidimos calcular apenas o elemento  $t_j$  do vetor de distribuição limite de probabilidade t.

$$
t_j = t_1 \cdot p_{1j} + t_2 \cdot p_{2j} + \ldots + t_j \cdot p_{jj} + \ldots + t_n \cdot p_{nj}
$$

Assim

$$
t_j = \sum_{i=1}^n t_i \cdot P_{ij}
$$

Segue

$$
t_j = \sum_{\forall i \neq j}^{n} t_i \cdot P_{ij} + t_j \cdot P_{jj}, \text{ com } i=1,2,3, \dots \dots n
$$

Logo

$$
\sum_{\forall i \neq j}^{n} t_i \cdot P_{ij} = t_j - t_j \cdot P_{jj}
$$

Então

$$
\sum_{\forall i \neq j}^{n} t_i \cdot P_{ij} = t_j \cdot (1 - P_{jj})
$$

Agora, considere todas as transições de probabilidade do estado j em relação aos n estados. Desse modo, por ser um vetor probabilidade teremos

$$
p_{j1} + p_{j2} + p_{j3} + \ldots + p_{jj} + \ldots + p_{jn} = 1
$$
  

$$
p_{j1} + p_{j2} + p_{j3} + \ldots + p_{jn} = 1 - p_{jj}
$$

Consequentemente

$$
\sum_{\forall k \neq j}^{n} P_{jk} = 1 - p_{jj}
$$

Mas lembremos que

$$
\sum_{\forall i \neq j}^{n} t_i \cdot P_{ij} = t_j \cdot (1 - P_{jj})
$$

Portanto

$$
\sum_{\forall i \neq j}^{n} t_i \cdot P_{ij} = t_j \cdot (\sum_{\forall k \neq j}^{n} P_{jk})
$$

Antes de tecermos comentários sobre a equação acima, representaremos a ideia de fluxo probabilístico, atuantes em três estados, por meio de grafos.

#### Figura 2.2

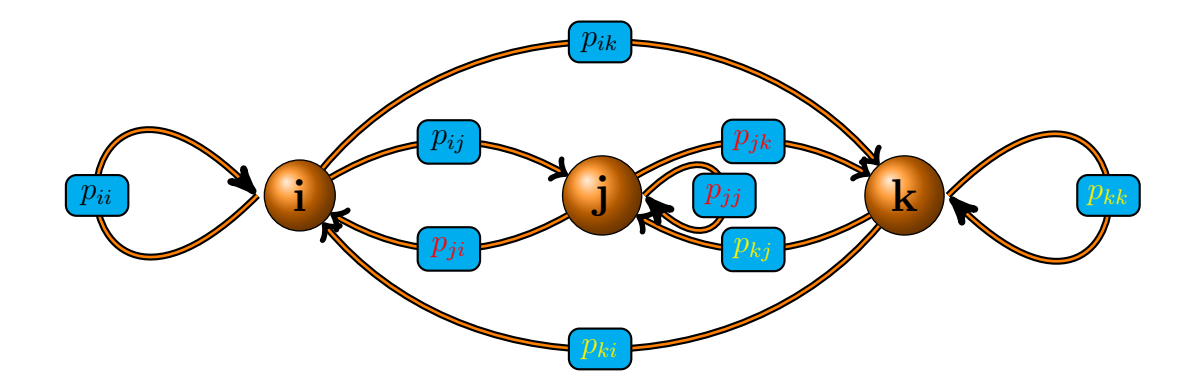

Estado i - as "flechas" que chegam em i são:  $t_j \cdot P_{ji}$  e  $t_j \cdot P_{ki}$  e as "flechas" que saem de i são:  $t_i \cdot P_{ij}$  e  $t_i \cdot P_{ik}$ 

<mark>Estado j</mark> - as "flechas"que chegam em j são:  $t_i \cdot P_{ij}$  e  $t_k \cdot P_{kj}$  e as "flechas"que saem de j são:  $t_j \cdot P_{ji}$  e  $t_j \cdot P_{jk}$ 

<mark>Estado k</mark> - as "flechas"que chegam em k são:  $t_j \cdot P_{jk}$  e  $t_i \cdot P_{ik}$  e as "flechas"que saem de k são: $t_k\cdot P_{kj}$ e $t_k\cdot P_{ki}$ 

Então, aplicando a equação de fluxo em cada estado, na qual a soma de tudo que chega a esse estado é igual a soma de tudo que sai desse mesmo estado, teremos

Estado i  $t_j \cdot P_{ji} + t_k \cdot P_{ki} = t_i \cdot P_{ij} + t_i \cdot P_{ik}$ Estado j  $t_i \cdot P_{ij} + t_k \cdot P_{kj} = t_j \cdot P_{ji} + t_j \cdot P_{jk}$ Estado k  $t_j \cdot P_{jk} + t_i \cdot P_{ik} = t_k \cdot P_{kj} + t_k \cdot P_{ki}$ 

Seguindo o mesmo pensamento, de utilizar o exemplo anterior, determinaremos o vetor de distribuição de probabilidade de acordo com o Teorema dos Fluxos Probabilísticos.

$$
E_1
$$
 = Futebol  
\n $E_2$  = Cinema  
\n $t_{E_1}$  = elemento do vector limite de probabilidade referente ao estado 1  
\n $t_{E_2}$  = elemento do vector limite de probabilidade referente ao estado 2

Figura 2.3

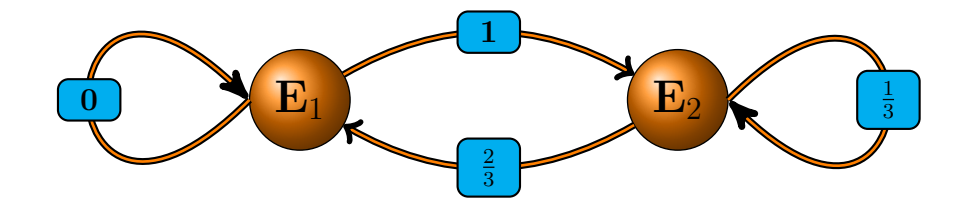

Estado E<sub>1</sub>:  $t_{E_1} \cdot 1 = t_{E_2} \cdot \frac{2}{3}$ 3 Estado E<sub>2</sub>:  $t_{E_2} \cdot \frac{2}{3} = t_{E_1} \cdot 1$ Propriedade do vetor probabilidade:  $\mathbf{t}_{E_1} + \mathbf{t}_{E_2} = 1$ Portanto,  $\sqrt{ }$  $\overline{2}$ 

$$
\begin{cases} t_{E1} \cdot 1 = t_{E2} \cdot \frac{2}{3} \\ t_{E2} \cdot \frac{2}{3} = t_{E1} \cdot 1 \end{cases}
$$

Calculando, chegaremos a mesma resposta encontrada quando utilizamos os m´etodos anteriores.

# Capítulo 3

# Aplicações das Cadeias de Markov

# 3.1 Modelagem

A modelagem matem´atica no ensino, para Hein (2000), pode ser uma estrada que desperte o interesse do aluno por tópicos de matemática desconhecidos, fazendo com que estude situações-problema por meio da pesquisa, desenvolvendo desse modo o seu interesse.

Já Bassanezi, define que,

Modelagem Matemática é um processo dinâmico utilizado para a obtenção e validação de modelos matemáticos. É uma forma de abstração e generalização com a finalidade de previsão de tendências. A modelagem consiste, essencialmente, na arte de transformar situações da realidade em problemas matemáticos cujas soluções devem ser interpretadas na linguagem usual. (Bassanezi, 2002, p.24).

As cadeias de Markov são aplicadas em diversos ramos da ciência, podendo descrever um modelo matemático que interage por meio de sequências de etapas, relata Silva (2015).

Desta forma, estamos prontos para atravessarmos em direção a uma nova estrada, passando da teoria para pr´atica, mostrando que n˜ao basta apenas introduzirmos um certo tema ou assunto matemático, mas sim, oferecermos uma continuação aplicada e construída no cotidiano e na importância de seus resultados.

Por outro lado, os Parâmetros Curriculares Nacionais – PCN do ensino médio (Brasil, 2002), sugerem que à Matemática do Ensino Médio tem a função de mostrar ao aluno um universo de conhecimento atrelado a novas informações e exibir ferramentas úteis para manter a continuidade do aprendizado.

Logo, está na hora de mostrar que a aplicabilidade das cadeias de Markov são imensas. Então, mãos a obra.

# 3.2 Aplicações

## 3.2.1 Vendas - Lealdade do consumidor

Duas empresas estrangeiras dominam a indústria automobilística de um certo país, produzindo duas marcas de carros: Fiat e Volkswagen. A cada três anos, o comprador trocará seu carro por um novo. Se uma pessoa compra um Fiat hoje, existem 90% de chances desse mesmo comprador, após um triênio, continuar com a marca Fiat. Agora, se o cliente comprar um Volkswagen, há 80% de possibilidades de quem no próximo triênio permaneça com a marca Volkswagen.

# a) Passado 6 anos, qual a probabilidade de um comprador que atualmente tenha um carro da marca Fiat, compre um carro da marca Volkswagen?

#### Uma solução:

Primeiramente, vamos avaliar se é viável utilização de cadeias de Markov.

Veja, que a substituição do carro se dará a cada triênio e a decisão de efetuar a troca, depende exclusivamente do automóvel que o comprador possui no triênio anterior, portanto, podemos modelar o problema, utilizando cadeias de Markov, com a existência dos seguintes estados:

# 1 - Fiat - F 2 - Volkswagen - V

Agora, colocaremos os dados do problema em uma tabela para melhor visualização.

Tabela 3.1

|                |                   | Estado tempo $t+1$ |                   |
|----------------|-------------------|--------------------|-------------------|
|                |                   | <b>FIAT</b>        | <b>VOLKSWAGEN</b> |
| Estado tempo t | <b>FIAT</b>       | $\rm 0.9$          |                   |
|                | <b>VOLKSWAGEN</b> |                    | 8.0               |

Feito isso, podemos então elaborar nossa Matriz de Transição

$$
M = \begin{array}{c} \text{F} & \text{V} \\ \text{V} & 0.9 & 0.1 \\ \text{0.2} & 0.8 \end{array}
$$

Note que o sistema iniciará no estado 1 (carro Fiat). Logo,

$$
P^{(0)} = \left[ \begin{array}{cc} \text{F} & \text{V} \\ P_{F0} & P_{V0} \end{array} \right] = \left[ \begin{array}{cc} \text{F} & \text{V} \\ 1 & 0 \end{array} \right]
$$

Para determinarmos a distribuição de probabilidade após 6 anos (dois triênios), devemos calcular  $P^{(2)}$ , utilizando o Teorema 1.6.2, conforme abaixo:

$$
P^{(r)} = P^{(0)} \cdot M^r = P^{(0)} \cdot M^2
$$
  
\n
$$
P^{(2)} = \begin{bmatrix} 1 & 0 \end{bmatrix} \cdot \begin{bmatrix} 0,9 & 0,1 \\ 0,2 & 0,8 \end{bmatrix}^2 = \begin{bmatrix} 1 & 0 \end{bmatrix} \cdot \begin{bmatrix} 0,83 & 0,17 \\ 0,34 & 0.66 \end{bmatrix}
$$
  
\n
$$
P^{(2)} = \begin{bmatrix} 0,83 & 0,17 \end{bmatrix}
$$

Portanto, após 6 anos, há 17% de probabilidade de uma pessoa que possui um carro Fiat, trocar por um outro da marca Volkswagem.

# Outra solução: Utilizando Grafos e Fluxo Probabilístico

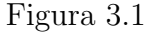

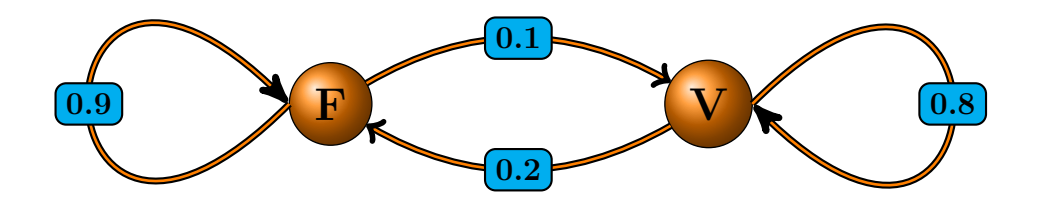

Observe que, para obtermos  $p^{(2)}$ , primeiramente, calcularemos o valor de  $p^{(1)}$ , por meio da verificação de quais setas (arestas) chegam em cada estado, logo depois, faremos o produto da probabilidade de transição destacada por cada seta pela componente de  $p^{(0)}$ referente a cada estado e assim sucessivamente.

Setas que chegam no Estado F

Figura 3.2

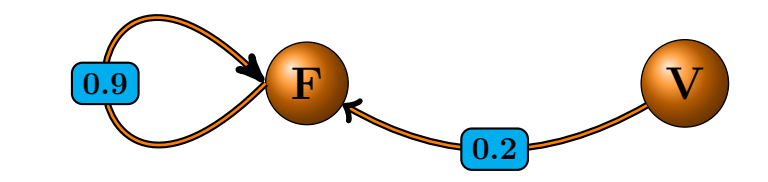

$$
P^{(0)} = \left[ \begin{array}{cc} P_{F0} & P_{V0} \end{array} \right] = \left[ \begin{array}{cc} 1 & 0 \end{array} \right]
$$
\n
$$
P^{(1)} = \left[ \begin{array}{cc} P_{F1} & P_{V1} \end{array} \right]
$$

Calculando  $P_{F1}$  $P_{F1}=0,9\cdot P_{F0}+0,2\cdot P_{V0}=0,9\cdot 1+0,2\cdot 0=0.9$ 

#### Setas que chegam no Estado V

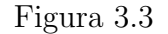

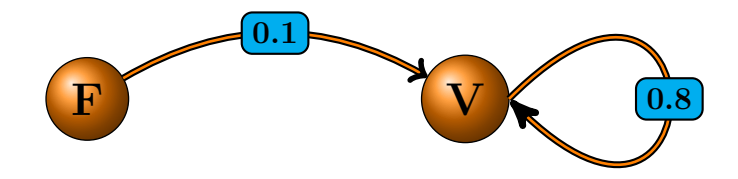

Calculando  $P_{V1}$  $P_{V1} = 0, 1 \cdot P_{F0} + 0, 8 \cdot P_{V0} = 0, 1 \cdot 1 + 0, 8 \cdot 0 = 0, 1$ Logo,  $P^{(1)} = \begin{bmatrix} P_{F1} & P_{V1} \end{bmatrix} = \begin{bmatrix} 0.9 & 0.1 \end{bmatrix}$ 

Calculando  $P_{F2}$  $P_{F2} = 0, 9 \cdot P_{F1} + 0, 2 \cdot P_{V1}$  $P_{F2} = 0, 9 \cdot 0, 9 + 0, 2 \cdot 0, 1 = 0, 83$ 

Calculando  $P_{V2}$ 

 $P_{V2} = 0, 1 \cdot P_{F1} + 0, 8 \cdot P_{V1}$  $P_{V2} = 0, 1 \cdot 0, 9 + 0, 8 \cdot 0, 1 = 0, 17$ 

Desse modo,

$$
P^{(2)} = \left[ \begin{array}{cc} P_{F2} & P_{V2} \end{array} \right] = \left[ \begin{array}{cc} 0.83 & 0.17 \end{array} \right]
$$

Sendo assim, 17% representa a probabilidade de uma pessoa que possui um carro fiat, trocar por um carro com a marca Volkswagen após seis anos (duas observações).

b)Se o cliente é atualmente dono de um carro Volkswagen, qual a probabilidade dele estar com a mesma marca daqui a 9 anos?

#### Uma solução:

Após 9 anos (três triênios), devemos calcular  $P^{(3)}$ .

$$
P^{(3)} = P^{(0)} \cdot M^3
$$
  
\n
$$
P^{(3)} = \begin{bmatrix} 0 & 1 \end{bmatrix} \cdot \begin{bmatrix} 0,9 & 0,1 \\ 0,2 & 0,8 \end{bmatrix}^3
$$
  
\n
$$
P^{(3)} = \begin{bmatrix} 0 & 1 \end{bmatrix} \cdot \begin{bmatrix} 0,7467 & 0,2533 \\ 0,5066 & 0.4934 \end{bmatrix}
$$
  
\n
$$
P^{(3)} = \begin{bmatrix} 0,5066 & 0,4934 \end{bmatrix}
$$

Logo, passado 9 anos, existem  $49,34\%$  de probabilidade de um proprietário de carro marca Volkswagen substituir por outro veículo da mesma marca.

c) Uma pesquisa mostra que atualmente, entre as pessoas que possuem carro, 60% são proprietários de um Fiat e 40% donas de um carro Volkswagen. Em 9 anos, qual será a parcela da população, que possuindo carro, são proprietárias de um Fiat?

#### Uma solução:

Observe que nesse caso, a distribuição de probabilidade inicial indica que o sistema tem  $60\%$  de chances de começar no estado Fiat e  $40\%$  de iniciar no estado Volkswagen, enquanto nos itens anteriores, havia a certeza de qual estado iniciar o processo.

Usando o Teorema 1.6.2

$$
P^{(r)} = P^{(0)} \cdot M^r
$$
  
\n
$$
P^{(3)} = P^{(0)} \cdot M^3
$$
  
\n
$$
P^{(3)} = \begin{bmatrix} 0, 6 & 0, 4 \end{bmatrix} \cdot \begin{bmatrix} 0, 9 & 0, 1 \\ 0, 2 & 0, 8 \end{bmatrix}^3
$$
  
\n
$$
P^{(3)} = \begin{bmatrix} 0, 6 & 0, 4 \end{bmatrix} \cdot \begin{bmatrix} 0, 7059 & 0, 2941 \\ 0, 5882 & 0.4118 \end{bmatrix}
$$
  
\n
$$
P^{(3)} = \begin{bmatrix} 0, 6588 & 0, 3412 \end{bmatrix}
$$

Então, após 3 triênios, 65,88% da população possuirá um carro da marca Fiat.

#### 3.2.2 Saúde

A Secretaria de Saúde de um certo município, por meio de formulários de atendimento de pacientes, constatou o seguinte: metade da população é não fumante; 20% fumam até uma carteira de cigarros e 30% fumam mais de uma carteira.

Foi observado que entre o ano corrente e o ano seguinte, no grupo de pessoas que consomem até uma carteira de cigarros diariamente, existem 10% de chances de passar a consumir mais de uma carteira e  $20\%$  de largar o hábito de fumar. Também verificou-se que entre os não fumantes, há 10% de probabilidade de que passarão a fumar até uma carteira de cigarros e 10% de fumarem mais de uma carteira. Já para os que fumam mais de uma carteira por dia, existem 20% de chances de reduzirem o consumo para uma carteira e 20% de probabilidade para passar a ser um não fumante. Após um biênio, faça uma análise da nova distribuição da população em grupos de fumantes e não fumantes.

#### Uma solução:

Primeiramente vamos identificar os estados possíveis da cadeia de Markov.

NF - N˜ao fumantes.

F - Fumam até um masso de cigarros.

F+ - Fumam mais de um masso de cigarros.

Indicados os estados, representaremos as probabilidades de transição por meio de grafos.

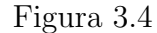

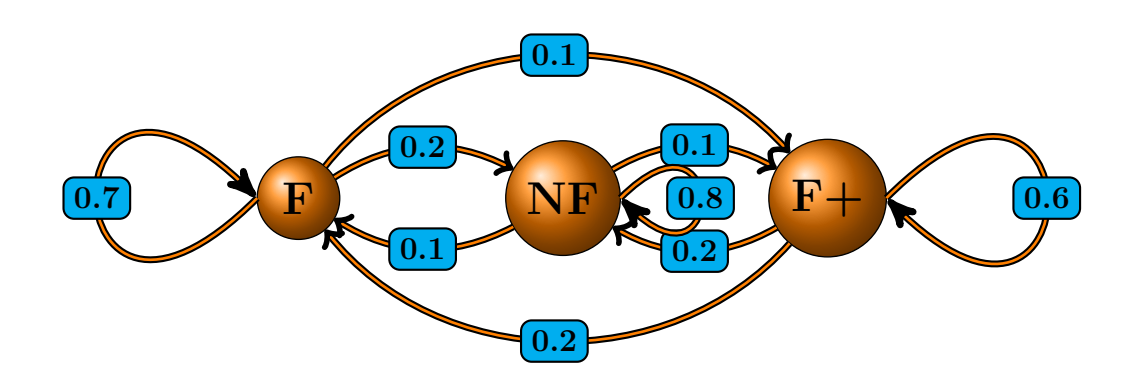

Seguidamente, vamos construir a matriz de transição.

$$
M = \begin{bmatrix} \n & F & \n & F + \\
 & F & 0,7 & 0,2 & 0,1 \\
 & 0,1 & 0,8 & 0,1 \\
 & F + & 0,2 & 0,2 & 0,6\n\end{bmatrix}
$$

A distribuição de probabilidade inicial será representada pela seguinte matriz linha:

$$
p^{(0)} = \left[ \begin{array}{ccc} F & NF & F+ \\ 0,2 & 0,5 & 0,3 \end{array} \right]
$$

E pelo teorema 1.6.2, decorre que,

$$
P^{(2)} = P^{(0)} \cdot M^2
$$
  
\n
$$
P^{(2)} = \begin{bmatrix} 0, 2 & 0, 5 & 0, 3 \end{bmatrix} \cdot \begin{bmatrix} 0, 7 & 0, 2 & 0, 1 \\ 0, 1 & 0, 8 & 0, 1 \\ 0, 2 & 0, 2 & 0, 6 \end{bmatrix}^2
$$
  
\n
$$
P^{(2)} = \begin{bmatrix} 0, 2 & 0, 5 & 0, 3 \end{bmatrix} \cdot \begin{bmatrix} 0, 53 & 0, 32 & 0, 15 \\ 0, 17 & 0, 68 & 0, 15 \\ 0, 28 & 0, 32 & 0, 40 \end{bmatrix}
$$
  
\n
$$
P^{(2)} = \begin{bmatrix} 0, 275 & 0, 50 & 0, 225 \end{bmatrix}
$$

Consequentemente, 50% da população continuará não fumando, haverá aumento no número de pessoas que fumam até uma carteira de cigarros por dia, passando de 20% para 27,5% e uma queda no grupo que fuma mais de um masso de cigarros diário, reduzindo de 30% para 21,25%.

# 3.2.3 Experimento de Comportamento (Adaptado de Lay, 2013)

Um rato é colocado no compartimento 2 de um labirinto conforme figura abaixo.

a) Elabore a matriz de transição e indique o vetor de probabilidade inicial para o movimento do camundongo.

b) Qual a probabilidade do camundongo está no compartimento 5 após 3 movimentos?

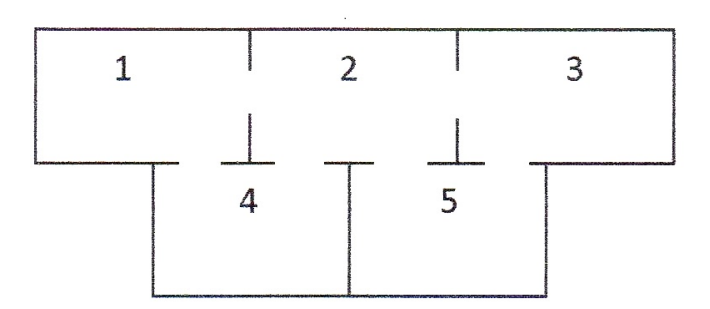

Figura 3.5

Uma solução: Compartimento 1

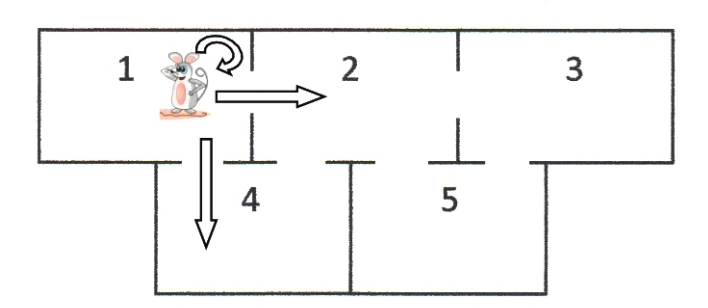

Figura 3.6

Note que, o rato, em seu primeiro movimento, tem 3 possibilidades de locomoção: permanecer no compartimento 1, ir para o 2 ou deslocar-se para o 3. Logo, as probabilidades de movimentação do camundongo estando inicialmente no compartimento 1 é:

Tabela 3.2

|  | $t+1$ |                           |  |  |  |  |
|--|-------|---------------------------|--|--|--|--|
|  |       |                           |  |  |  |  |
|  |       | $1/3$   $1/3$   0   $1/3$ |  |  |  |  |

Procedendo com a mesma ideia para o restante dos compartimentos, estabeleceremos as seguintes probabilidades des transição:

# Compartimento 2

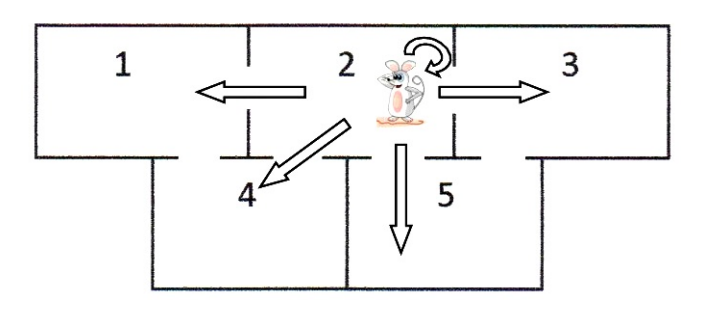

Figura 3.7

# Tabela 3.3

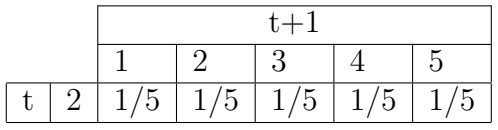

Compartimento 3

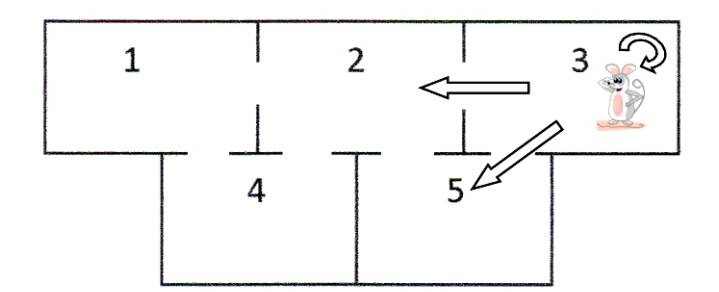

Figura 3.8

Tabela 3.4

|  | $t +$ . |  |                           |  |  |  |
|--|---------|--|---------------------------|--|--|--|
|  |         |  |                           |  |  |  |
|  | $\Box$  |  | $1/3$   $1/3$   0   $1/3$ |  |  |  |

# Compartimento 4

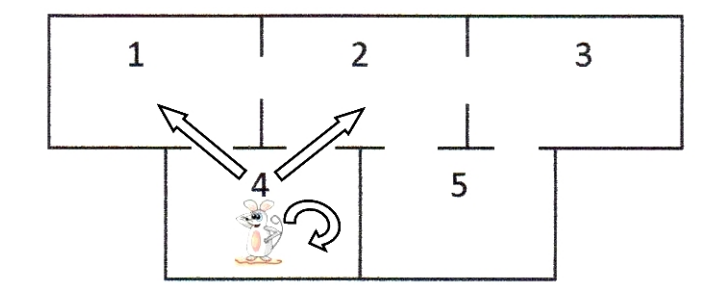

Figura 3.9

Tabela 3.5

|  | $t+1$ |                           |          |  |  |
|--|-------|---------------------------|----------|--|--|
|  |       |                           | $\Omega$ |  |  |
|  |       | $1/3$   $1/3$   0   $1/3$ |          |  |  |

Compartimento 5

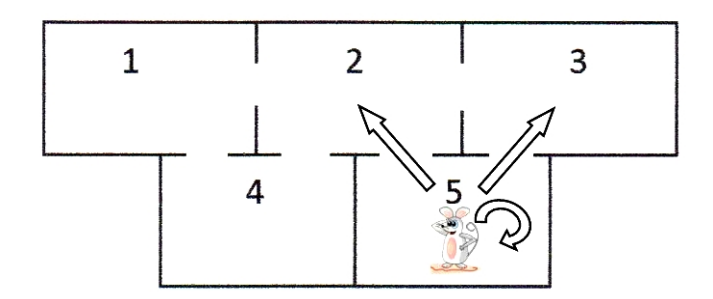

Figura 3.10

Tabela 3.6

|             | $t +$ . |                                       |  |  |  |
|-------------|---------|---------------------------------------|--|--|--|
|             |         |                                       |  |  |  |
| $5^{\circ}$ |         | $0 \mid 1/3 \mid 1/3 \mid 0 \mid 1/3$ |  |  |  |

Com os dados das tabelas, podemos elaborar a matriz de transição.

$$
M = \begin{bmatrix} 1 & 2 & 3 & 4 & 5 \\ 1 & 1/3 & 1/3 & 0 & 1/3 & 1/3 \\ 2 & 1/5 & 1/5 & 1/5 & 1/5 & 1/5 \\ 1/5 & 1/5 & 1/5 & 1/5 & 1/5 \\ 0 & 1/3 & 1/3 & 0 & 1/3 \\ 5 & 0 & 1/3 & 1/3 & 0 & 1/3 \end{bmatrix}
$$

É dado, que o camundongo iniciará o experimento no compartimento 2, desse modo, a distribuição de probabilidade inicial será representada pela seguinte matriz linha:

$$
P^{(0)} = \begin{bmatrix} 1 & 2 & 3 & 4 & 5 \\ 0 & 1 & 0 & 0 & 0 \end{bmatrix}
$$

E pelo Teorema 1.6.2,

$$
P^{(3)} = P^{(0)} \cdot M^3
$$
\n
$$
P^{(3)} = \begin{bmatrix} 0 & 1 & 0 & 0 & 0 \end{bmatrix} \cdot \begin{bmatrix} 1/3 & 1/3 & 0 & 1/3 & 1/3 \\ 1/5 & 1/5 & 1/5 & 1/5 & 1/5 \\ 0 & 1/3 & 1/3 & 0 & 1/3 \\ 1/3 & 1/3 & 0 & 1/3 & 0 \\ 0 & 1/3 & 1/3 & 0 & 1/3 \end{bmatrix}
$$
\n
$$
P^{(3)} = \begin{bmatrix} 0 & 1 & 0 & 0 & 0 \end{bmatrix} \cdot \begin{bmatrix} 0,2504 & 0,2948 & 0,1022 & 0,2504 & 0,1022 \\ 0,1769 & 0,2924 & 0,1769 & 0,1769 & 0,1769 \\ 0,1022 & 0,2948 & 0,2504 & 0,1022 & 0,2504 \\ 0,2504 & 0,2948 & 0,1022 & 0,2504 & 0,1022 \\ 0,1022 & 0,2948 & 0,2504 & 0,1022 & 0,2504 \end{bmatrix}
$$

1 2 3 4 5  $P^{(3)} = \begin{bmatrix} 0, 1769 & 0, 2924 & 0, 1769 & 0, 1769 \end{bmatrix}$ 

Isto posto, ao iniciar o experimento com o camundongo no compartimento 2, h´a 17,69% de probabilidade de encontrarmos o camundongo no compartimento 5, depois de 3 deslocamentos.

# 3.2.4 Propagação de Rumor (Adaptado de Sullivan, 2013)

Um projeto de lei, referente a reforma da previdência social, tramita no Congresso Nacional Brasileiro. Um certo Deputado Federal decidiu se votaria sim ou não e comentou com seu assessor. Logo após, o assessor informou a um outro Deputado qual seria a decisão de seu chefe e este repassou a outro amigo parlamentar, que tamb´em transmitiu a outro amigo e assim sucessivamente, a informação é repassada para novos deputados.

Definindo  $P > 0$  e  $P \neq 1$  como sendo a probabilidade de uma pessoa passar a informação de forma íntegra, isto é, o que ele ouviu repassará a outro. Então, qual será a probabilidade da enésima pessoa receber a informação com um voto de não?

#### Uma solução:

Note que, a probabilidade de um parlamentar repassar a mensagem sim ou não, depende somente da informação do parlamentar anterior, portanto é uma cadeia de Markov, no qual há dois estados possíveis, S (ouvir sim) e N (ouvir não). A probabilidade de ouvir e repassar a mesma informação é P, logo, ouvir e repassar o oposto é 1-P. Isto é, representado no diagrama abaixo.

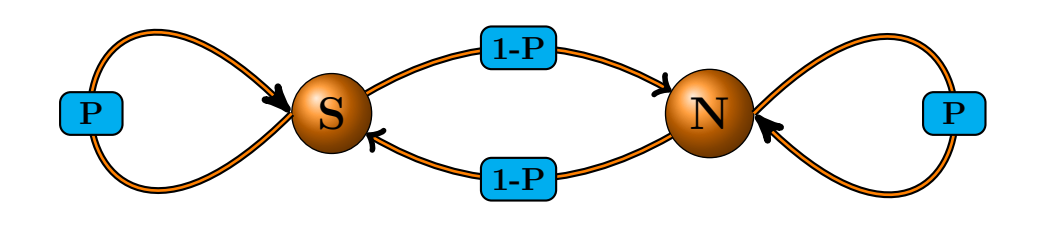

Com as probabilidades de transição entre os estados já expostas, formaremos a matriz de transição.

$$
M = \begin{bmatrix} S & N \\ S & 1 - P \\ N & 1 - P & P \end{bmatrix}
$$

Figura 3.11

Para calcularmos a probabilidade da enésima pessoa ter ouvido um voto de não, se faz necessário buscarmos a distribuição limite de probabilidade (probabilidade estacionária ou convergente) e para isso, utilizaremos o teorema 2.1.4.

Seja,

$$
t = \begin{bmatrix} S & N \\ t_1 & t_2 \end{bmatrix}
$$

o vetor de distribuição limite de probabilidade, desse modo, teremos

$$
t\cdot M=t
$$

Logo,

$$
\begin{bmatrix} t_1 & t_2 \end{bmatrix} \cdot \begin{bmatrix} P & 1 - P \\ 1 - P & P \end{bmatrix} = \begin{bmatrix} t_1 & t_2 \end{bmatrix}
$$

Sendo assim,

$$
\[t_1 \cdot P + t_2 \cdot (1 - P) \quad t_1 \cdot (1 - P) + t_2 \cdot P\] = \begin{bmatrix} t_1 & t_2 \end{bmatrix}
$$

Portanto,

$$
\begin{cases} t_1 \cdot P + t_2 \cdot (1 - P) = t_1 \\ t_1 \cdot (1 - P) + t_2 \cdot P = t_2 \end{cases}
$$

Resolvendo qualquer uma das equações, o resultado será  $t_1 = t_2$ , logo, precisamos de mais uma equação para calcularmos a solução.

Não podemos esquecer, que a matriz linha, representativa do vetor de distribuição limite de probabilidade (t), possui como propriedade, a soma de seus elementos serem igual a 1, ou seja,  $t_1 + t_2 = 1$ 

Como,

$$
\begin{cases} t_2 = t_1 \\ t_1 + t_2 = 1 \end{cases}
$$

Concluímos que  $t_1 = t_2 = 1/2$ , isto é, depois de um grande número de troca de informações, 50% dos parlamentares ouvirá que o voto do Senador será sim e o restante ouvir´a n˜ao, independente da opini˜ao inicial do Senador.

#### Outra solução: utilizando o método do fluxo probabilístico

Figura 3.12

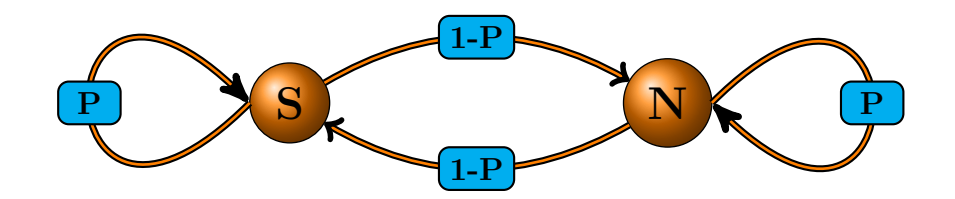

Estabelecendo o vetor de distribuição limite de probabilidade, segue que,

$$
t = \begin{bmatrix} S & N \\ t_1 & t_2 \end{bmatrix}
$$

 $\acute{\textrm{E}}$ de nosso conhecimento que em uma cadeia de Markov regular, no qual a matriz de transição é estacionária, a soma dos fluxos probabilísticos que chegam ao estado é igual ao somatório dos fluxos que saem desse mesmo estado (Teorema 2.2.1), melhor dizendo

$$
\sum_{\forall i \neq j}^{n} t_i \cdot P_{ij} = \sum_{\forall k \neq j}^{n} t_j \cdot P_{jk}
$$

## Fluxos que chegam no estado S

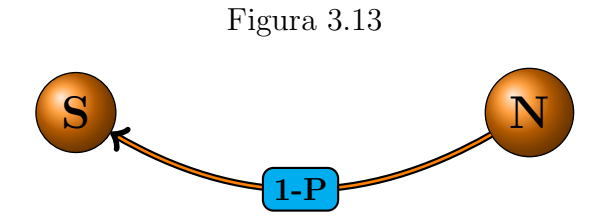

Logo,

$$
\sum_{\forall i \neq j}^{n} t_i \cdot P_{ij} = t_2 \cdot (1 - P)
$$

#### Fluxos que saem do estado S

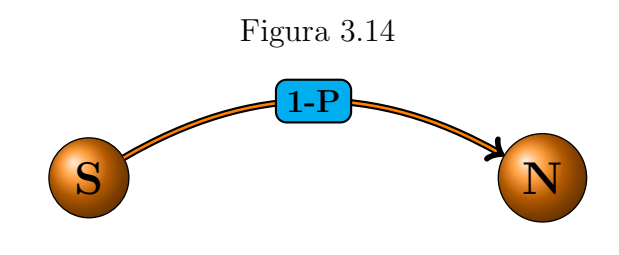

Assim,

$$
\sum_{\forall k \neq j}^{n} t_j \cdot P_{jk} = t_1 \cdot (1 - P)
$$

Desta forma, igualando os somatório dos fluxos que chegam ao estado com a soma dos fluxos que saem, teremos:

$$
t_2 \cdot (1 - P) = t_1 \cdot (1 - P) \Leftrightarrow t_2 = t_1
$$

E, como já é de nosso conhecimento, que  $t_1 + t_2 = 1$ , encontramos  $t_1 = t_2 = 1/2$ .

Observação: O leitor deve notar, que os loops (laços) representados nos grafos, tanto do estado S quanto do estado N, não são considerados no teorema dos fluxos, já que, as setas indicam ao mesmo tempo, uma chegada e uma sa´ıda, anulando desse modo as suas somas.

#### 3.2.5 Teoria Social

Suponha, que uma população seja distribuída em três classes sociais: a baixa, a média e a alta. Levantamentos estat´ısticos determinaram as seguintes probabilidades:

Se uma pessoa pertence a classe baixa, há  $60\%$  de chances de seus filhos  $(1^{\degree}$  geração) pertencerem também a classe baixa,  $30\%$  de estarem na classe média e  $10\%$  de fazerem parte da classe alta.

Para uma pessoa que faz parte da classe m´edia, as chances de seus filhos serem da classe baixa é de 40%,  $30\%$  de estarem na classe alta e  $30\%$  de fazerem parte da mesma classe que seus pais.

Estando na classe alta, h´a 10% de probabilidade de seus filhos passarem para a classe baixa, 40% de estarem na classe m´edia e 50% de pertencerem a classe alta.

Sabendo que as observações são realizadas de geração em geração, qual a probabilidade de uma família, que se encontra atualmente na classe baixa, ascender para a classe alta, após duas gerações? E, Quais as probabilidades de distribuição limites de cada estado?

Neste exemplo, planejaremos um "algoritmo"ou passos a serem seguidos para solucionarmos problemas que podem ser modelados por meio das cadeias de Markov.

- 1. Verificar se pode ser modelado por cadeia de Markov (elo entre o atual e o futuro);
- 2. Identificar os estados;
- 3. Descrever as probabilidades de transição;
- 4. Elaborar a matriz de transição;
- 5. Apontar a distribuição de probabilidade inicial;
- 6. Calcular a distribuição de probabilidade após r observações;
- 7. Verificar o vetor de distribuição limite de probabilidade.

# VAMOS SOLUCIONAR O PROBLEMA, PASSO A PASSO

## Verificar se pode ser modelado por cadeia de Markov

O exemplo mostra que há sequência de observações e uma ligação entre a geração atual e a geração seguinte (propriedade Markoviana), logo, pode ser modelado por uma cadeia de Markov

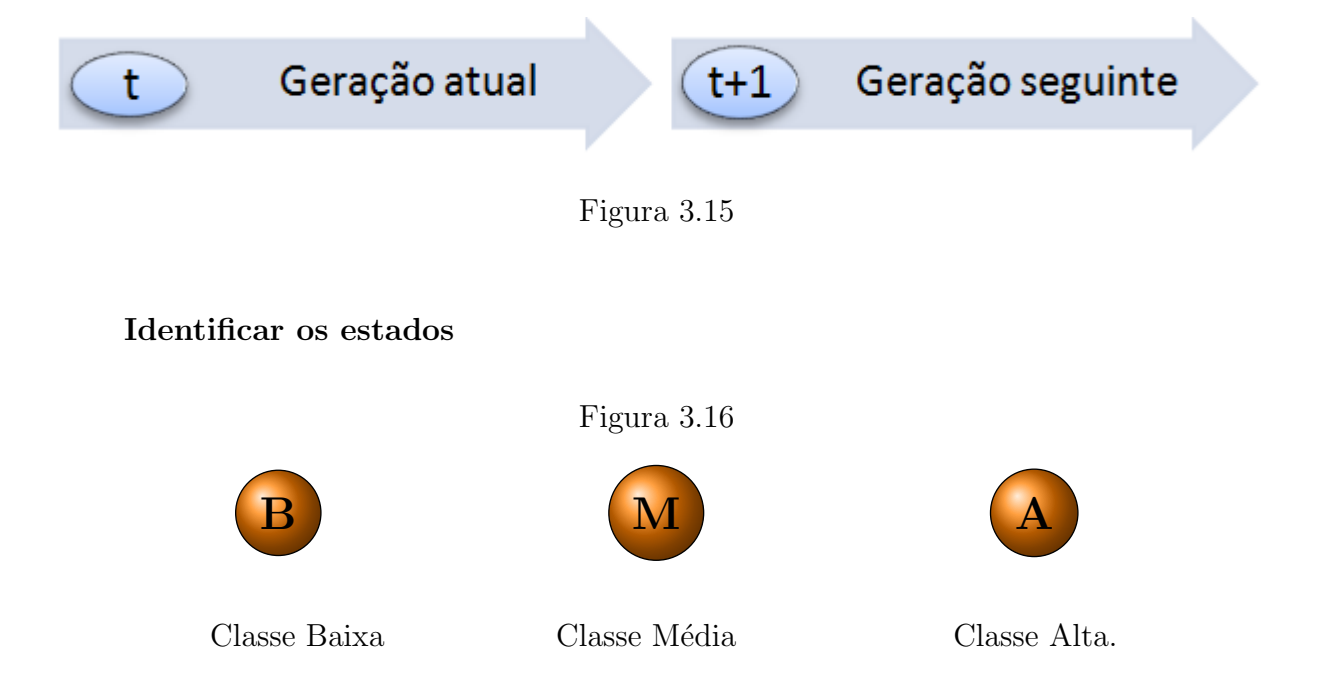

#### Descrever as probabilidades de transição

Utilizaremos Grafos para representar as probabilidades de transição.

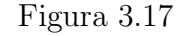

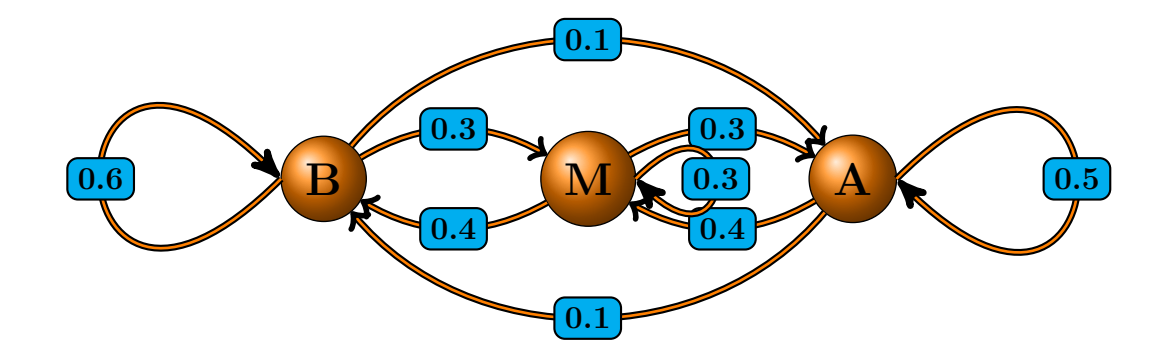

#### Elaborar a matriz de transição

Identificadas todas as probabilidades de transição, que foram expostas, sejam elas por meio de grafos, tabelas ou diagrama da ´arvore de probabilidades, construiremos a matriz de transição M.

$$
M = \begin{bmatrix} & & B & M & A \\ & B & 0.6 & 0.3 & 0.1 \\ & M & 0.4 & 0.3 & 0.3 \\ & A & 0.1 & 0.4 & 0.5 \end{bmatrix}
$$

#### Apontar a distribuição de probabilidade inicial

Neste caso, o problema indica que o experimento iniciará na Classe Baixa, desse modo, a nossa distribuição de probabilidade inicial será descrita pela matriz linha abaixo.

$$
p^{(0)} = \left[\begin{array}{ccc} \text{B\ M\ A} \\ \text{1\quad 0 & 0 \end{array}\right]
$$

#### Calcular a distribuição de probabilidade após r observações

A primeira pergunta solicita o valor da probabilidade de uma família ascender a classe alta após duas gerações(netos). Note que neste caso, r é igual a 2, já que o experimento será observado por duas gerações.

Utilizando o teorema 1.6.2, segue que

$$
P^{(r)} = P^{(0)} \cdot M^r
$$

Temos que

$$
P^{(2)}=P^{(0)}\cdot M^2
$$

Logo

$$
P^{(2)} = \left[\begin{array}{ccc} 1 & 0 & 0 \end{array}\right] \cdot \left[\begin{array}{ccc} 0, 6 & 0, 3 & 0, 1 \\ 0, 4 & 0, 3 & 0, 3 \\ 0, 1 & 0, 4 & 0, 5 \end{array}\right]^2
$$

Desse modo

$$
P^{(2)} = \begin{bmatrix} 1 & 0 & 0 \end{bmatrix} \cdot \begin{bmatrix} 0, 49 & 0, 31 & 0, 20 \\ 0, 39 & 0, 33 & 0, 28 \\ 0, 27 & 0, 35 & 0, 38 \end{bmatrix}
$$

Portanto

$$
p^{(2)} = \left[\begin{array}{ccc} \text{B} & \text{M} & \text{A} \\ 0,49 & 0,31 & 0,20 \end{array}\right]
$$

Ante o exposto, após duas gerações, a probabilidade de uma família que atualmente se encontra na classe baixa, estar inserida na classe alta é de apenas  $20\%$ .

#### Verificar o vetor de distribuição limite de probabilidade.

Depois de todas as verificações, partimos para determinar o valor do vetor limite de probabilidade, e para tanto, utilizaremos o teorema 2.1.5, em que

$$
t \cdot (M - I) = 0
$$

Segue

$$
\begin{bmatrix} t_1 & t_2 & t_3 \end{bmatrix} \cdot \begin{bmatrix} 0,6 & 0,3 & 0,1 \\ 0,4 & 0,3 & 0,3 \\ 0,1 & 0,4 & 0,5 \end{bmatrix} - \begin{bmatrix} 1 & 0 & 0 \\ 0 & 1 & 0 \\ 0 & 0 & 1 \end{bmatrix} = \begin{bmatrix} 0 & 0 & 0 \end{bmatrix}
$$
Logo

$$
\begin{bmatrix} t_1 & t_2 & t_3 \end{bmatrix} \cdot \begin{bmatrix} 0, 6-1 & 0, 3-0 & 0, 1-0 \\ 0, 4-0 & 0, 3-1 & 0, 3-0 \\ 0, 1-0 & 0, 4-0 & 0, 5-1 \end{bmatrix} = \begin{bmatrix} 0 & 0 & 0 \end{bmatrix}
$$

Implicando em

$$
\begin{bmatrix} t_1 & t_2 & t_3 \end{bmatrix} \cdot \begin{bmatrix} -0.4 & 0.3 & 0.1 \\ 0.4 & -0.7 & 0.3 \\ 0.1 & 0.4 & -0.5 \end{bmatrix} = \begin{bmatrix} 0 & 0 & 0 \end{bmatrix}
$$

Por consequência

$$
\begin{cases}\n t_1 \cdot -0, 4 + t_2 \cdot 0, 4 + t_3 \cdot 0, 1 = 0 \quad (I) \\
 t_1 \cdot 0, 3 + t_2 \cdot -0, 7 + t_3 \cdot 0, 4 = 0 \quad (II) \\
 t_1 \cdot 0, 1 + t_2 \cdot 0, 3 + t_3 \cdot -0, 5 = 0 \quad (III)\n\end{cases}
$$

Por fim, note que a 3<sup>ª</sup> equação é combinação da soma das outras duas pelo produto por -1, de outro modo,  $III = -1 \cdot (I + II)$ . Por isso, utizaremos a propriedade do vetor probabilidade.

$$
\begin{cases}\n-0, 4 \cdot t_1 + 0, 4 \cdot t_2 + 0, 1 \cdot t_3 = 0 \\
0, 3 \cdot t_1 - 0, 7 \cdot t_2 + 0, 4 \cdot t_3 = 0 \\
t_1 + t_2 + t_3 = 1\n\end{cases}
$$

Empregando o m´etodo do escalomanento, encontramos os seguintes resultados para os elementos do vetor limite de probabilidade:

$$
t_1 = 0,3965, t_2 = 0,3276 \text{ e } t_3 = 0,2759
$$

Já sabemos que

$$
t = \left[ \begin{array}{ccc} \mathbf{B} & \mathbf{M} & \mathbf{A} \\ t_1 & t_2 & t_3 \end{array} \right]
$$

Portanto, o nosso vetor de distribuição limite de probabilidade é

$$
t = \left[\begin{array}{ccc} \text{B} & \text{M} & \text{A} \\ 0,3965 & 0,3276 & 0,2759 \end{array}\right]
$$

Este resultado indica que após um elevado número de observações, há 39,65% de chances de a cadeia de markov estar no estado classe baixa, 37,26% de se encontrar no estado classe média e $27,\!59\%$ de estar no estado classe alta.

## Considerações finais

O Trabalho aqui apresentado, tem o prop´osito de mostrar, principalmente, aos alunos do ensino médio, graduandos e professores de matemática, as diversas aplicações das cadeias de Markov no cotidiano. Também, possui o intuito de expor a bela interação entre matrizes, sistemas lineares e probabilidade, almejando desse modo, ampliar as possibilidades da utilização do conhecimento matemático de um modo simples e didático.

Por várias vezes, os exemplos práticos aqui descritos, tiveram como perfil, a utilização da modelagem matemática para buscar uma melhor comunicação entre teoria e pr´atica, com o objetivo de fornecer uma perspectiva de ambiente matem´atico mais voltado para análises de resultados, revelando aos alunos, estratégias que poderão ser desencadeadas em problemas que envolvam previsões futuras e tomada de decisão.

Portanto, creio que este tema, nunca abordado no ensino médio mas discorrido neste trabalho, tem a função de servir como instrumento contextualizador da realidade, uma ferramenta com poder de atrair a curiosidade do aluno, de mostrar a matemática como uma ciência amiga que possibilita uma aprendizagem voltada para estabelecer um senso crítico e criativo.

### Referências Bibliográficas

- [1] SULLIVAN, M. Finite Mathematics: An Applied Aproach. Chicago State University: John Wiley & Sons, Inc., 2013.
- [2] LAY, D. Linear Algebra And Its Applications: Maryland University: Pearson Education, Inc., 2012.
- [3] STEWART, W.J. Probability, Markov Chains, Queues, and Simulation: The Mathematical Basis of Performance Modeling: Princeton University Press, 2009.
- [4] POOLE, D. Linear Algebra: a modern introduction: Trent University: Thomson, 2004.
- [5] HOWARD, A.; RORRES, C. Algebra Linear com Aplicações:, 8.ed. Porto Alegre: Bookman, 2001.
- [6] ROSS, S. A First Course In Probability, 8.ed. University of Southern California: Pearson Education, Inc., 2010.
- [7] GAMERMAN, D. Markov chain Monte Carlo: Stochastic Simulation for Bayesian Inference: Texts in Statistical Sciences. London: Chapman and Hall, 1997.
- [8] GORDON, P. Cadenas Finitas de Markov y Sus Aplicaciones: Barcelona: Hispano Europea, 1967.
- [9] CARREIRA, A.; PINTO, G.; SOUSA, B.C´alculo da Probabilidade. Lisboa: Instituto Piaget, 2002.
- [10] PUGACHEV, V. Introducción a la Teoria de las Probabilidades: Moscol: MIR, 1973.
- [11] NETO, A. C. M. *Tópicos de Matemática Elementar*: Introdução à Análise, v.3. Rio de Janeiro: SBM, 2012.
- [12] BOYER, C.; MERZBACH, U.*História da Matemática*.São Paulo: Blucher, 2015.
- [13] LINTZ, R. *História da Matemática*. v.1, Blumenau: FURB, 1999.
- [14] LIPSCHUTZ, S. *Teoria e Problemas de Probabilidade*. Coleção Shaum, Rio de Janeiro: Mcgraw-Hill do Brasil, 1974.
- [15] ROJO, H.; MIRANDA, M. *Cadenas de Markov*: Investigaçión Operativa. Universidade de Buenos Aires, 2009.
- [16] GADELHA, A. Notas de Aula Teoria de Probabilidade I: Curso de Pós-Graduação em Estatística, Rio de janeiro: UFRJ, 2004.
- [17] SILVA, C. Aplicações da Algebra Linear nas Cadeias de Markov: Goiânia: PROFMAT, 2013.
- [18] JUNIOR, G. Cadeias de Markov: Uma Proposta de Ensino e Aprendizagem: Vitória da Conquista: PROFMAT, 2014.
- [19] JÚNIOR, F. *Matrizes*: Coleção Shaum, Rio de Janeiro: Mcgraw-Hill do Brasil, 1971.
- [20] BIEMBENGUT, M. Modelagem Matemática no Ensino: São Paulo: Contexto, 2009.
- [21] BASSANEZZI, R. Modelagem Matemática, Teoria e Prática: São Paulo: Contexto, 2015.
- [22] BASSANEZZI, R. Ensino Aprendizagem com Modelagem Matem´atica: Campinas: Contexto, 2015.
- [23] BRASIL. Ministério da Educação. Secretaria da Educação Média e Tecnológica. Parâmetros Curriculares Nacionais + (PCN+) - Ciências da Natureza e suas Tecnologias. Brasília: MEC, 2002.
- [24] KOOTWITZ, S. Latex Cookbook: Birmingham: Packt, 2015.

# Apêndice A

# Uso do Microsoft Excel para multiplicação de matrizes

Escrever esta parte do trabalho tem o objetivo de explicar sucintamente, a função MATRIZ.MULT do Microsoft Excel, um poderoso editor de planilhas, desenhado para computadores que utilizam a plataforma Windows.

A função MATRIZ.MULT tem a finalidade de efetuar a multiplicação de duas matrizes, em que o número de colunas da primeira matriz é igual ao número de linhas da segunda matriz. O resultado é uma matriz com o mesmo número de linhas da primeira matriz e igual n´umero de colunas da segunda matriz.

Para melhor entendimento, tome a seguinte matriz M do exemplo 5.

B M A M = B M A 0, 6 0, 3 0, 1 0, 4 0, 3 0, 3 0, 1 0, 4 0, 5 

Ao calcular  $M^2$ , obtemos,

$$
M \quad A
$$
\n
$$
M = M \begin{bmatrix} 0,49 & 0,31 & 0,20 \\ 0,39 & 0,33 & 0,28 \\ 0,27 & 0,35 & 0,38 \end{bmatrix}
$$

Agora, utilizando a função MATRIZ.MULT, vamos calcular novamente  $M^2$ , para isso, veja a sequência de figuras abaixo.

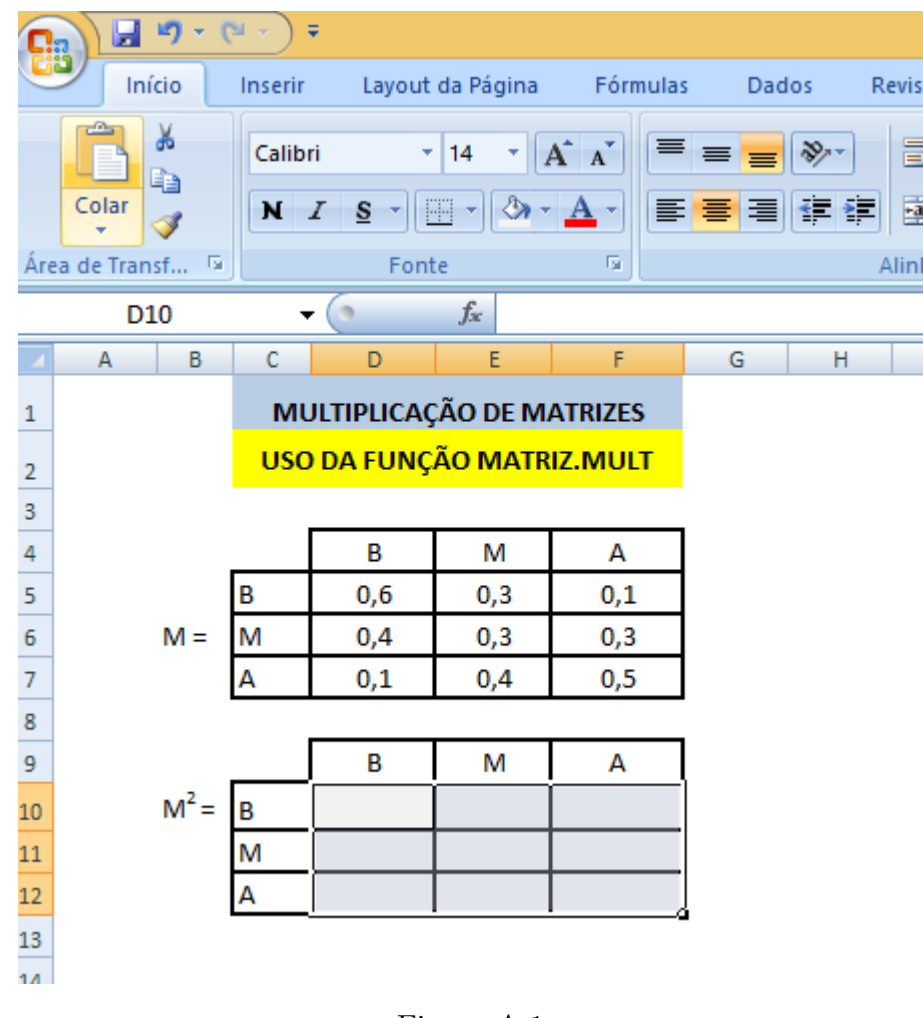

Figura A.1

Veja que a matriz M é de ordem 3, ao efetuarmos a multiplicação  $M \cdot M$ , seguimos a regra fundamental da existência do produto entre duas matrizes, no qual o número de colunas da primeira matriz deve ser igual ao n´umero de linhas da segunda matriz. Logo, obteremos como resultado, uma matriz também de ordem 3. Assim, necessitamos de 9 células para receber os elementos da matriz  $M^2$ , conforme representado na figura 1.

Já na figura 2, efetivada a seleção das células necessárias, introduziremos na célula D10, a função MATRIZ.MULT, que tem a seguinte sintaxe:

MATRIZ.MULT(matriz1;matriz2), em que a matriz1 e a matriz2 indicam as matrizes que serão multiplicadas.

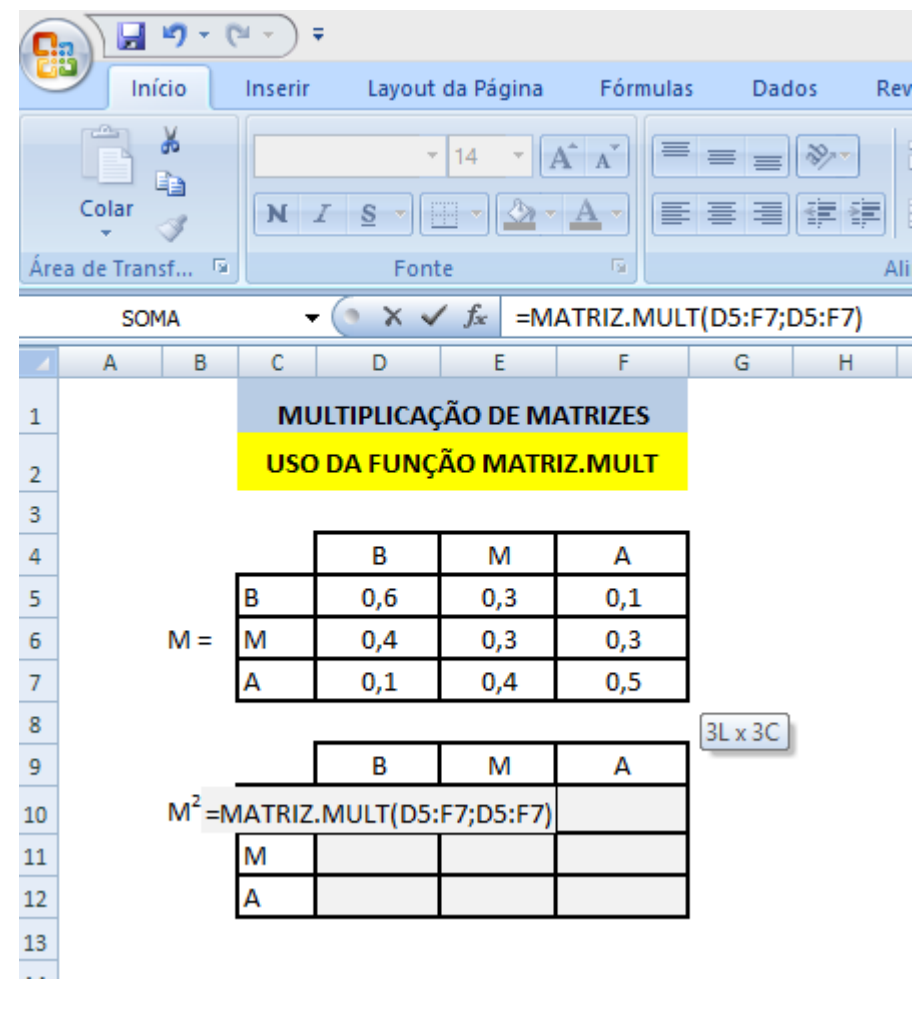

Figura A.2

Neste momento, muitos usuários apertarão a tecla enter, esperando que os 9 elementos da matriz  $M^2$  sejam indicados. Porém, para nosso espanto, apenas surgirá o valor da célula D10 (primeira elemento da matriz  $M^2$ ).

Para evitar esse desconforto, devemos pressionar simultaneamente as teclas CTRL + SHIFT + ENTER, conforme figura abaixo.

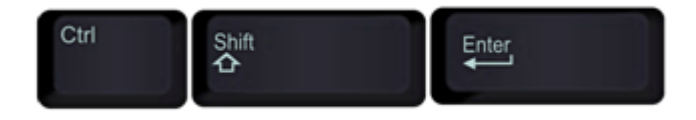

Figura A.3

Assim sendo, a figura 4, nos mostra o resultado esperado.

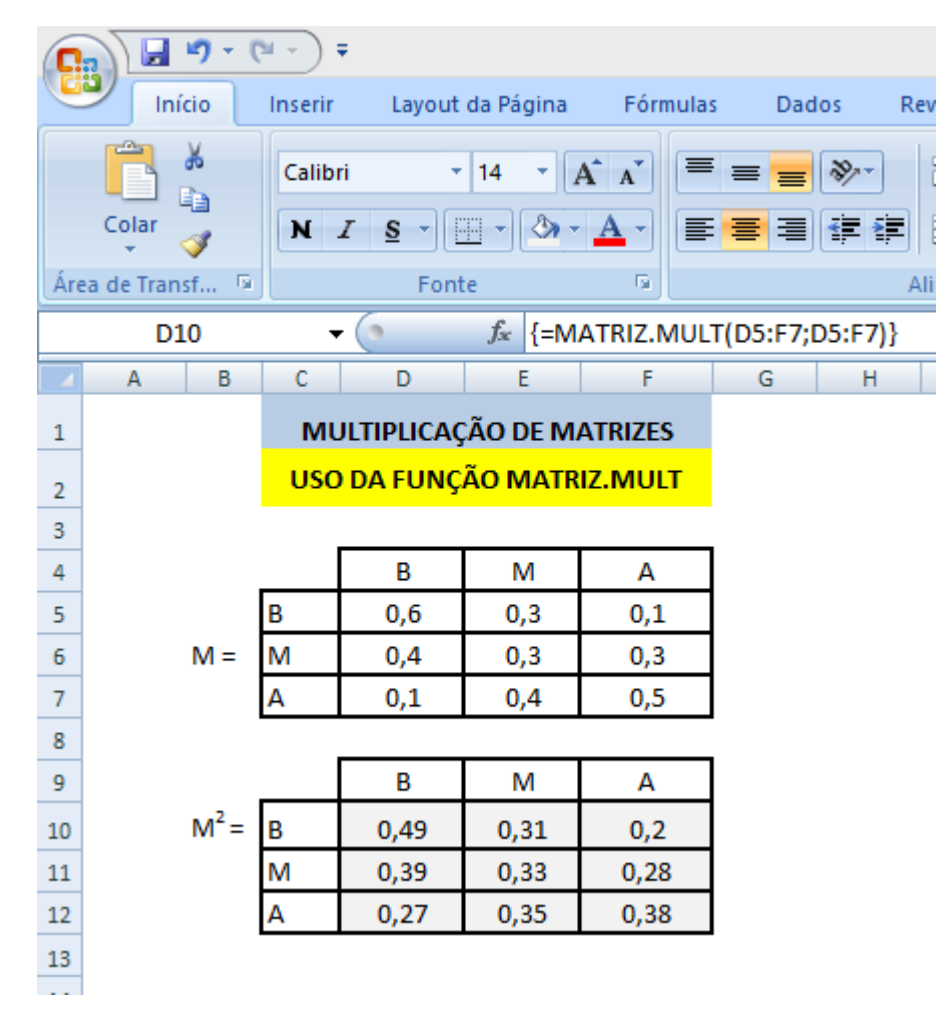

Figura A.4

# Apêndice B

# Pré-Requisitos

 $\acute{E}$  de fundamental importância relembrarmos alguns tópicos matemáticos com o intuito de alicerçarmos com clareza, objetividade e eficácia, a construção da teoria e utilização das aplicações referente as cadeias de Markov regulares. Assim, este apêndice se prenderá, tão somente, a mostrar conteúdos que são abordados nesta dissertação, evitando desse modo, o emprego ou manuseio de demonstrações. Portanto, qualquer necessidade de aprofundamento por parte do leitor, o mesmo poderá utilizar as dicas da referências bibliográficas.

#### B.1 Matrizes

**Definição B.1.1.** Matriz é um ordenamento retangular de elementos que podem ser vetores, números, funções, polinômios, etc., dispostos em linhas e colunas.

$$
\left[\begin{array}{ccc} 2 & 5 & 1 \\ 0 & 1 & 1 \\ 3 & 0 & 5 \end{array}\right]
$$

Note que a matriz acima possui 3 linhas (filas horizontais) e 3 colunas (filas verticais).

$$
\begin{pmatrix}\n-2 & 0 & 4 \\
\sqrt{2} & \pi & 1 \\
7 & 8 & 0 \\
1 & -3 & \frac{2}{3}\n\end{pmatrix}
$$

Já este exemplo, nos mostra uma matriz com 4 linhas e 3 colunas. Observe que os seguintes formatos  $( ) e [ ]$  podem ser utilizados como a representação de uma matriz.

#### B.1.1 Notação Geral

Cada elemento da matriz é representado pela forma:

 $a_{ij}$ 

a - simboliza o elemento da matriz.

i - representa a linha onde se encontra o elemento.

j - representa a coluna onde se localiza o elemento.

Para indicar uma matriz, usamos as letras maiúsculas, já os elementos com seus subíndices, utilizamos as letras minúsculas.

$$
M = \left[ \begin{array}{cccc} p_{11} & \dots & p_{1j} & \dots & p_{1n} \\ \vdots & \ddots & \vdots & \ddots & \vdots \\ \vdots & \ddots & \vdots & \ddots & \vdots \\ \vdots & \ddots & \vdots & \ddots & \vdots \\ p_{m1} & \dots & p_{mj} & \dots & p_{mn} \end{array} \right]
$$

M - representa uma matriz.

m - representa o número de linhas, com  $m \in \mathbb{N}*$ .

- n representa o número de colunas, com  $n \in \mathbb{N}*$ .
- p representa¸c˜ao do elemento da matriz.
- i representa a linha onde se localiza o elemento com  $i = 1, 2, 3, \dots$ m.
- j representa a coluna onde se localiza o elemento com  $j = 1, 2, 3, \ldots$ n.

Podemos retratar uma matriz do seguinte modo:

$$
M = \left(\begin{array}{c}p_{ij}\end{array}\right)_{m \times n}
$$

ou

$$
M = \left[ p_{ij} \right]_{m \times n}
$$

A representação  $m \times n$  identifica a ordem de uma matriz.

#### B.1.2 Matriz Quadrada

Definição B.1.2. A toda matriz que possui o número de linhas, iguais ao número de colunas, ou seja, de ordem m × m, denominamos de Matriz Quadrada

#### EXEMPLO 13.

$$
M = \left[ \begin{array}{cccc} p_{11} & \cdots & p_{1j} & \cdots & p_{1m} \\ \vdots & \ddots & \vdots & \ddots & \vdots \\ \vdots & \ddots & \vdots & \ddots & \vdots \\ \vdots & \ddots & \vdots & \ddots & \vdots \\ p_{m1} & \cdots & p_{nj} & \cdots & p_{mm} \end{array} \right]
$$

#### Diagonal principal

**Definição B.1.3.** Ao conjunto de todos os elementos  $a_{ij}$  de uma matriz quadrada de ordem  $n, no\text{ qual } i=j, \text{ chamamos de diagonal principal.}$ 

#### EXEMPLO 14.

$$
X = \left[ \begin{array}{rrr} 2 & 5 & 1 \\ 0 & 1 & 1 \\ 3 & 0 & 5 \end{array} \right]
$$

Os elementos  $a_{11}= 2, a_{22}= 1, e \ a_{33}= 5,$  formam a diagonal principal da Matriz X.

#### B.1.3 Matriz Identidade

Definição B.1.4. A qualquer matriz quadrada que possua todos os elementos da diagonal principal igual a 1 e o restante de seus elementos nulos, denominamos de Matriz identidade.

#### EXEMPLO 15.

$$
M = \left[ \begin{array}{cccccc} 1 & \ldots & 0 & \ldots & 0 \\ \vdots & 1 & \vdots & \ddots & \vdots \\ \vdots & \ddots & \ddots & \ddots & \vdots \\ \vdots & \ddots & \vdots & 1 & \vdots \\ 0 & \ldots & 0 & \ldots & 1 \end{array} \right]
$$

84

Portanto,

Para i=j,  $a_{ij} = 1$ ; e quando i $\neq$  j,  $a_{ij} = 0$ .

A matriz identidade pode ser simbolizada por  $I_n$ , onde n representa a ordem da matriz quadrada.

EXEMPLO 16.

$$
I_3=\left[\begin{array}{ccc}1 & 0 & 0 \\0 & 1 & 0 \\0 & 0 & 1\end{array}\right]
$$

#### B.1.4 Matriz Linha

Definição B.1.5. Chamamos de matriz linha, matriz fila ou vetor linha, a qualquer matriz que possua apenas uma linha.

$$
M=\left(\begin{array}{c}p_{ij}\end{array}\right)_{1\times n}
$$

EXEMPLO 17.

$$
M = \left[ \begin{array}{ccc} \sqrt{5} & \ldots & 5 & \ldots & \pi \end{array} \right]
$$

#### B.1.5 Matriz Nula ou Elemento Neutro

Definição B.1.6. A qualquer matriz que possua todos os seus elementos iguais a zero, chamaremos de matriz nula, ou seja,  $\forall a_{ij} = 0;$ 

#### EXEMPLO 18.

$$
M = \begin{bmatrix} 0 & \cdots & 0 & \cdots & 0 \\ \vdots & 0 & \vdots & \ddots & \vdots \\ \vdots & \ddots & \ddots & \ddots & \vdots \\ \vdots & \ddots & \vdots & 0 & \vdots \\ 0 & \cdots & 0 & \cdots & 0 \end{bmatrix}
$$

A matriz nula pode ser denotada por  $O_{m \times n}$ 

EXEMPLO 19.

$$
O_{3\times 5} = \left[ \begin{array}{cccc} 0 & 0 & 0 & 0 & 0 \\ 0 & 0 & 0 & 0 & 0 \\ 0 & 0 & 0 & 0 & 0 \end{array} \right]
$$

#### B.1.6 Matriz Triangular Superior

Definição B.1.7. Qualquer matriz quadrada onde todos os elementos localizados abaixo da diagonal principal são nulos, denominamos de Matriz Triangular Superior, melhor dizendo,  $a_{ij}=0$ , para qualquer  $i > j$ .

EXEMPLO 20.

$$
M = \left[ \begin{array}{rrr} 2 & 5 & 1 \\ 0 & 1 & 1 \\ 0 & 0 & 5 \end{array} \right]
$$

#### B.1.7 Matriz Oposta

**Definição B.1.8.** Seja a Matriz  $M = \left(\begin{array}{c} p_{ij} \end{array}\right)_{m \times n}$ , demonimamos Matriz Oposta de M, a matriz - M que tem a seguinte propriedade:  $\vec{M} + (-\vec{M}) = O_{m \times n}$ .

EXEMPLO 21.

Seja a matrix 
$$
X = \begin{bmatrix} 2 & 5 & 1 \\ 0 & 1 & 1 \\ 3 & 0 & 5 \end{bmatrix}
$$

Então: 
$$
-X = \begin{bmatrix} -2 & -5 & -1 \\ 0 & -1 & -1 \\ -3 & 0 & -5 \end{bmatrix}
$$

Logo:

$$
\begin{bmatrix} 2 & 5 & 1 \ 0 & 1 & 1 \ 3 & 0 & 5 \end{bmatrix} + \begin{bmatrix} -2 & -5 & -1 \ 0 & -1 & -1 \ -3 & 0 & -5 \end{bmatrix} = \begin{bmatrix} 0 & 0 & 0 \ 0 & 0 & 0 \ 0 & 0 & 0 \end{bmatrix}
$$

#### B.1.8 Matriz Inversa

**Definição B.1.9.** Sejam M e X matrizes quadradas de ordem n. Se  $M \cdot X = X \cdot M = I_n$ , então, denominamos de X de inversa de M. X pode ser representado por  $M^{-1}$ .

#### EXEMPLO 22.

Seja a matrix 
$$
M = \begin{bmatrix} 3 & 0 \\ 0 & -5 \end{bmatrix}
$$
 e  $X = \begin{bmatrix} \frac{1}{3} & 0 \\ 0 & \frac{-1}{5} \end{bmatrix}$ 

Segue que:

$$
\begin{bmatrix} 3 & 0 \ 0 & -5 \end{bmatrix} \cdot \begin{bmatrix} \frac{1}{3} & 0 \ 0 & \frac{-1}{5} \end{bmatrix} = \begin{bmatrix} 1 & 0 \ 0 & 1 \end{bmatrix}
$$

$$
\begin{bmatrix} \frac{1}{3} & 0 \ 0 & \frac{-1}{5} \end{bmatrix} \cdot \begin{bmatrix} 3 & 0 \ 0 & -5 \end{bmatrix} = \begin{bmatrix} 1 & 0 \ 0 & 1 \end{bmatrix}
$$

Desse modo, como  $M \cdot X = X \cdot M = I_n$ , implica que  $X = M^{-1}$ , ou seja, X é a matriz inversa de M.

#### B.1.9 Igualdade de Matrizes

Duas matrizes são consideradas iguais, se são de mesma ordem e se os elementos da mesma posição são iguais, isto é, sejam as matrizes:

$$
M = \left(\begin{array}{c} p_{ij} \end{array}\right)_{m \times n} e P = \left(\begin{array}{c} a_{ij} \end{array}\right)_{m \times n}
$$

Então: M será igual a P, se e somente se  $p_{ij} = a_{ij}$  para i= 1,2,3....m e j= 1,2,3....m. EXEMPLO 23.

$$
\left[\begin{array}{ccc} 2 & 5 & 1 \\ 0 & 1 & 1 \\ 3 & 0 & 5 \end{array}\right] \cdot e \left[\begin{array}{ccc} 2 & 5 & 1 \\ 0 & 1 & 1 \\ 3 & 0 & 5 \end{array}\right]
$$

#### B.1.10 Operações com Matrizes

#### Adição de matrizes

Dadas dua matrizes de mesma ordem,  $M = (p_{ij})_m \times n$  e  $P = (a_{ij})_m \times n$ , chamamos de soma das matrizes, a matriz  $K = (k_{ij})_m \times n$ , tal que:  $k_{ij} = p_{ij} + a_{ij}$ ,  $\forall$ ´ındice i e j.

Logo, podemos denotar a adição das matrizes acima como  $K = M + P$ 

#### EXEMPLO 24.

$$
\begin{bmatrix} 2 & 5 & 1 \\ 0 & 1 & 1 \\ 3 & 3 & 5 \end{bmatrix} + \begin{bmatrix} 1 & \sqrt{7} & 0 \\ -2 & 1 & 4 \\ 4 & -3 & \pi \end{bmatrix} = \begin{bmatrix} 3 & 5 + \sqrt{7} & 1 \\ -2 & 2 & 5 \\ 7 & 0 & 5 + \pi \end{bmatrix}
$$

#### Propriedades da adição de matrizes

Sejam as matrizes de mesma ordem, M= $\left(\begin{array}{c} p_{ij}\end{array}\right)_{m\times n}$ , P= $\left(\begin{array}{c} a_{ij}\end{array}\right)_{m\times n}$ e K= $\left(\begin{array}{c} k_{ij}\end{array}\right)_{m\times n}$ 

Então teremos as seguintes propriedades:

- 1. A adição é Comutativa:  $M + P = P + M$
- 2. A adição é Associativa:  $M + (P + k) = (M + P) + K$
- 3. Há o Elemento neutro " $O_{m \times n}$ "na adição: $M = M + O_{m \times n} = O_{m \times n} + M = M$

#### Subtração de matrizes

Dadas dua matrizes de mesma ordem,  $M = \left(\begin{array}{c} p_{ij} \end{array}\right)_{m \times n}$  e  $P = \left(\begin{array}{c} a_{ij} \end{array}\right)_{m \times n}$ , chamamos de subtração das matrizes, a matriz  $K = \left(k_{ij}\right)_{m \times n}$ , tal que:  $k_{ij} = p_{ij} - a_{ij}$ ,  $\forall$  índice i e j. Indicaremos a subtração das matrizes acima como K= M - P

#### EXEMPLO 25.

$$
\begin{bmatrix} 2 & 5 & 1 \\ 0 & 1 & 1 \\ 3 & 3 & 5 \end{bmatrix} - \begin{bmatrix} 1 & \sqrt{7} & 0 \\ -2 & 1 & 4 \\ 4 & -3 & \pi \end{bmatrix} = \begin{bmatrix} 1 & 5 - \sqrt{7} & 1 \\ 2 & 0 & -3 \\ -1 & 6 & 5 - \pi \end{bmatrix}
$$

#### Propriedades da subtração de matrizes

Sejam as matrizes de mesma ordem,  $M = \left( p_{ij} \right)_{m \times n}$  e  $P = \left( a_{ij} \right)_{m \times n}$ 

Toda subtração de matrizes pode ser transformada em uma adição, já que  $M - P =$  $M + (-P)$ , onde -P é a matriz oposta de P.

Portanto, a diferença de matrizes ao ser transformanda em uma soma, carregar consigo, todas as propriedades da adição de matrizes, na qual mostramos anteriormente.

#### Produto de matrizes

Sejam M e P duas matrizes que tenham a seguinte característica: o número de colunas de M seja igual ao número de linhas de P, nesta ordem, isto é, se  $M = \left(\begin{array}{c} p_{ij}\end{array}\right)_{m\times n}$  e  $P = \left(a_{jq}\right)_{n \times s}$ , chamamos de produto de matrizes, a matriz  $K = \left(k_{iq}\right)_{m \times s}$ , tal que:  $k_{iq}$ indica o elemento que é resultado do produto da fila i da primeira matriz pela coluna q da segunda matriz.

Portanto, se  $K = M \cdot P$ , segue que  $K = \left(k_{iq}\right)_{m \times s}$ , onde  $k_{iq} = \sum_{j=1}^{n} p_{ij} \cdot a_{jq}$ 

#### EXEMPLO 26.

$$
\text{Sejam X} = \begin{bmatrix} 2 & 5 & 1 \\ 0 & 1 & 1 \\ 3 & 3 & 5 \end{bmatrix} \text{ e Y} = \begin{bmatrix} 1 \\ -2 \\ -1 \end{bmatrix}
$$

Vamos calcular X · Y:

$$
X \cdot Y = \begin{bmatrix} 2 & 5 & 1 \\ 0 & 1 & 1 \\ 3 & 3 & 5 \end{bmatrix} \cdot \begin{bmatrix} 1 \\ -2 \\ -1 \end{bmatrix} = \begin{bmatrix} 2 \cdot 1 + 5 \cdot -2 + 1 \cdot -1 \\ 5 \cdot 1 + 1 \cdot -2 + 3 \cdot -1 \\ 3 \cdot 1 + 3 \cdot -2 + 5 \cdot -1 \end{bmatrix} = \begin{bmatrix} -9 \\ 0 \\ -8 \end{bmatrix}
$$

#### Propriedades do produto de matrizes

As propriedades que interessam a este trabalho são:

- 1. A multiplicação é Associativa: M  $\cdot (P + k) = (M + P) \cdot K$ .
- 2. Há o Elemento neutro "I"na multiplicação:  $M = M \cdot I = I \cdot M = M$ , onde I é a matriz identidade de ordem n e M uma matriz quadrada também de ordem n.
- 3. O Produto não garante a comutatividade:  $M \cdot P \neq P \cdot M$ .

#### B.2 Equações Lineares

Ao entrarmos nesse assunto, adequamos a representação usual de uma equação linear no sentido de propiciar uma melhor visão para o leitor, da nomenclatura utilizada nas resoluções de equações, relacionadas as aplicações da cadeia de Markov.

Definição B.2.1. Denominaremos de Equação Linear, a qualquer equação que pode ser representada na forma:

$$
p_{11} \cdot t_{11} + p_{21} \cdot t_{12} + \cdots + p_{n1} \cdot t_{1n} = q_{11}
$$

#### Onde:

- 1.  $p_{11}$ ,  $p_{21}$  ....  $p_{n1}$  são números reais denominados de coeficentes da equação;
- 2.  $t_{11}$ ,  $t_{12}$  .....  $t_{1n}$  são chamadas de incognitas da equação;
- 3.  $q_{11}$  é o termo independente.

#### EXEMPLO 27.

 $5t + 3p - 2z = 4e^{\frac{2}{3}x} +$ √  $= 4 e \frac{2}{3}x + \sqrt{2}y = 1$ 5, 2, -2,  $\frac{2}{3}$  e  $\sqrt{2}$  são os coeficientes; t, p, z, x e y são as incógnitas;e 4 e 1 são os termos independentes.

#### Solução de uma equação linear

Uma equação linear tem solução se e somente se a seguinte sentença for verdadeira:

$$
p_{11} \cdot t_{11} + p_{21} \cdot t_{12} + \cdots + p_{n1} \cdot t_{1n} = q_{11}
$$

#### EXEMPLO 28.

 $5t + 3p - 2z = 4$ , será verdadeira para a seguinte sequência:  $t=2$ ,  $p=2$  z=6, ou seja,  $(2,2,6)$ .

#### B.3 Sistemas Lineares

Definição B.3.1. Ao depararmos com uma coleção ou conjunto com mais de uma equação linear, denominaremos de sistema linear.

**EXEMPLO 29.** 
$$
\begin{cases} p_{11} \cdot t_{11} + p_{21} \cdot t_{12} + \cdots + p_{n1} \cdot t_{1n} = q_{11} \\ p_{12} \cdot t_{11} + p_{22} \cdot t_{12} + \cdots + p_{n2} \cdot t_{1n} = q_{12} \\ p_{13} \cdot t_{11} + p_{23} \cdot t_{12} + \cdots + p_{n3} \cdot t_{1n} = q_{13} \end{cases}
$$

Agora, faremos uma secção neste tópico, na direção de trabalharmos somente com sistemas lineares onde o número de equações é igual ao número de incógnitas.

Seja uma matriz M de ordem  $n \times n$  e uma matriz linha T, de ordem  $1 \times n$ . chamaremos de K a matriz que corresponde a seguinte equação matricial.

$$
T \cdot M = K
$$
\n
$$
\begin{bmatrix}\n t_{11} & \dots & t_{1j} & \dots & t_{1n}\n \end{bmatrix}\n \cdot\n \begin{bmatrix}\n p_{11} & \dots & p_{1j} & \dots & p_{1n} \\
 \vdots & \vdots & \vdots & \ddots & \vdots \\
 \vdots & \ddots & \vdots & \ddots & \vdots \\
 p_{n1} & \dots & p_{nj} & \dots & p_{nn}\n \end{bmatrix}\n =\n \begin{bmatrix}\n q_{11} & \dots & q_{1j} & \dots & q_{1n}\n \end{bmatrix}
$$

Utilizando as regras do produto e igualdade de matrizes, obtemos o seguinte sistema de equações lineares com n equações e n variáveis:

 $\sqrt{ }$  $\int$  $\overline{\mathcal{L}}$  $p_{11} \cdot t_{11} + p_{21} \cdot t_{12} + \cdots + p_{n1} \cdot t_{1n} = q_{11}$ · · · · · · · · · · · · · · · · · · · · · · · · · · · · · · · · ·  $p_{1j} \cdot t_{11} + p_{2j} \cdot t_{12} + \cdots + p_{nj} \cdot t_{1n} = q_{1j}$ · · · · · · · · · · · · · · · · · · · · · · · · · · · · · · · · ·  $p_{1n} \cdot t_{11} + p_{2n} \cdot t_{12} + \cdots + p_{nn} \cdot t_{1n} = q_{1n}$ 

Seja T'uma matriz coluna com os mesmos elementos da matriz linha T. Note que podemos obter o mesmo sistema acima, bastando para isso efetuarmos o seguinte produto:

$$
M\cdot T'=P
$$

Observe:

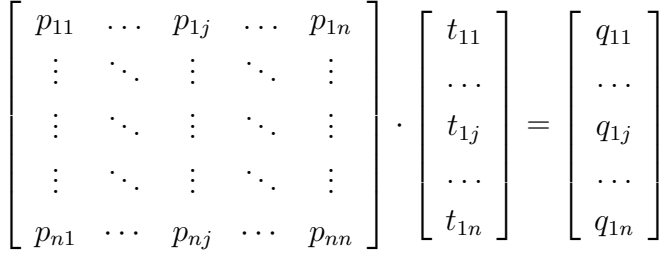

Por escolha deste autor, utilizaremos em nosso trabalho, o produto de uma matriz linha de ordem  $1 \times n$  por uma matriz quadrada de ordem  $n \times n$  ao invés da multiplicação de uma matriz quadrada de ordem  $n \times n$  por uma matriz coluna de ordem  $n \times 1$ .

#### B.3.1 Solução de Sistemas de Equações Lineares

Existem vários métodos e artifícios para obtermos as soluções de uma sistema de equações lineares, porém, utilizaremos apenas o processo denominado de escalonamento, ficando a critério do leitor o uso de outros recursos.

#### Transformações elementares

Definição B.3.2. São operações elementares (troca de posição, soma e multiplicação) que transformam um certo sistema de equações lineares em outro equivalente.

Vamos então enumerá-las:

1. troca de posição de duas ou mais equações

#### EXEMPLO 30.

 $\sqrt{ }$  $\begin{matrix} \end{matrix}$  $\begin{array}{c} \end{array}$  $p_{11} \cdot t_{11} + p_{21} \cdot t_{12} + \cdots + p_{n1} \cdot t_{1n} = q_{11}$ · · · · · · · · · · · · · · · · · · · · · · · · · · · · · · · · ·  $p_{1j} \cdot t_{11} + p_{2j} \cdot t_{12} + \cdots + p_{nj} \cdot t_{1n} = q_{1j}$ · · · · · · · · · · · · · · · · · · · · · · · · · · · · · · · · ·  $p_{1n} \cdot t_{11} + p_{2n} \cdot t_{12} + \cdots + p_{nn} \cdot t_{1n} = q_{1n}$ 

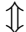

 $\sqrt{ }$  $\begin{array}{c} \end{array}$  $\begin{array}{c} \end{array}$  $p_{1n} \cdot t_{11} + p_{2n} \cdot t_{12} + \cdots + p_{nn} \cdot t_{1n} = q_{1n}$ · · · · · · · · · · · · · · · · · · · · · · · · · · · · · · · · ·  $p_{1j} \cdot t_{11} + p_{2j} \cdot t_{12} + \cdots + p_{nj} \cdot t_{1n} = q_{1j}$ · · · · · · · · · · · · · · · · · · · · · · · · · · · · · · · · ·  $p_{11} \cdot t_{11} + p_{21} \cdot t_{12} + \cdots + p_{n1} \cdot t_{1n} = q_{11}$ 

Nesse caso foram trocadas de posicão entre si, as linhas 1 e enésima  $(L_1 \nvert L_n)$ .

#### 2. multiplicação

Ao multiplicarmos uma ou mais equações por um número real qualquer, diferente de zero, também chegaremos a um outro sistema equivalente.

 $\sqrt{ }$  $\int$  $\begin{array}{c} \end{array}$  $p_{11} \cdot t_{11} + p_{21} \cdot t_{12} + \cdots + p_{n1} \cdot t_{1n} = q_{11}$ · · · · · · · · · · · · · · · · · · · · · · · · · · · · · · · · ·  $p_{1j} \cdot t_{11} + p_{2j} \cdot t_{12} + \cdots + p_{nj} \cdot t_{1n} = q_{1j}$ · · · · · · · · · · · · · · · · · · · · · · · · · · · · · · · · ·  $p_{1n} \cdot t_{11} + p_{2n} \cdot t_{12} + \cdots + p_{nn} \cdot t_{1n} = q_{1n}$ 

 $\hat{\mathbb{J}}$ 

```
\sqrt{ }\int\overline{\mathcal{L}}p_{11} \cdot t_{11} + p_{21} \cdot t_{12} + \cdots + p_{n1} \cdot t_{1n} = q_{11}· · · · · · · · · · · · · · · · · · · · · · · · · · · · · · · · ·
      3 \cdot p_{1j} \cdot t_{11} + 3 \cdot p_{2j} \cdot t_{12} + \cdots + 3 \cdot p_{nj} \cdot t_{1n} = 3 \cdot q_{1j}· · · · · · · · · · · · · · · · · · · · · · · · · · · · · · · · ·
      2 \cdot p_{1n} \cdot t_{11} + 2 \cdot p_{2n} \cdot t_{12} + \cdots + 2 \cdot p_{nn} \cdot t_{1n} = 2 \cdot q_{1n}
```
A ejésima e enésima linha foram multiplicadas por 3 e 2 respectivamente  $(3 \cdot L_j \cdot 2 \cdot L_n)$ .

3. multiplicação e soma

Obtemos um sistema equivalente ao somarmos uma equação a outra já obtida do produto pelo número real qualquer diferente de zero.

#### EXEMPLO 32.

 $\sqrt{ }$  $\begin{matrix} \end{matrix}$  $\begin{array}{c} \end{array}$  $t_{11} \cdot p_{11} + t_{12} \cdot p_{21} + \cdots + t_{1n} \cdot p_{n1} = q_{11}$ · · · · · · · · · · · · · · · · · · · · · · · · · · · · · · · · ·  $t_{11} \cdot p_{1j} + t_{12} \cdot p_{2j} + \cdots + t_{(1n} \cdot p_{nj} = q_{1j})$ · · · · · · · · · · · · · · · · · · · · · · · · · · · · · · · · ·  $t_{11} \cdot p_{1n} + t_{12} \cdot p_{2n} + \cdots + t_{1n} \cdot p_{nn} = q_{1n}$ 

$$
\textcolor{red}{\textcircled{\downarrow}}
$$

$$
\begin{cases}\n t_{11} \cdot p_{11} + t_{12} \cdot p_{21} + \dots + t_{1n} \cdot p_{n1} = q_{11} \\
 \dots \\
 t_{11} \cdot p_{1j} + t_{12} \cdot p_{2j} + \dots + t_{(1n} \cdot p_{nj} = q_{1j} \\
 \dots \\
 t_{11} \cdot (2 \cdot p_{11} + p_{1n}) + t_{12} \cdot (2 \cdot p_{21} + p_{2n}) + \dots + t_{1n} \cdot (2 \cdot p_{n1} + p_{nn}) = 2 \cdot q_{11} + q_{1n}\n\end{cases}
$$

O exemplo indica que a primeira linha foi multiplicada por 2 e somada a enésima linha  $(2 \cdot L_1 + L_n).$ 

#### Escalonamento

Definição B.3.3. Dizemos que um sistema linear de equações está escalonado quando:

1. O primeiro elemento não nulo de cada linha é igual a 1 (recebe o nome de pivô);

 $2. O$  pivô da linha subsequente se localiza sempre a direita do pivô da linha anterior;

3. As colunas que representam cada variável do sistema $(X, Y, Z ...)$  e que contém um pivô, terão o restante dos seus elementos iguais a  $0$ .

Considere o seguinte sistema:

$$
\begin{cases}\nX + Y + Z = 0 \\
2X + Y - Z = 7 \\
3X + 2Y + 2Z = 1\n\end{cases}
$$

Vamos utilizar as operações elementares com fins de escalonar o sistema de equações acima.

#### Resolução:

A 1<sup>ª</sup> linha possui todas as incognitas e um pivô, assim, passaremos a tentar eliminar a incognita X da 2ª equação e incluir um pivô. Para isso, multiplicaremos a linha 1 por 2 e subtraremos à  $2^a$  equação (2L1 - L2).

Obtemos o seguinte sistema equivalente:

$$
\begin{cases}\nX + Y + Z = 0 \\
Y + 3Z = -7 \\
3X + 2Y + 2Z = 1\n\end{cases}
$$

Passaremos nesse próximo passo, a tentar eliminar as incógnitas X e Y da 3<sup>a</sup> equação e inserir um pivô para incógnita Z. Efetuando o produto da 1<sup>a</sup> equação por -3 e somando a 3<sup>ª</sup> equação, obtem-se:

$$
\begin{cases}\nX + Y + Z = 0 \\
Y + 3Z = -7 \\
-Y - Z = 1\n\end{cases}
$$

Próximo estamos de escalonar todo sistema. Falta ainda eliminarmos a incógnita Y da 3ª equação e incluir o pivô para Z. Somando a 2ª equação com a 3ª e depois multiplicarmos o resultado por  $\frac{-1}{2}$ , visualizaremos:

$$
\begin{cases}\nX + Y + Z = 0 \\
Y + 3Z = -7 \\
Z = -3\n\end{cases}
$$

Pronto, o nosso sistema já está escalonado. Basta então, resolvermos as equações, partindo da mais simples para a mais complexa.

Como  $Z = -3$ , temos que:  $-Y-3Z=7$ , implica em  $Y=2$ . E resolvendo a 1ª equação,  $X+Y+Z=0$ , enontramos  $X=1$ . Assim, a solução para o sistema é o seguinte terno:  $(1,2,-3)$ .

#### B.4 Probabilidade

Nos tempos atuais, dominar as definições e métodos do estudo da probabilidade tem sido de vital importância tanto para matemáticos quanto para estudiosos de outras áreas do conhecimento. Quando necessitamos verificar ou analisar situa¸c˜oes buscando uma maior clareza ou tomar decis˜oes que possam prever um resultado futuro, tomamos m˜ao da probabilidade.

Desse modo, apresentaremos a seguir as suas principais definições e propriedades.

Definição B.4.1. Suponha que sejam realizados M testes aleatórios, todos nos mesmos moldes e independentes. Se aumentarmos o número de testes de tal modo que M se torne grande e ao verificarmos que m desses testes representam o número de ocorrências de um certo evento A, então segue que a probabilidade de ocorrer o evento  $A \in$ dado por:

$$
P(A) = \frac{n(A)}{n(S)}
$$

Onde:

 $A = Ocorrer$  o evento A.  $P(A) = Probabilidade de ocorrer o evento A.$  $n(A) = m = N$ úmero de casos(testes) que ocorreram o evento A.  $n(S) = M = N$ úmero total de casos (testes) ou espaço amostral.

#### EXEMPLO 33.

Suponha que uma moeda honesta seja lançada 3 vezes para cima e considere o evento A, como sendo a obtenção de duas coroas em três lançamentos.

Calcule a probabilidade de ocorrer o evento A.

Vejamos primeiramente, todas as possibilidades existentes na experiência, ou seja, vamos definir o espaço amostral S, sendo  $K = \text{cara} e C = \text{coroa}$ .

 $S = (k,k,k), (k,k,c), (k,c,c), (c,c,c), (c,c,k), (c,k,k), (c,k,c)$  e  $(k,c,k)$ .

Assim, o número total de elementos do espaço amostral  $n(S) = 8$ .

Agora, vamos verificar quais as ocorrências do espaço amostral mostram a obtenção de duas coroas.

Seja n(A) o número de casos favoráveis, isto é,  $(c,c,k)$ ,  $(c,k,c)$ ,  $(k,c,c)$ , implicando que  $n(A) = 3$ 

Portanto, pela definição acima, temos que  $P(A) = \frac{n(A)}{n(S)} = \frac{3}{8}$ 8

#### B.4.1 Axiomas

Vamos supor a existência de um experimento no qual verifica-se o seguinte conjunto de observações:  $E = \{E_1, E_2,...E_m\}$ . Sabemos que o número de subconjuntos de E é igual a  $2<sup>m</sup>$ . Seja F o conjunto contendo todos esses subconjuntos que representam todos os possíveis acontecimentos, isto é,  $F = \{F_1, F_2,...F_{2^m}\}.$  Então, para qualquer  $F_i$ , com  $i = 1, 2, ... 2^m$ , associaremos um número real  $P(F_1)$  ao qual denominaremos de probabilidade de verificarmos o acontecimento  $F_1$  e que verifica os seguintes axiomas:

- 1.  $0 \le P(F_1) \le 1$ , com  $i = 1, 2, \dots, 2^m$ .
- 2. Sejam  $F_i$ ,  $F_j,...F_n$  uma sequência de acontecimentos disjuntos ou multuamente exclusivos, então, temos que  $P(F_i \cup F_j \cup \ldots \cup F_n) = P(F_i) + P(F_j) + \ldots + \cup (F_n)$
- 3.  $P(E) = 1$ .

#### B.4.2 Espaços de probabilidade

**Definição B.4.2.** Seja  $E = \{E_1, E_2,...E_m\}$  um espaço amostral finito. Denominamos de Espaços finitos de probabilidade, a cada associação de  $E_i \in E$  a um número real  $P(E_i)$  que implicam nas seguintes propriedades:

- 1.  $\sum_{i=1}^{m} P(E_i) = 1$ , com  $i=1,2,3,......$ m.
- 2.  $P(E_i) > 0$ .

Utilizando o exemplo anterior, referente ao lançamento de uma moeda por três vezes, vamos verificar qual a probabilidade de obtermos ao menos uma cara.

#### Resolução:

Já sabemos que pela propriedade 2, todos os  $P(E_i)$  devem ser positivos. Então,

 $E_1$  - Evento não obter cara = { $(c,c)$ }

 $P_1$  - probabilidade de não se obter cara =  $\frac{1}{8}$ 

 $E_2$  - Evento obter uma cara = { $(c,c,k)$ }, { $(c,k,c)$ }, { $(k,c,c)$ }

 $P_2$  - probabilidade de se obter uma cara =  $\frac{3}{8}$ 

 $E_3$  - evento obter duas caras  $\{(c,k,k)\}, \{(k,k,c)\}, \{(k,c,k)\}$ 

 $P_3$  - probabilidade de se obter duas caras =  $\frac{3}{8}$ 

 $E_4$  - evento obter três caras $\{(k,k,k)\}\$ 

 $P_4$  - probabilidade de se obter três caras  $=\frac{1}{8}$ 

Assim, nosso espaço amostral é representado pelo seguinte conjunto:

 $E=\{E_2, E_3, E_4\}$ 

Ao efetuar a soma de todas as probabilidades do espaço amostral do conjunto  $E$ , chegaremos a:

$$
\sum_{i=2}^{4} P(E_i) = P(E_2) + P(E_3) + P(E_4) = \frac{3}{8} + \frac{3}{8} + \frac{1}{8} = \frac{7}{8}.
$$

#### B.4.3 Probabilidade condicional

**Definição B.4.3.** Sejam A e B enventos onde  $P(B) \neq 0$ . Chamamos de probabilidade condicional de  $A$  dado  $B$  por meio da sequinte representação:

$$
P(A/B) = \frac{P(A \cap B)}{P(B)}
$$

Ou seja, a probabilidade de ocorrer um evento A está condicionada a um evento B já acontecido.

#### EXEMPLO 34.

Suponha que dois dados honestos sejam lançados. Se a soma das faces voltadas para cima totalizam seis, qual a probabilidade de ter ocorrido a face 4 em um dos dados?

#### Resolução:

Seja os eventos:

 $A = a$  soma das faces voltadas para cima é igual a 6

 $B = a$  face com o número 4 ocorre em pelo menos um dos dados.

Assim,  $A = \{(1,5), (5,1), (2,4), (4,2), (3,3)\}\$ e  $n(A)=5$ .

Já sabemos que a soma das faces é seis, porém precisamos somente dos elementos de A que possuam a face 4.

Our seja,

\n
$$
P(A \cap B) = \{(2, 4), (4, 2)\}
$$
\nLogo,

\n
$$
P(B/A) = \frac{P(B \cap A)}{P(A)}
$$
\n
$$
P(B/A) = \frac{2}{5}.
$$

A definição de probabilidade condicional implica no princípio de multiplicação das probabilidades:

$$
P(A \cap B) = P(B) \cdot P(A/B) = P(A) \cdot P(B/A)
$$

De outro modo, pode-se dizer que: A probabilidade de ocorrer dois eventos é igual a probabilidade de um deles multiplicado pela probabilidade condicional do outro evento em relação ao primeiro.

Se  $P(A/B) \neq P(A)$ , então dizemos que os eventos A e B são dependentes e se  $P(A/B) = P(A)$ , então teremos eventos independentes.

#### EXEMPLO 35.

Em uma caixa encontram-se 4 bolas vermelhas e 3 bolas azuis. Será extraido uma bola de cada vez e colocada novamente na caixa (com reposição). Qual a probabilidade de se obter duas bolas vermelhas nas duas primeiras retiradas.

Sejam os eventos:

- A retirar uma bola vermelha na primeira tentativa.
- B retirar uma bola vermelha na segunda tentativa.

Logo,  $P(A) = \frac{4}{7}$  e  $P(B) = \frac{4}{7}$ 

Pelo princípio de multiplicação das probabilidades, temos:

$$
P(A \cap B) = P(A) \cdot P(B/A) = \frac{4}{7} \cdot \frac{4}{7} = \frac{16}{49}
$$

#### EXEMPLO 36.

Suponha que agora, as bolas retiradas não sofrerão reposição. Então, qual a probabilidade de se obter novamente duas bolas vermelhas em duas retiradas?

Definimos os eventos

A - retirar uma bola vermelha na primeira tentativa.

B - retirar uma bola vermleha na segunda tentativa.

Então,

 $P(A) = \frac{4}{7}$  e  $P(B) = \frac{3}{6} = \frac{1}{2}$ 2

E pelo princípio de multiplicação das probabilidades, temos:

$$
P(A \cap B) = P(A) \cdot P(B/A) = \frac{4}{7} \cdot \frac{1}{2} = \frac{4}{14} = \frac{2}{7}.
$$

Utilizando novamente o exemplo da caixa e sabendo que não haverá reposição, calcular a probabilidade de se obter nas duas primeiras extrações bolas com cores iguais.

Nesse caso, note que retirar bolas de mesma cor evidencia o acontecimento dos seguintes eventos:

X - evento retirar duas bolas azuis.

Y - evento retirar duas bolas vermelhas.

Então, precisaremos calcular a probabilidade da união desses dois eventos, isto é,  $P(X \cup Y)$ , e como são eventos multuamente excludentes, têm-se  $P(X \cap Y) = 0$ , pois retirar duas bolas azuis em duas extrações, exclui a possibilidade de se retirar duas bolas vermelhas e vice-versa.

Desse modo, precisaremos dividir os eventos X e Y em mais dois casos,  $(A_1, A_2)$  e  $(V_1, V_2)$ . E para termos uma melhor observação das probabilidades a serem calculadas, utilizaremos uma representação chamada de diagrama da árvore de probabilidades ou árvore das possibilidades e que seguirão as seguintes nomenclaturas:

- $A_1$  primeira bola extraída é azul
- $A_2$  segunda bola extraída é azul
- $V_1$  primeira bola extraída é vermelha
- $\mathbf{V}_2$  segunda bola extraída é vermelha

 $P(A_1)$  - probabilidade da primeira bola extraída ser azul

 $\mathrm{P}(\mathrm{A}_2)$  - probabilidade da segunda bola extraída ser azul

 $P(V_1)$  - probabilidade da primeira bola extraída ser vermelha

 $P(V_2)$  - probabilidade da segunda bola extraída ser vermelha

 $P(A_1 \cap A_2)$  - probabilidade da primeira bola e segunda bola serem azuis

 $P(V_1 \cap V_2)$  - probabilidade da primeira bola e segunda bola serem vermelhas

P(X) - probabilidade de acontecer o evento duas bolas azuis  $P(Y)$  - probabilidade de acontecer o evento duas bolas vermelhas  $P(X \cup Y)$  - Probabilidade da união dos eventos X e Y.  $P(X \cap Y)$  - Probabilidade da intersecção dos eventos X e Y.

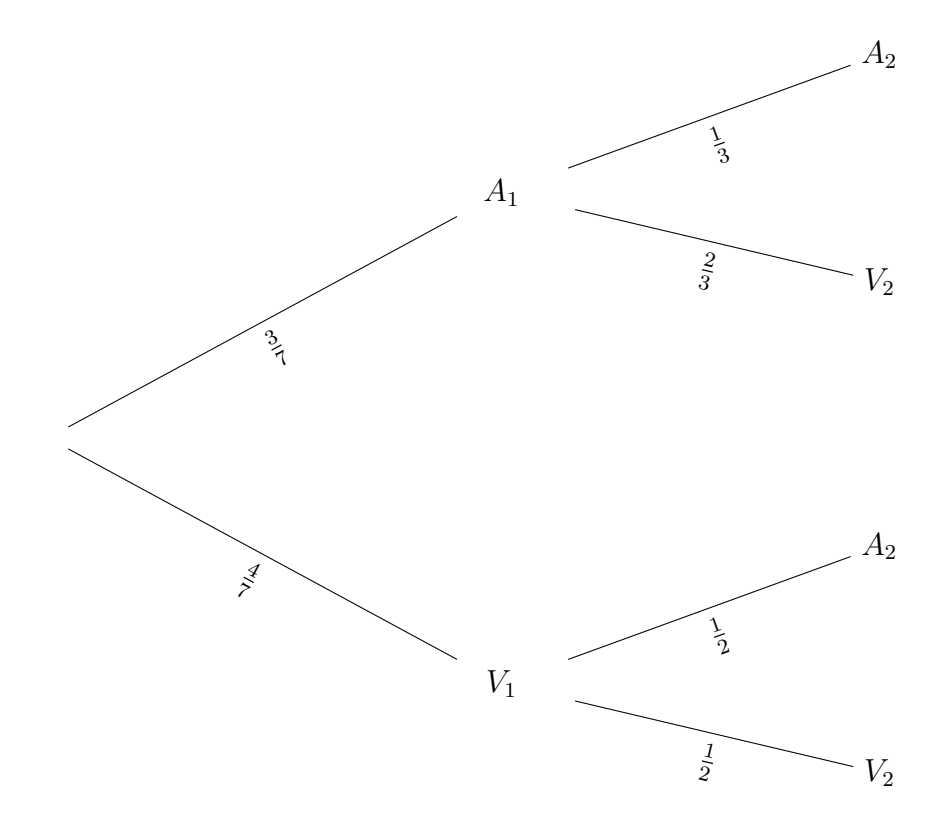

Desse modo,

$$
P(X) = P(A_1 \cap A_2)
$$
  
\n
$$
P(Y) = P(V_1 \cap V_2)
$$
  
\n
$$
P(X \cup Y) = P(X) + P(Y) - P(X \cap Y)
$$
, implicando em  $P(X \cup Y) = P(X) + P(Y)$ .  
\n
$$
P(X \cup Y) = P(A_1 \cap A_2 + P(V_1 \cap V_2))
$$

Pelo princípio de multiplicação das probabilidades, temos:

$$
P(A_1 \cap A_2) = P(A_1) \cdot P(A_2/A_1) = \frac{3}{7} \cdot \frac{1}{3} = \frac{1}{7}
$$
  
\n
$$
P(V_1 \cap V_2 = P(V_1) \cdot P(V_2/V_1) = \frac{4}{7} \cdot \frac{1}{2} = \frac{4}{14} = \frac{2}{7}
$$
  
\n
$$
\text{Logo, } P(X \cup Y) = P(X) + P(Y) = \frac{1}{7} + \frac{2}{7} = \frac{3}{7}
$$

Enfim, reforçamos ao leitor que todos os pré-requisitos explanados neste apêndice, tem apenas o caráter revisor. Qualquer aprofundamento ou complementação necessária poderá ser encontrada em autores descritos nas referências bibliográficas.